Izidor Hafner

## Mazes on Uniform Polyhedra

### Ginzburg projection

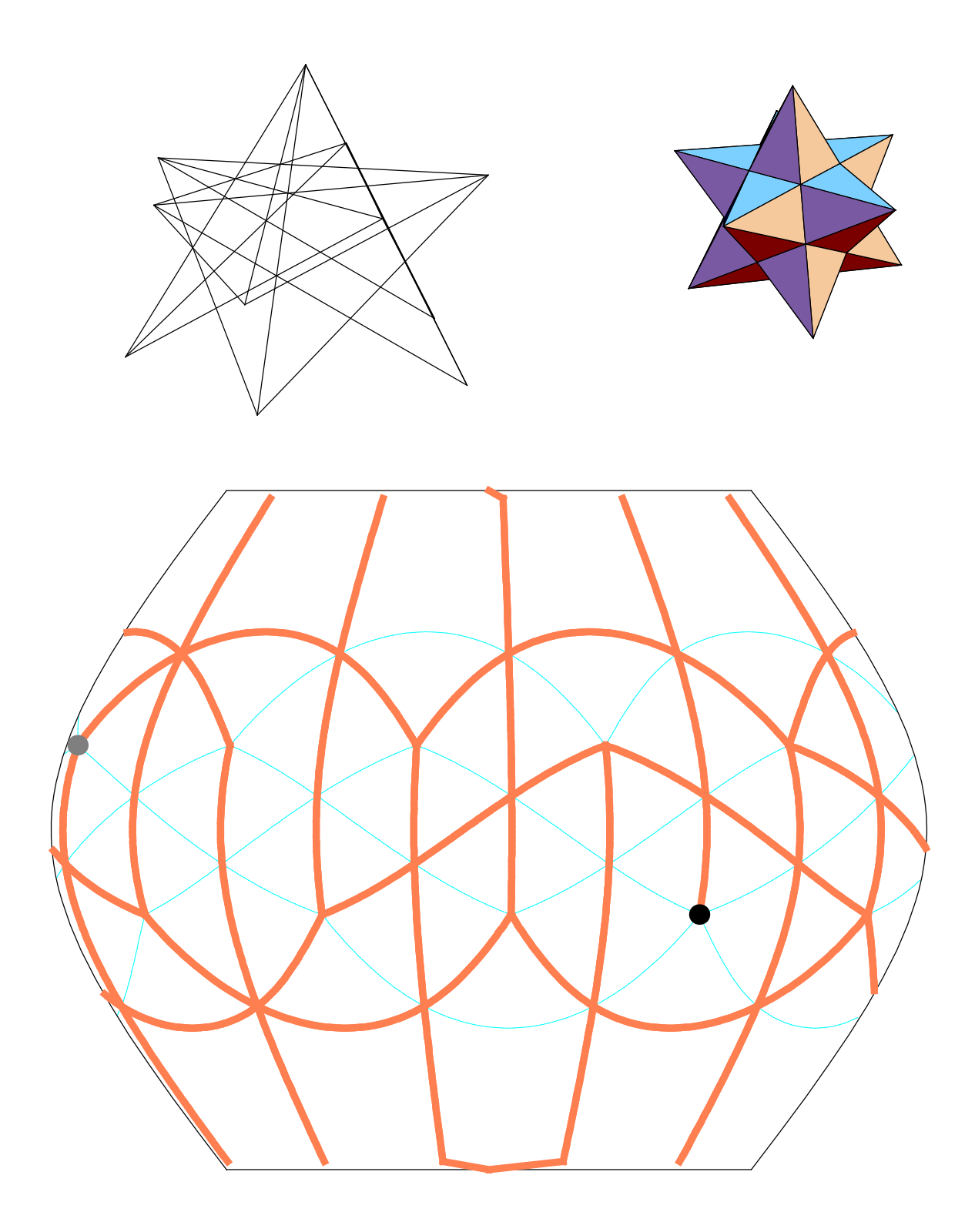

Let as take an example. We are given a uniform polyhedron.

rhombicuboctahedron  $\{4, 3, 4, 4\}$ 

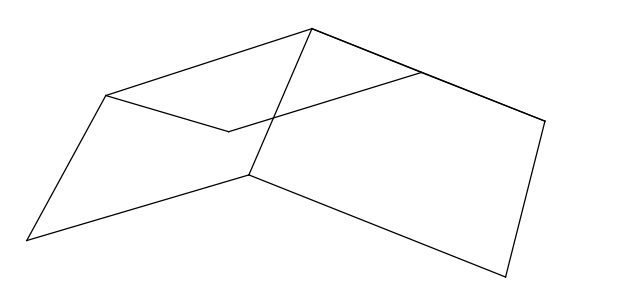

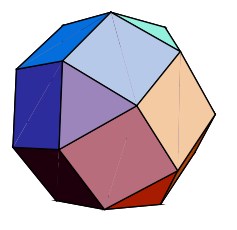

In Mathematica the polyhedron is given by a list of faces and with a list of koordinates of vertices [Roman E. Maeder, The Mathematica Programmer II, Academic Press1996]. The list of faces consists of a list of lists, where a face is represented by a list of vertices, which is given by a matrix. Let us show the first five faces:

$$
\left(\begin{array}{c} \{1, 2, 6, 3\} \\ \{1, 3, 4\} \\ \{1, 4, 10, 5\} \\ \{1, 5, 8, 2\} \\ \{2, 8, 14, 7\} \end{array}\right)
$$

The nest two figures represent faces and vertices. The polyhedron is projected onto supescribed sphere and the sphere is projected by a cartographic projection.

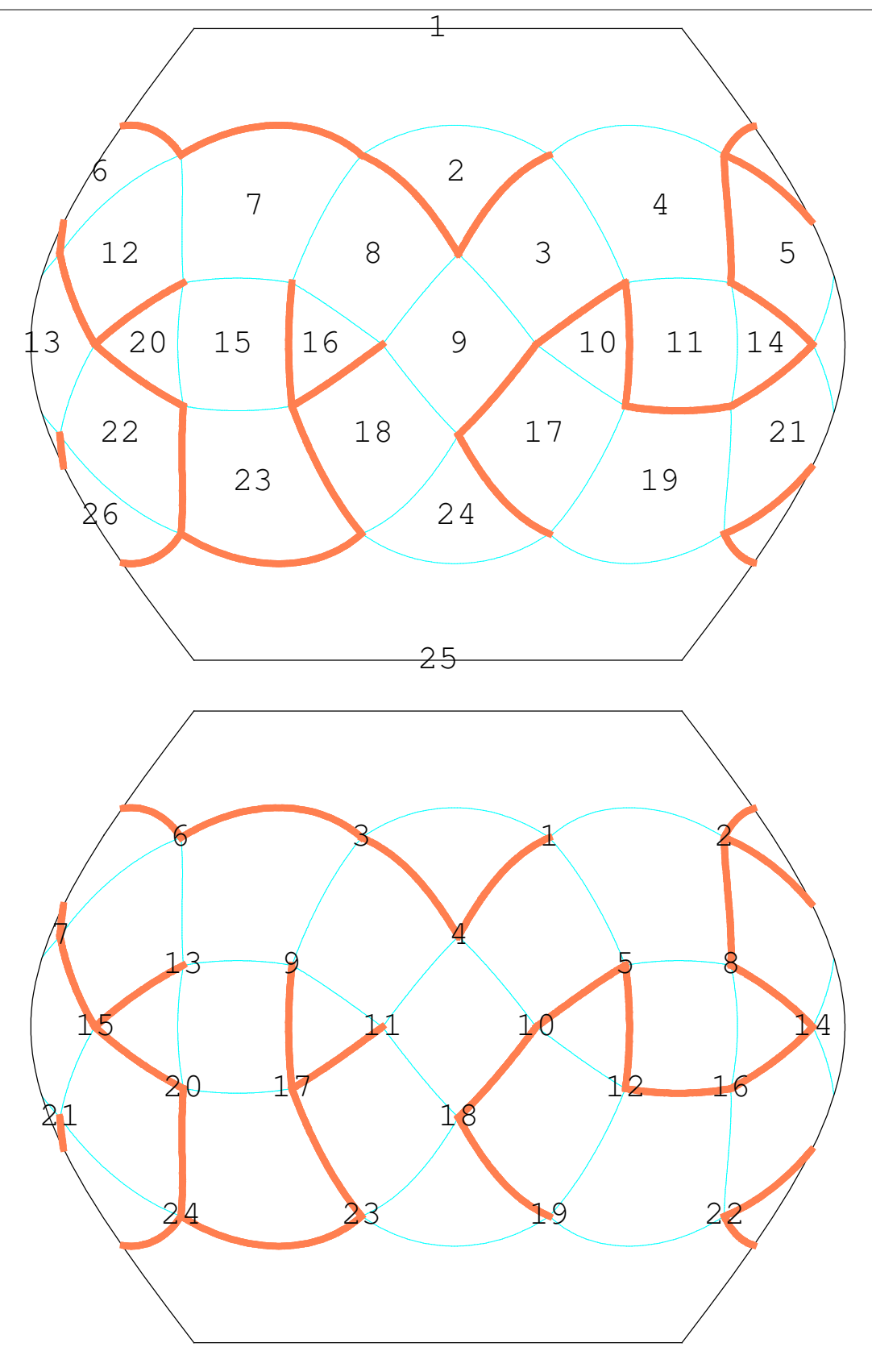

The problem is to find the path from the black dot to gray dot, where thick lines represent walls of a maze.

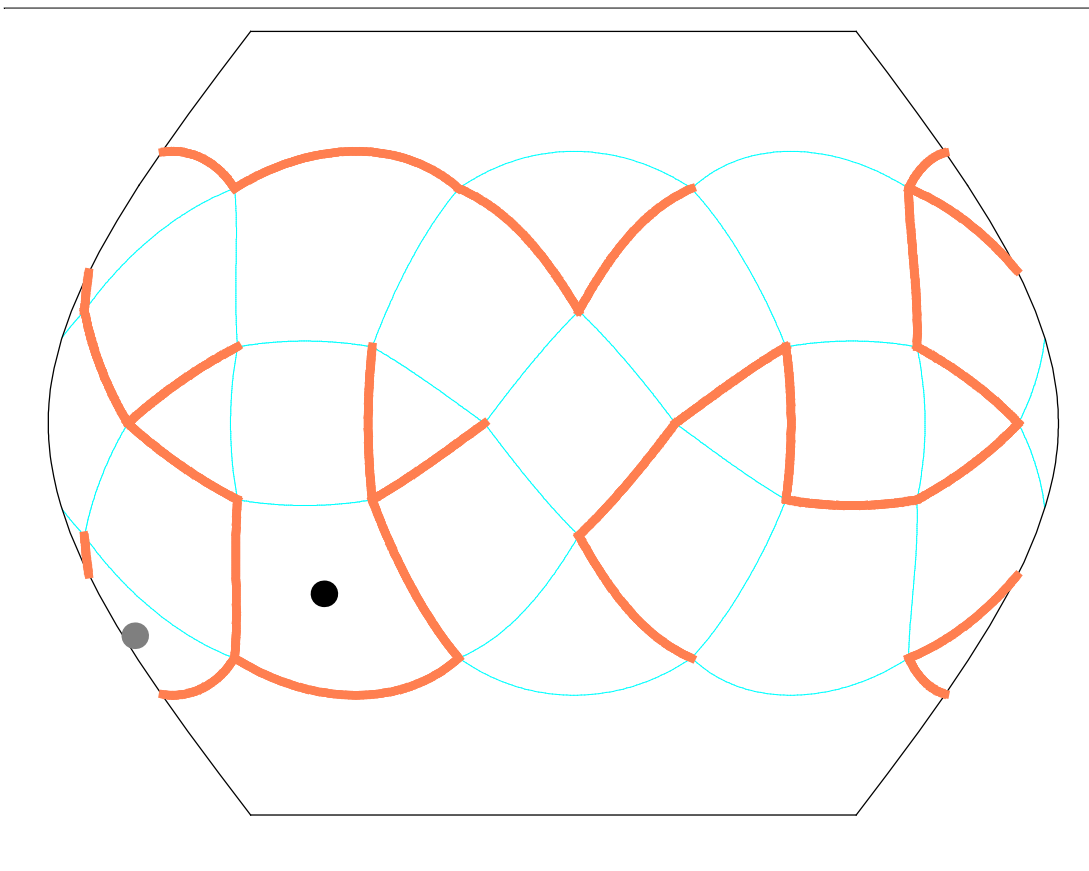

The solution is given by a list of faces passed from the black to gray dot.

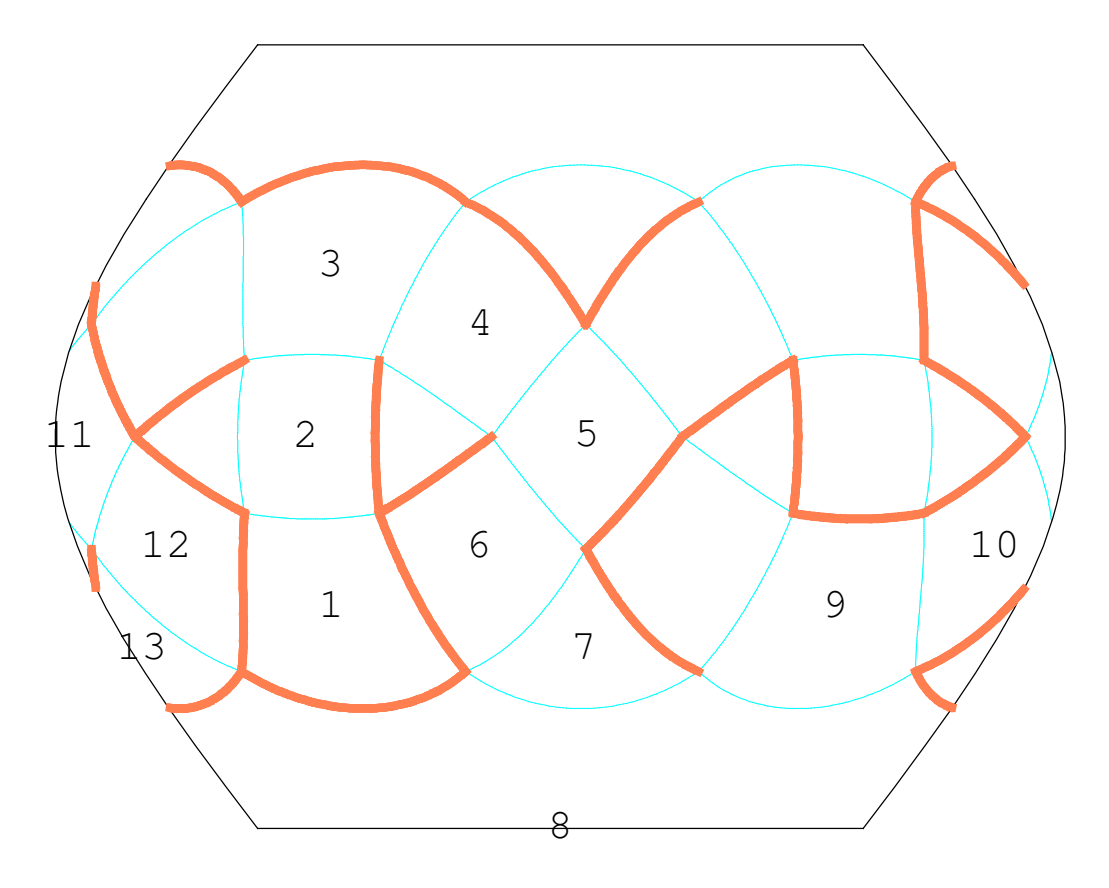

# Problems

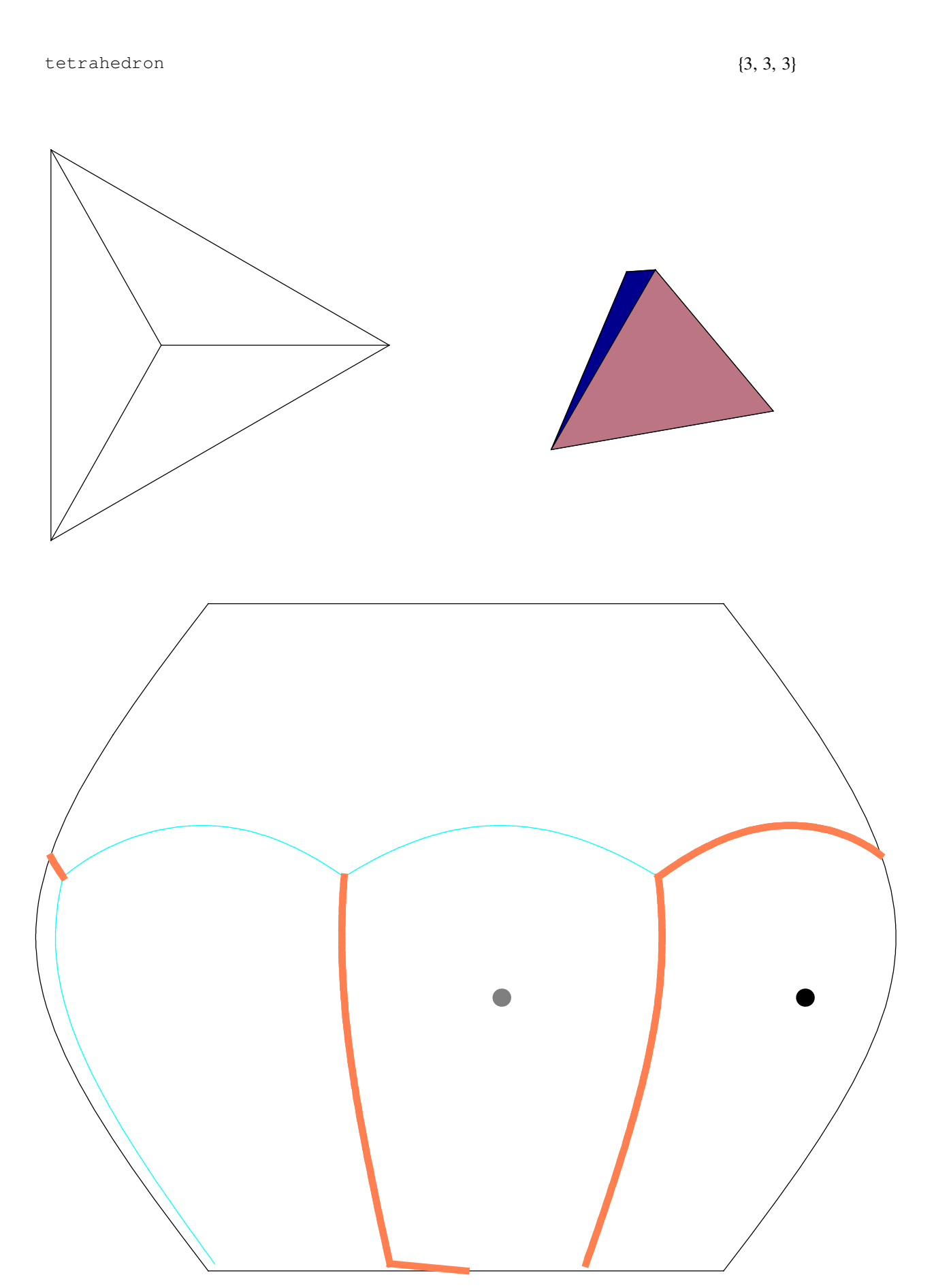

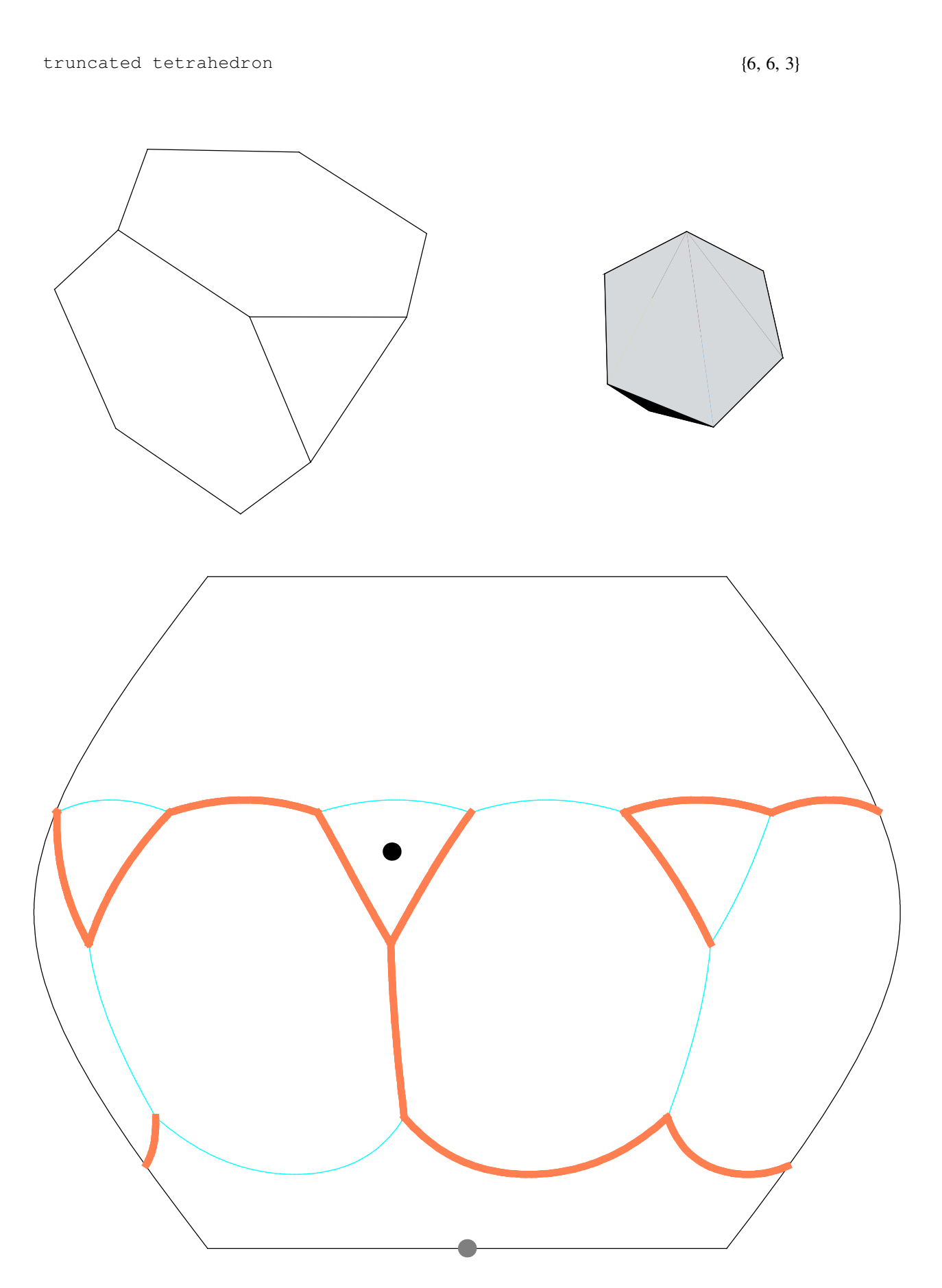

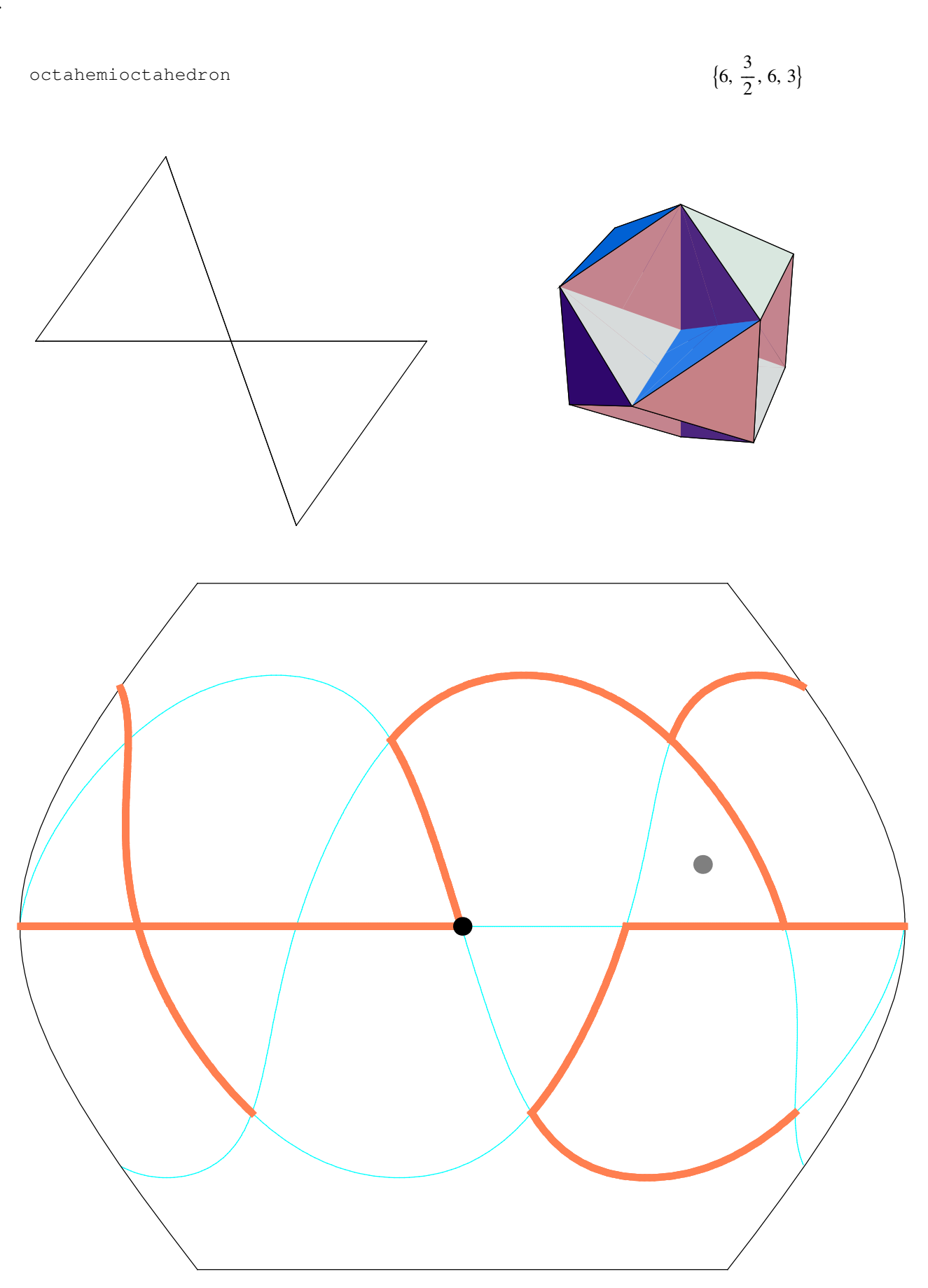

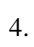

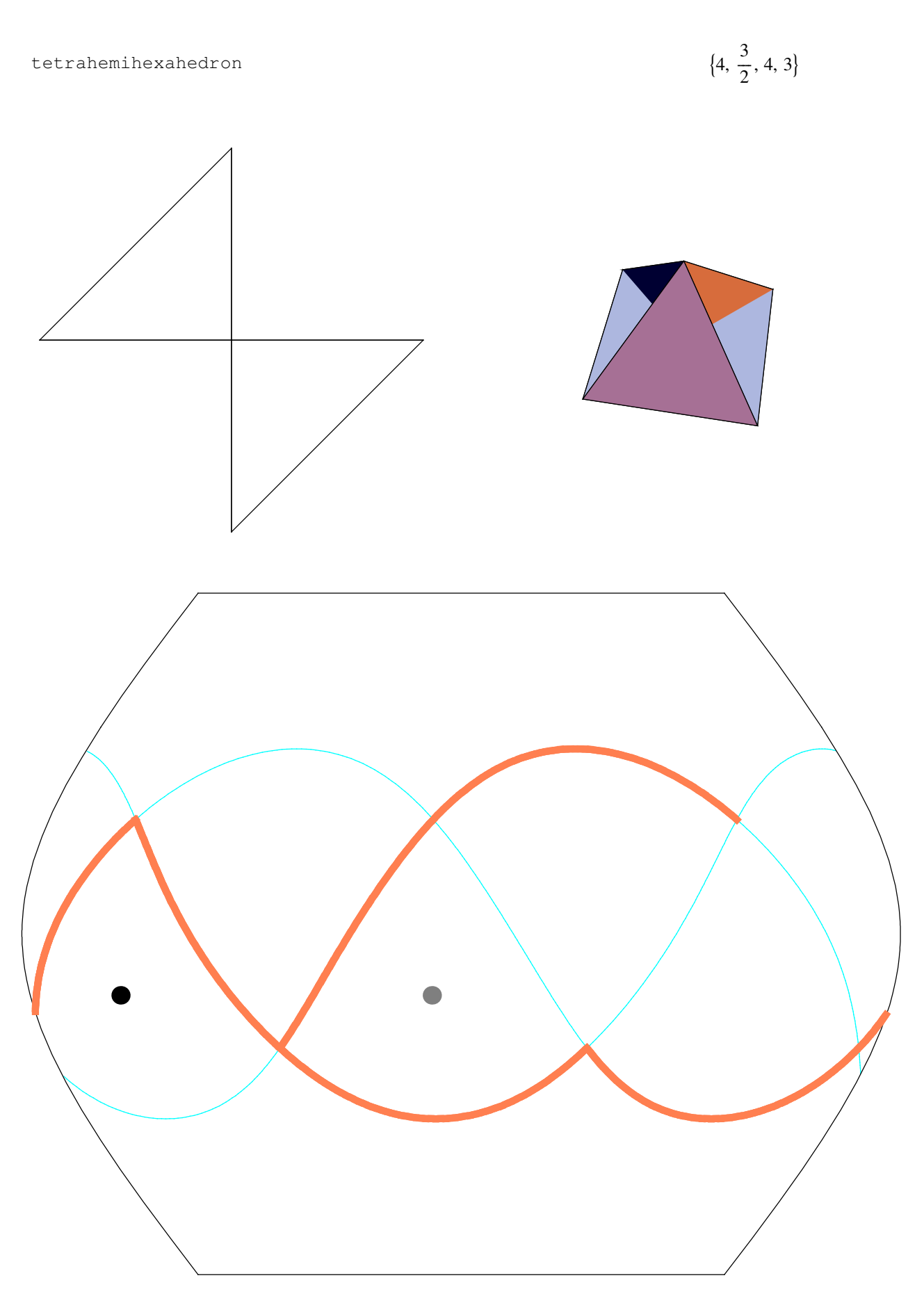

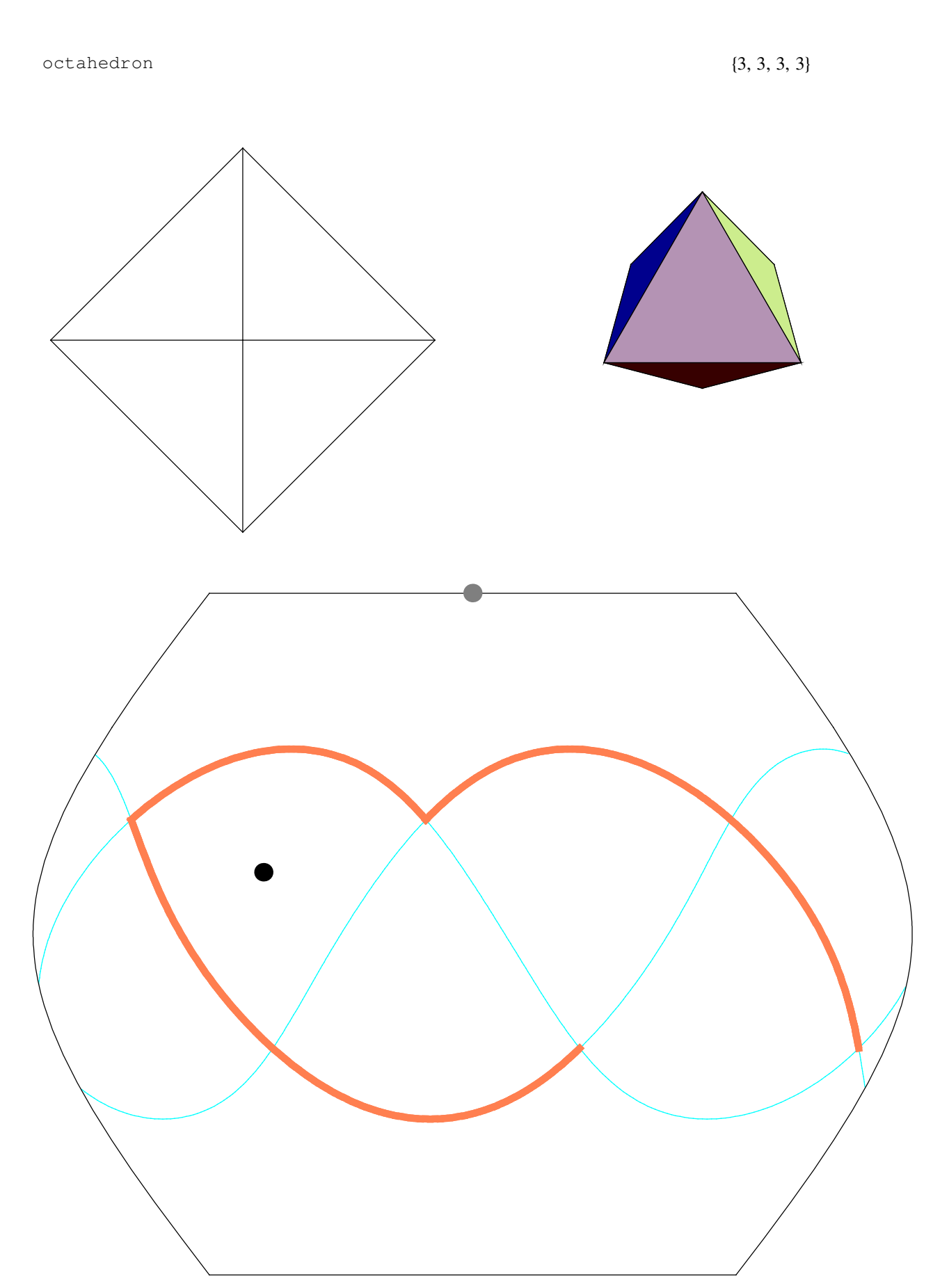

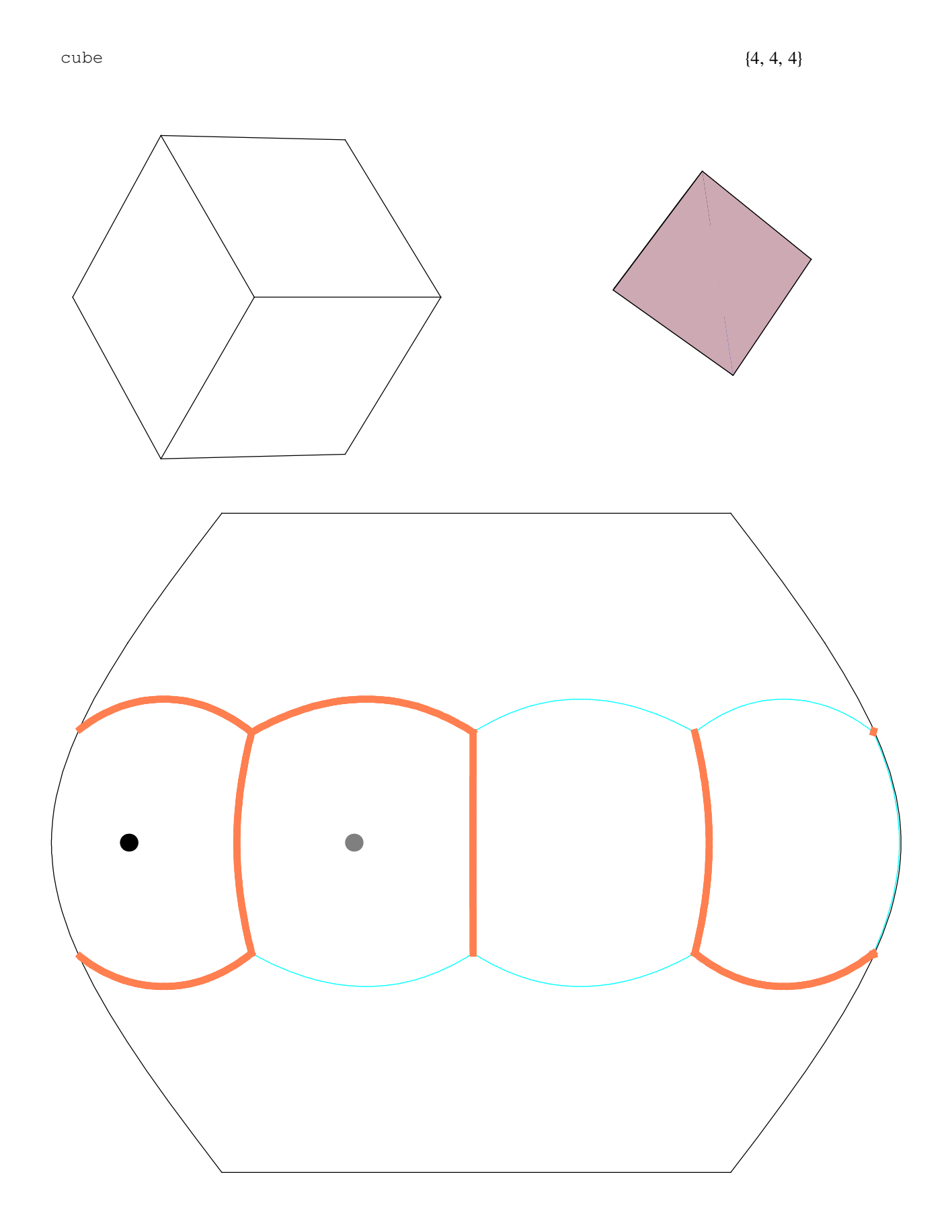

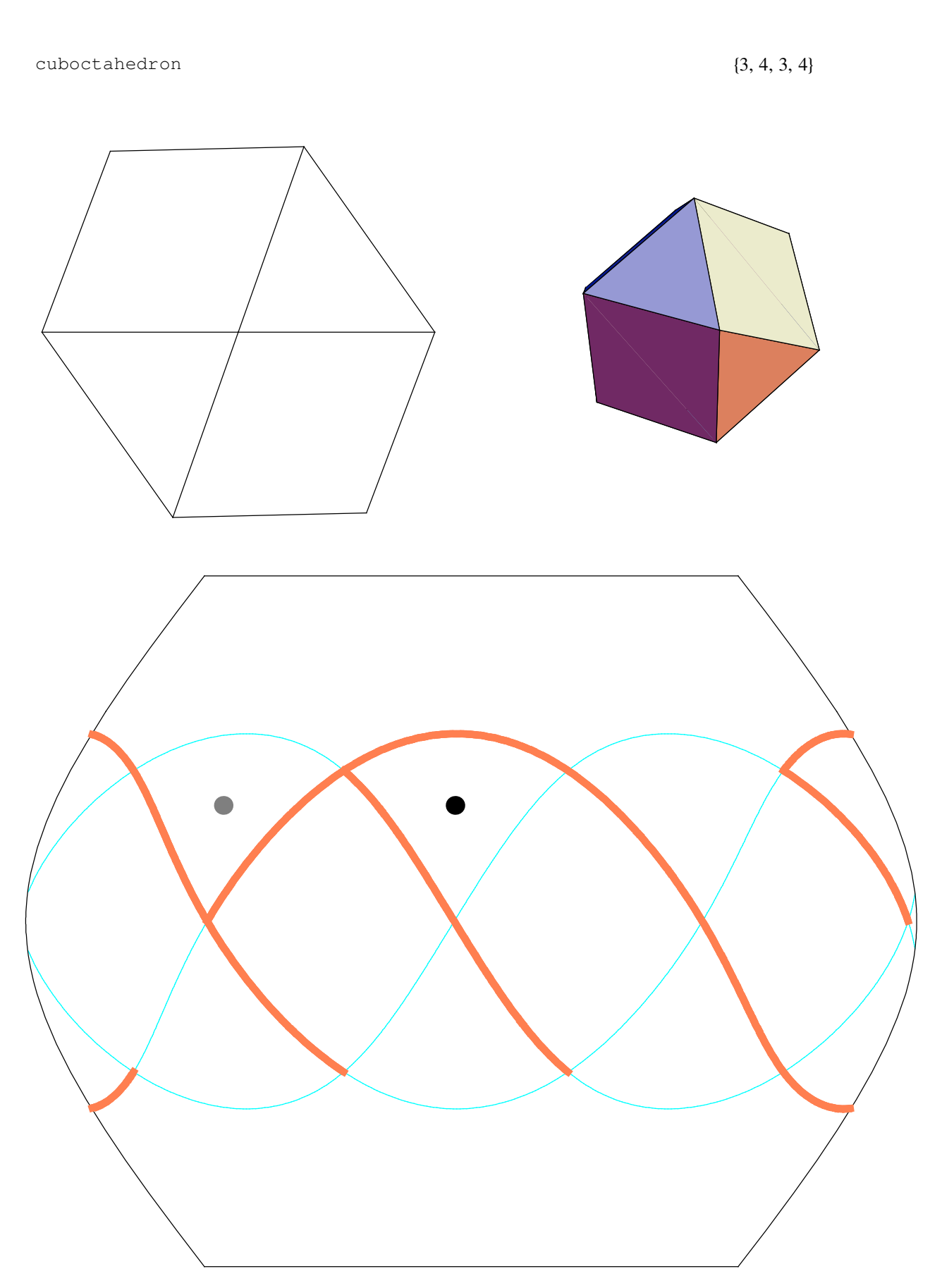

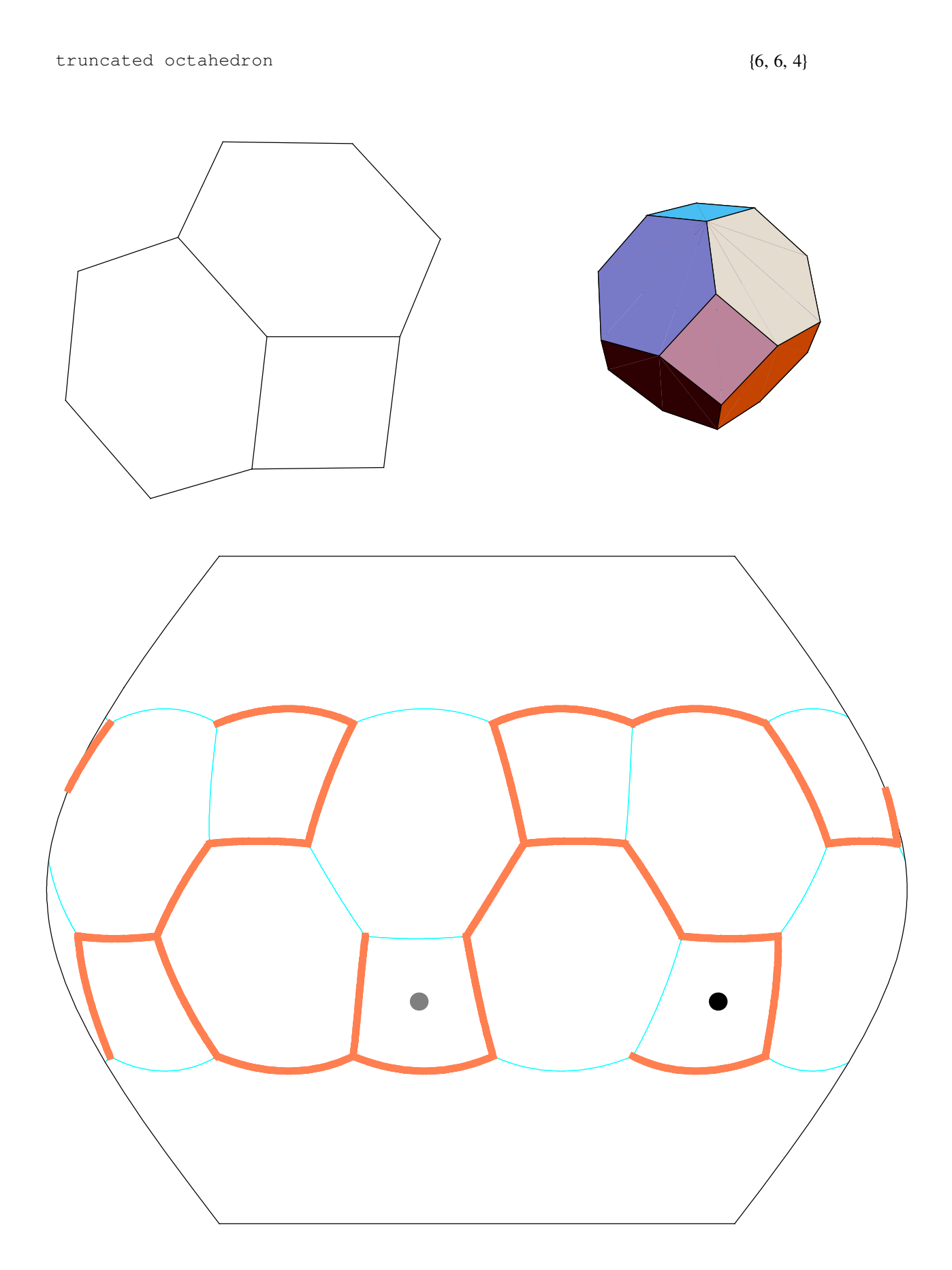

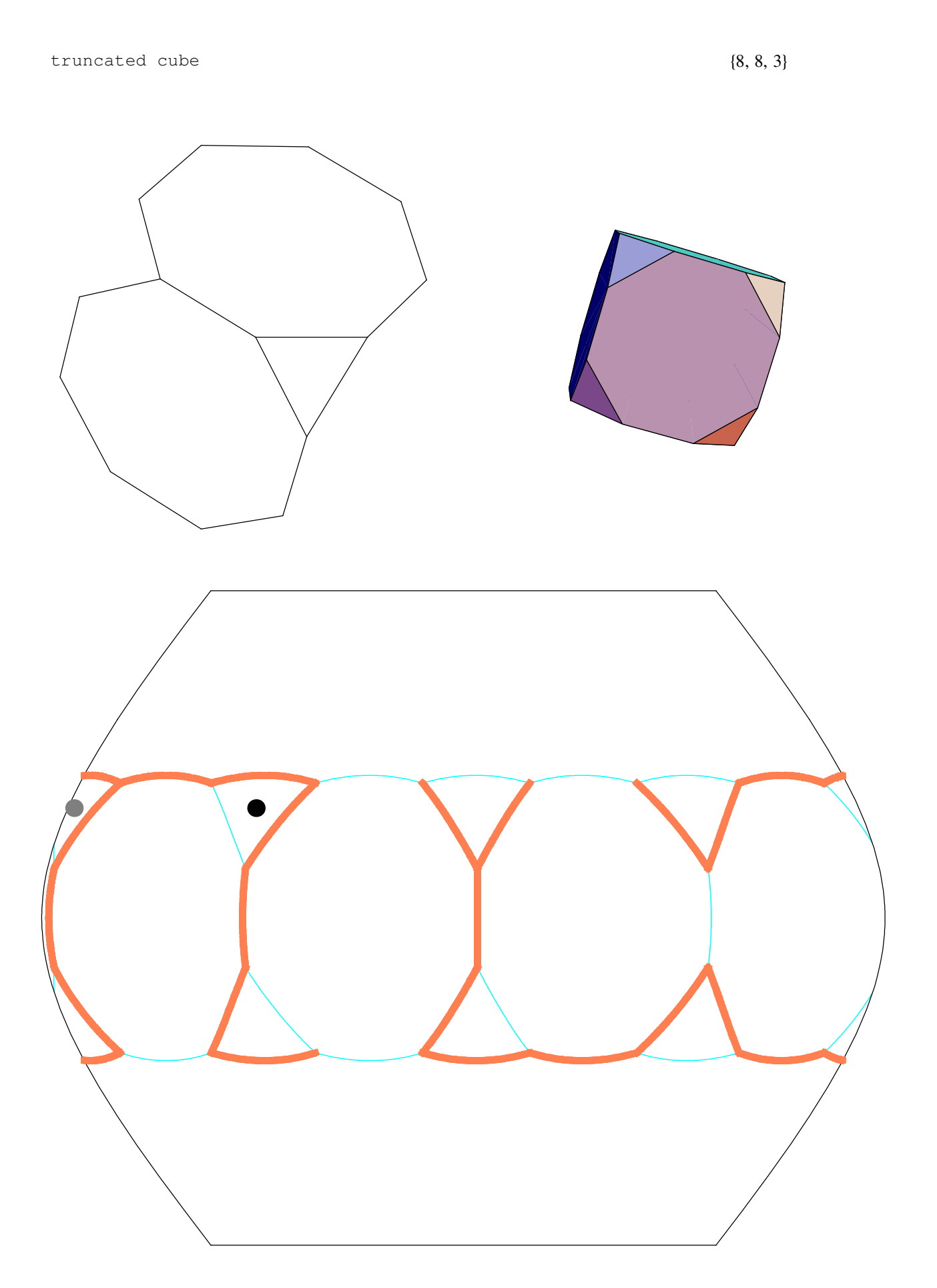

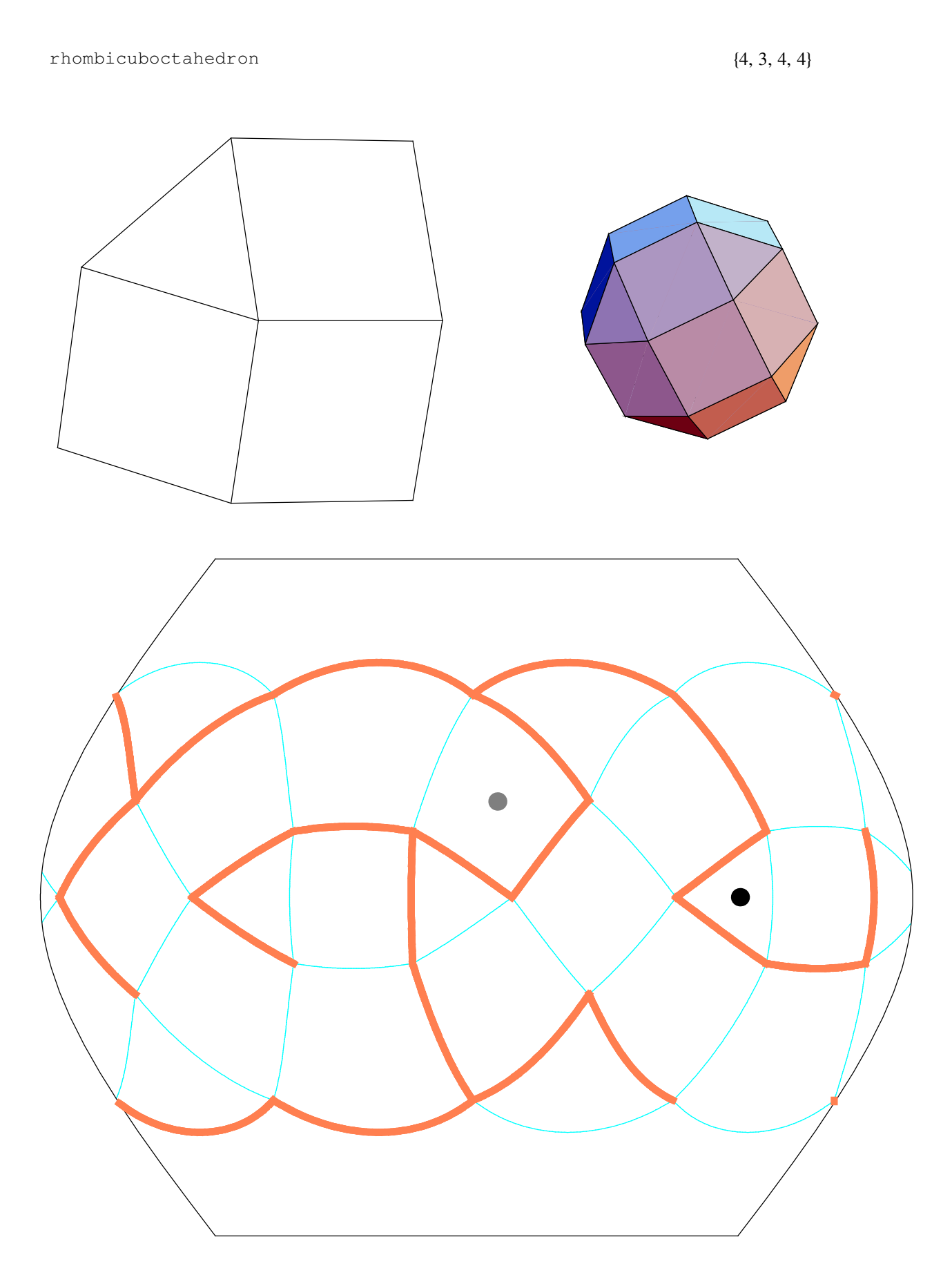

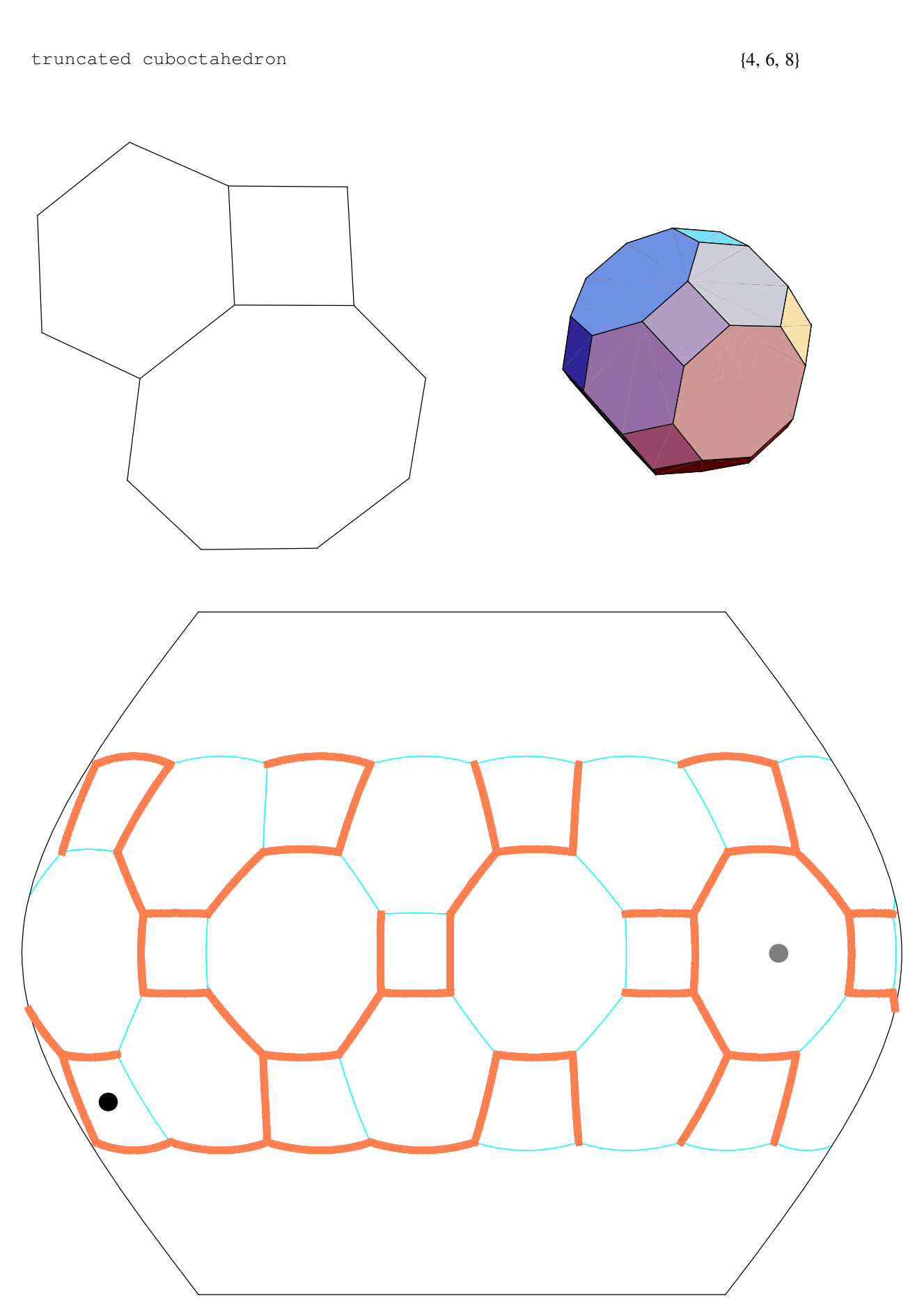

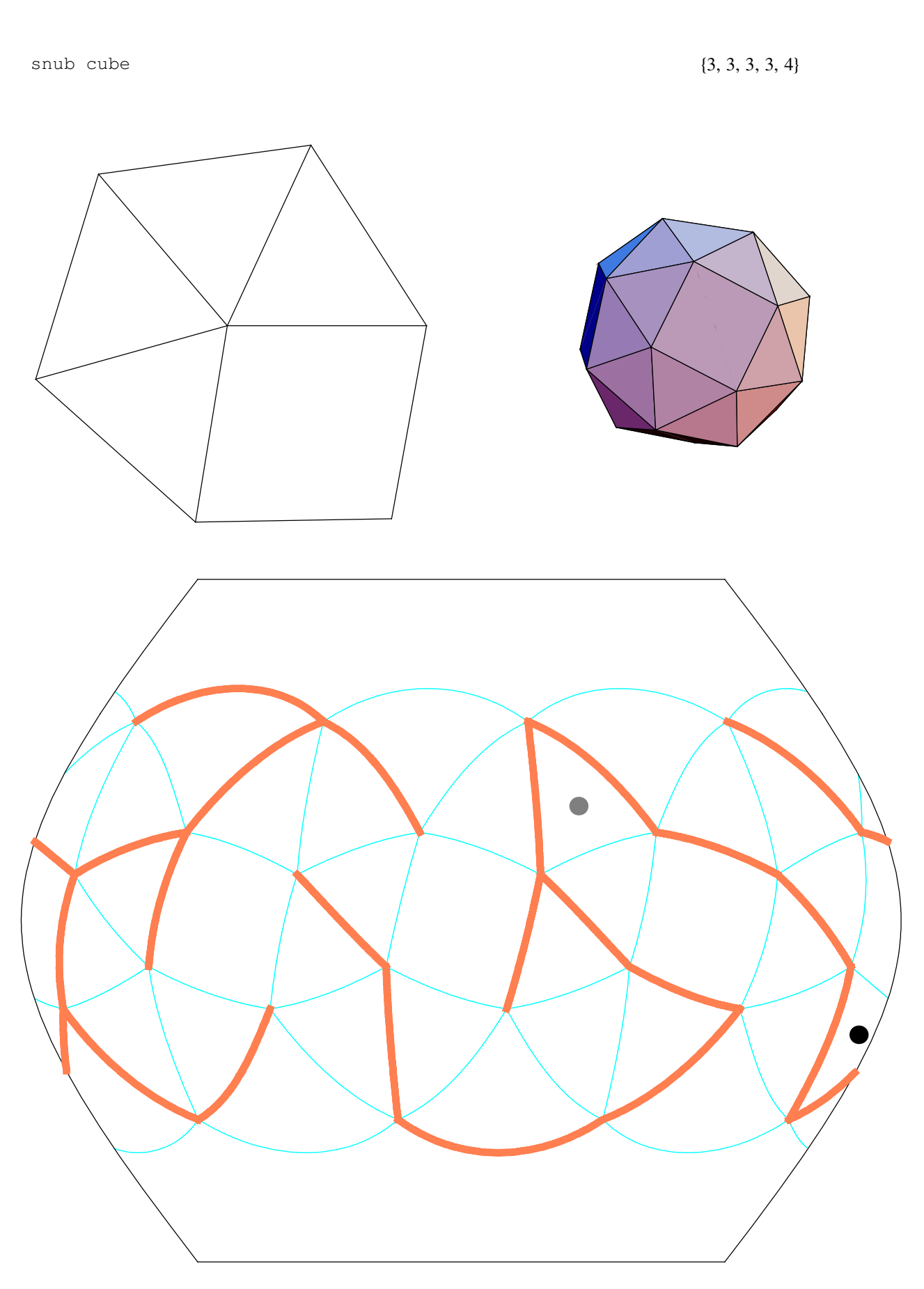

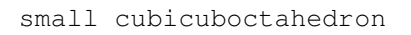

$$
\{8, \, \frac{3}{2}, \, 8, \, 4\}
$$

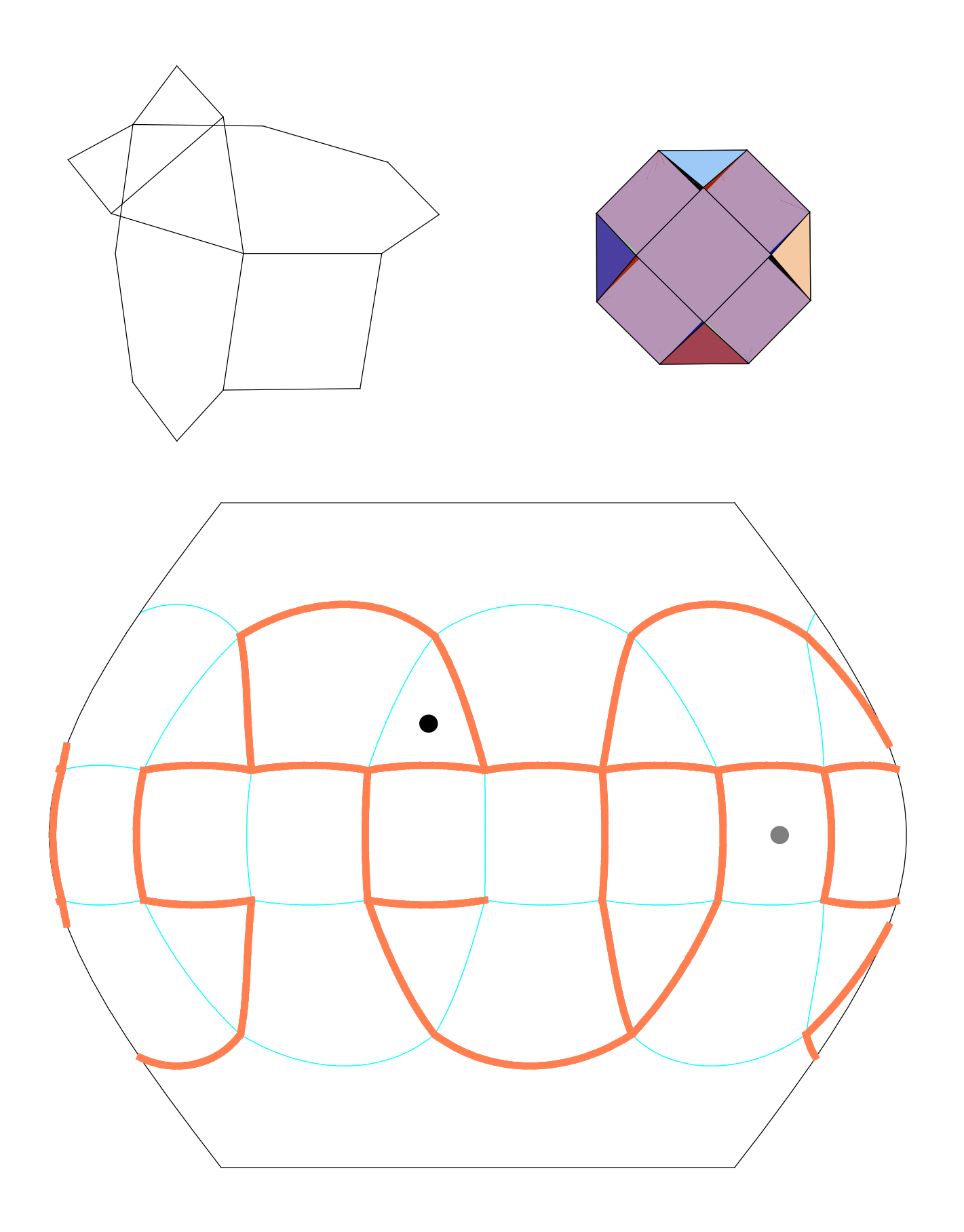

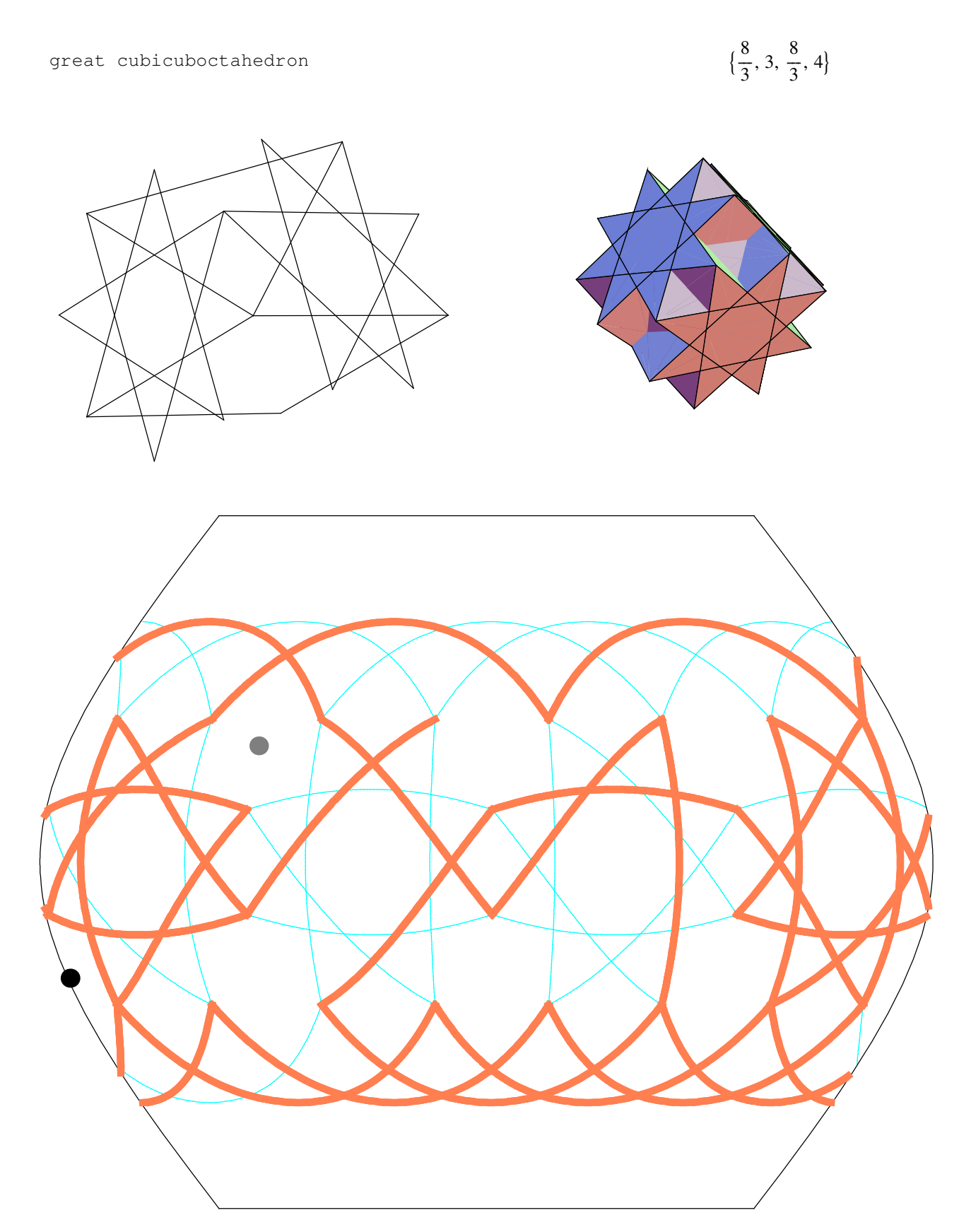

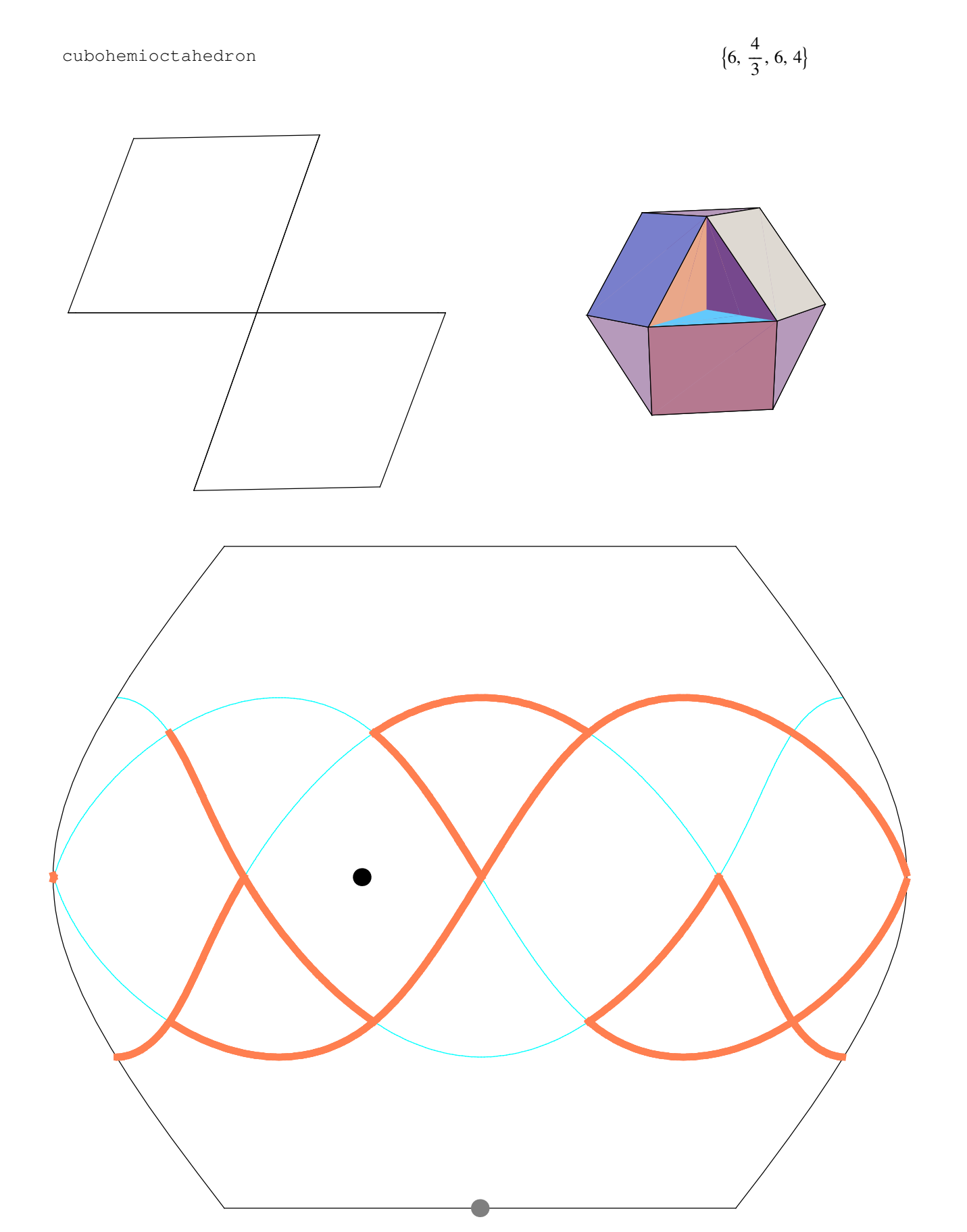

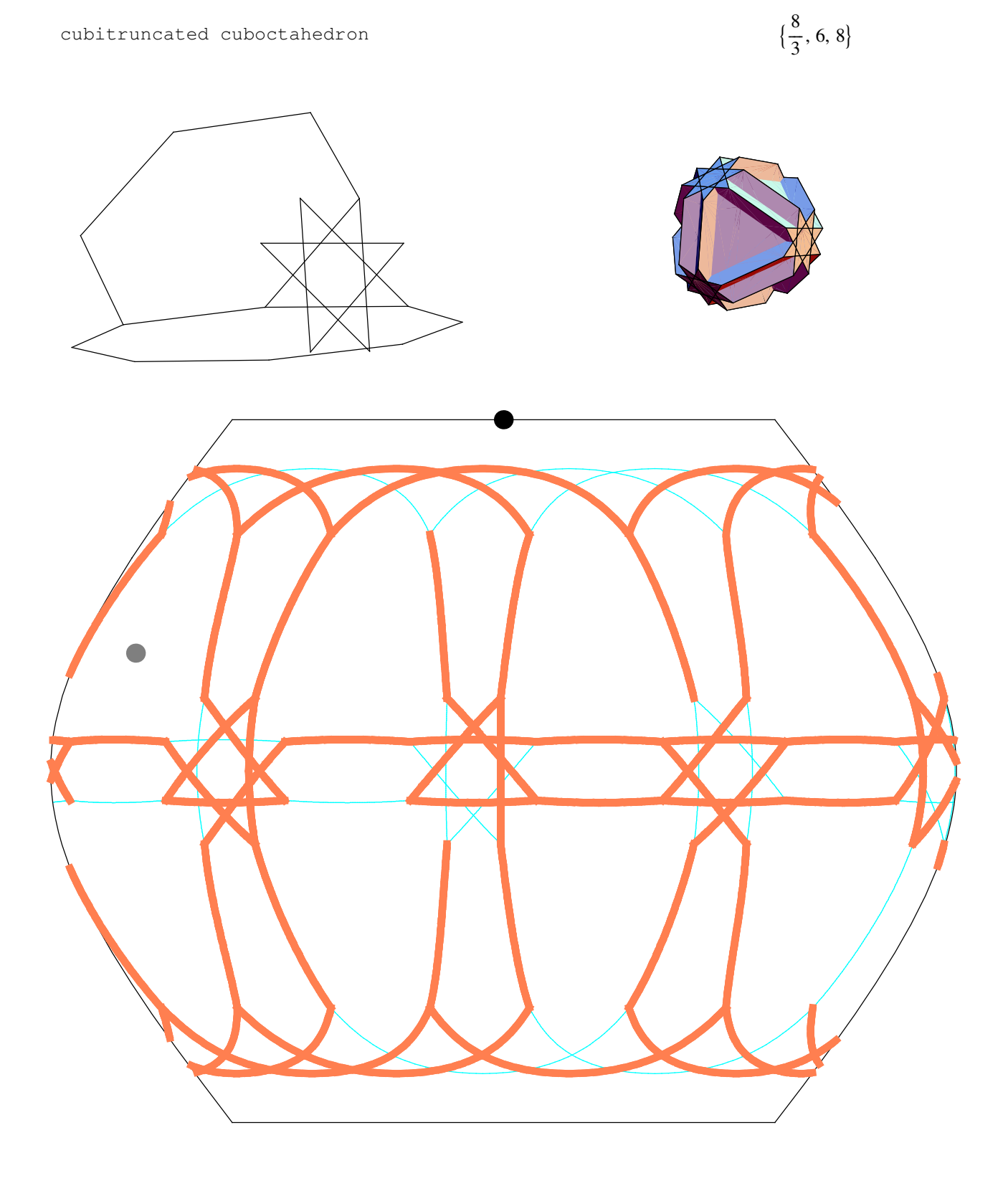

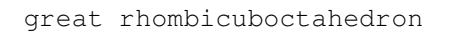

 $\{4, \frac{3}{2}, 4, 4\}$ 

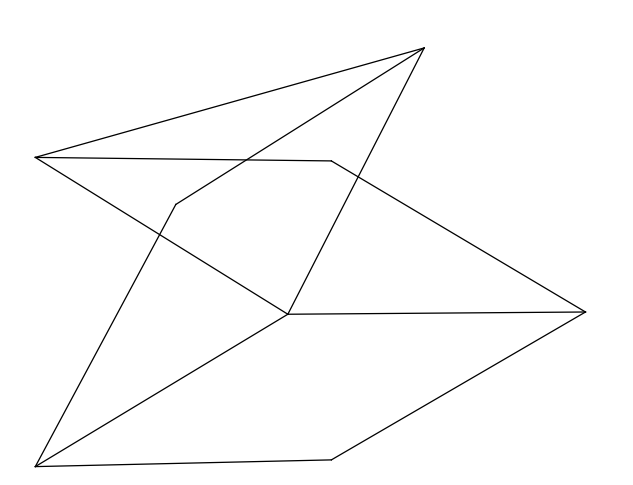

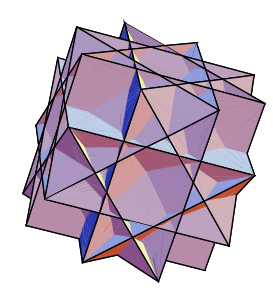

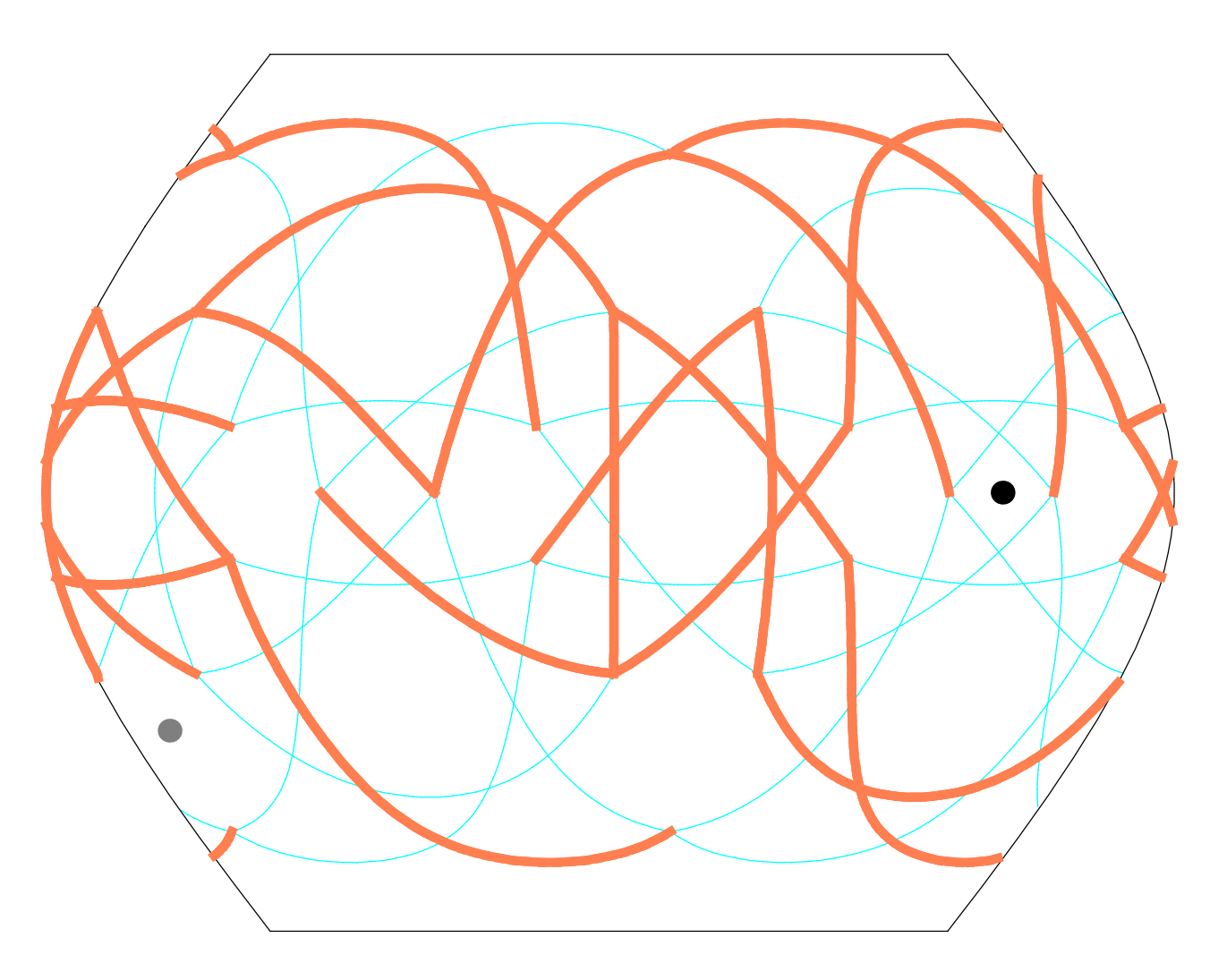

small rhombihexahedron

$$
\{8, 4, \frac{8}{7}, \frac{4}{3}\}
$$

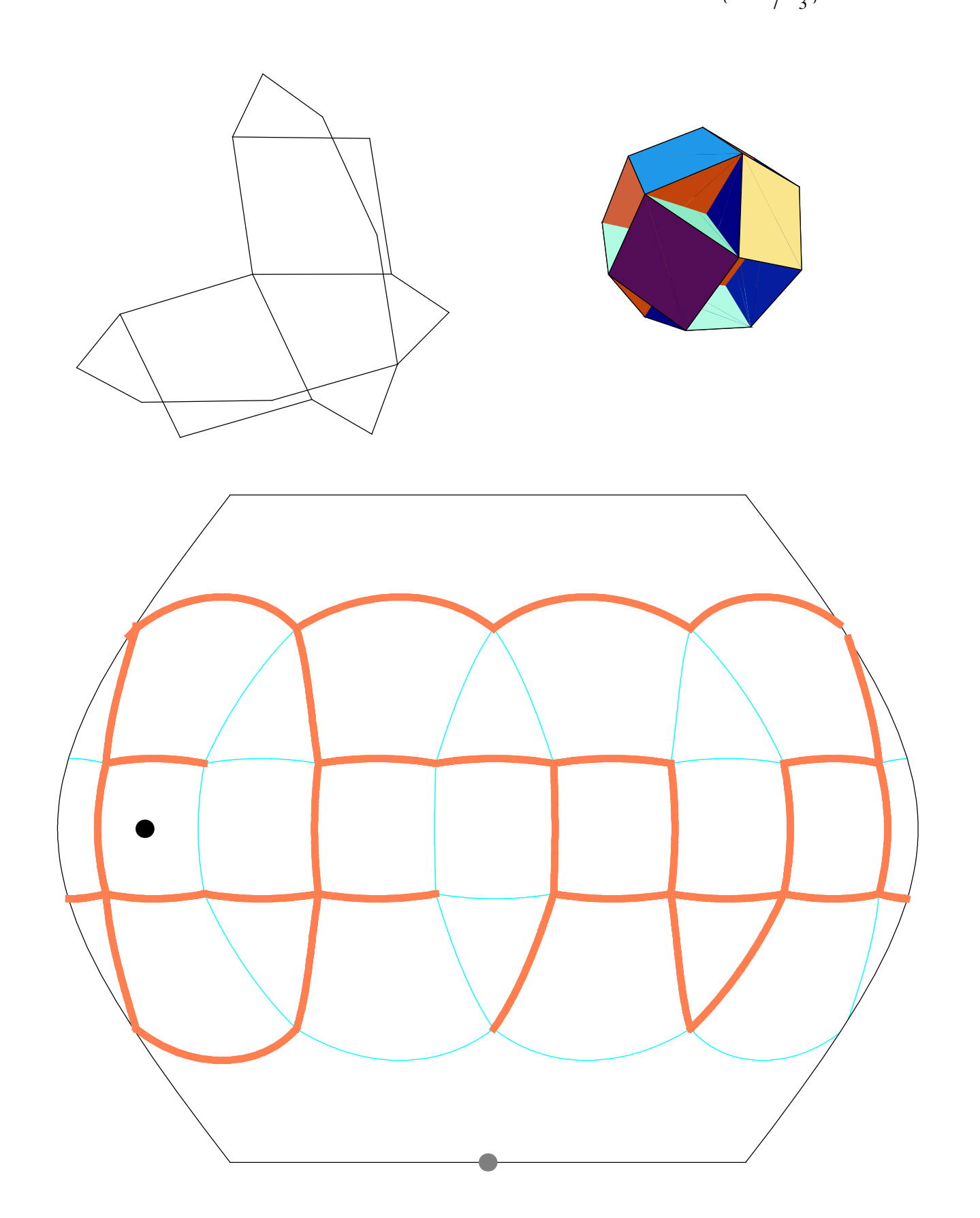

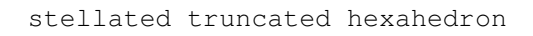

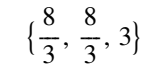

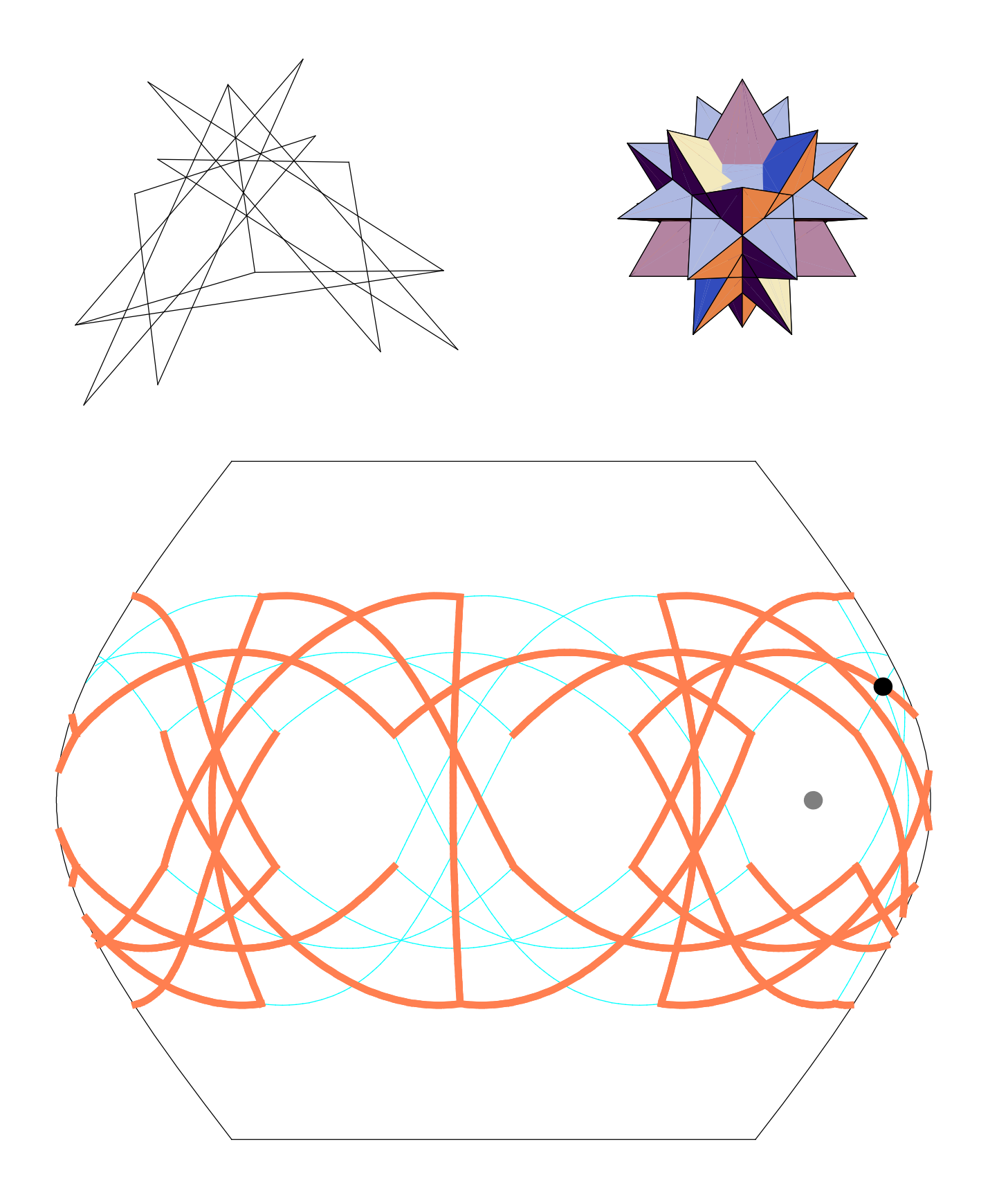

25

great truncated cuboctahedron

 $\{\frac{8}{3}, 4, 6\}$ 

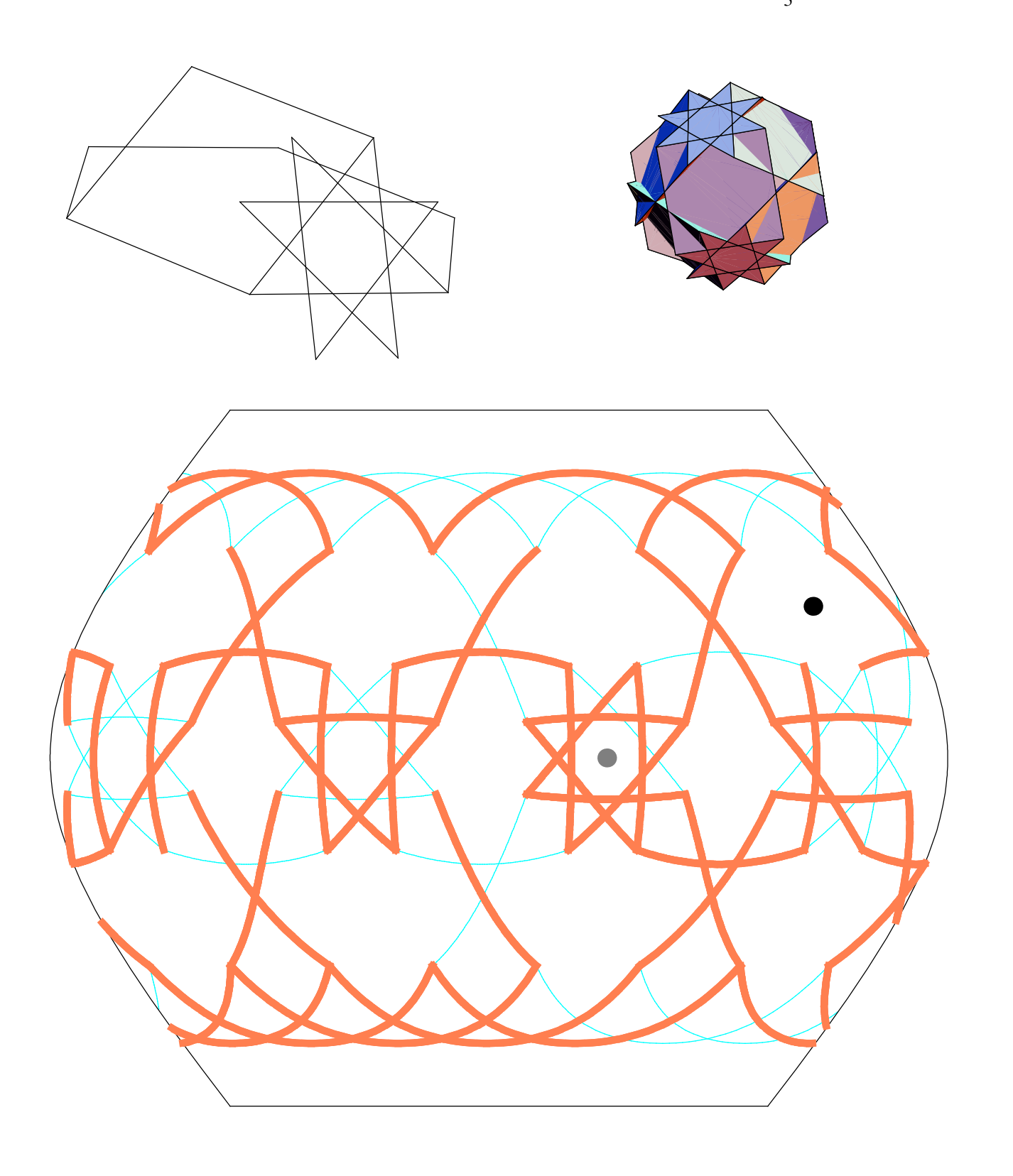

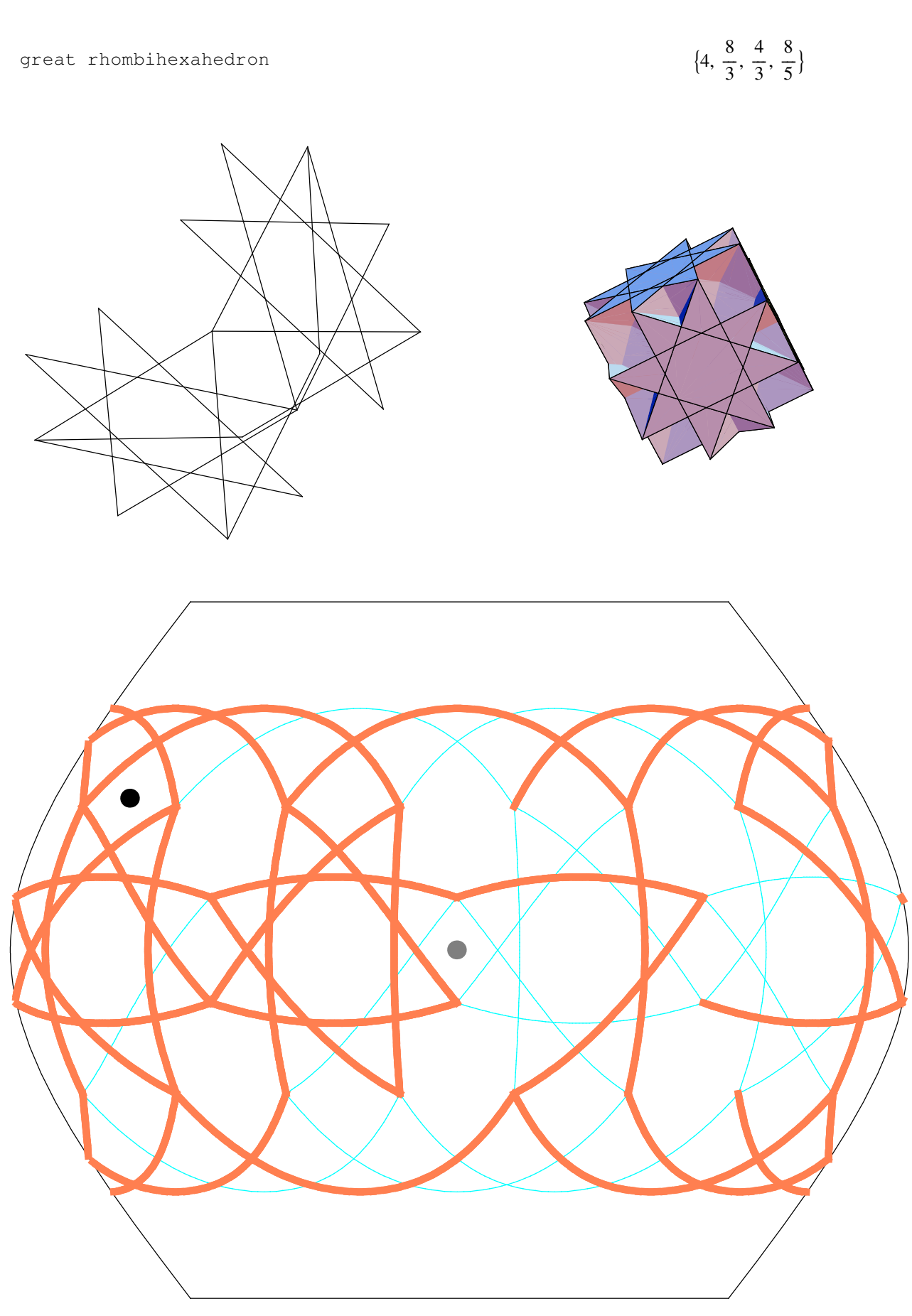

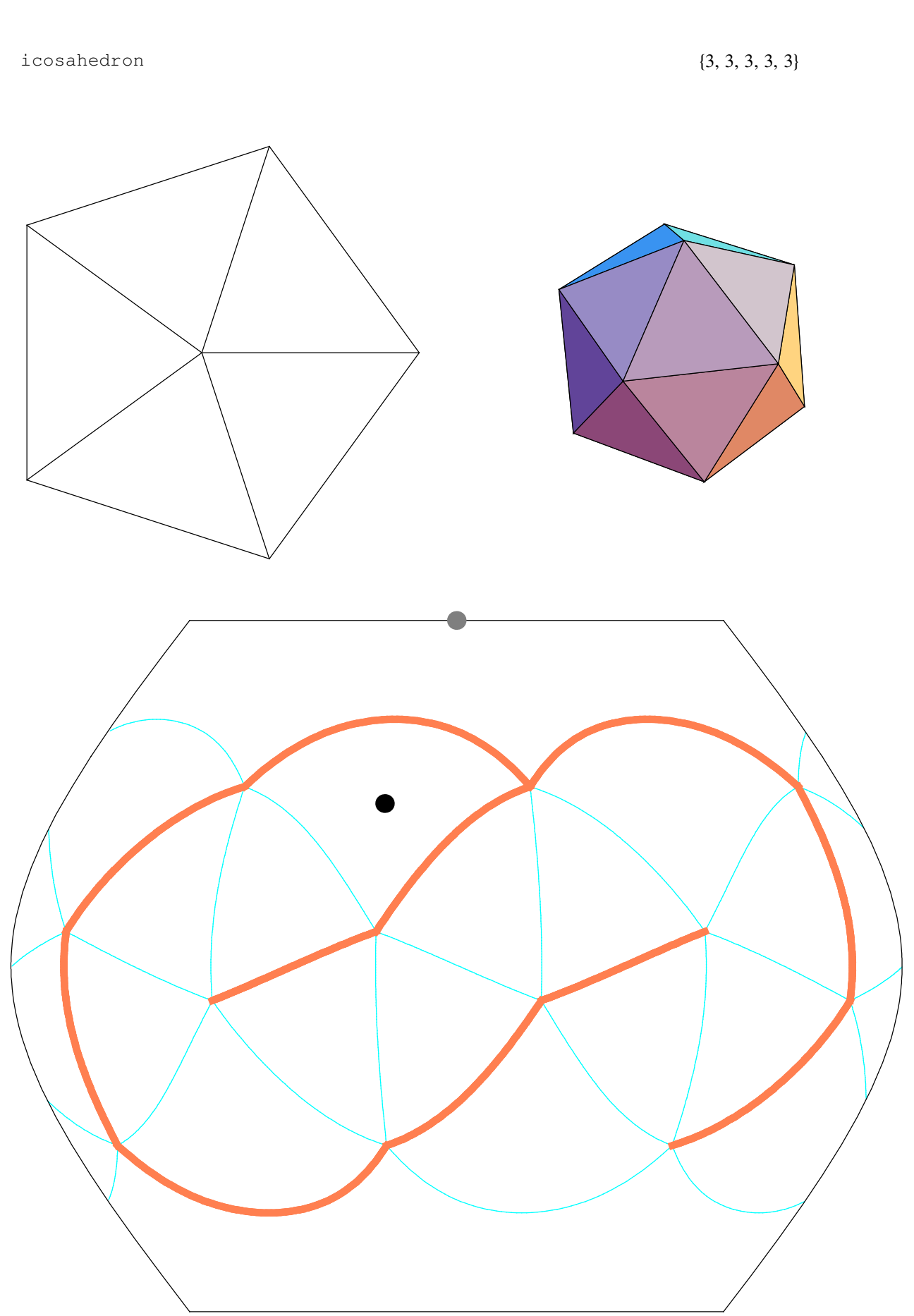

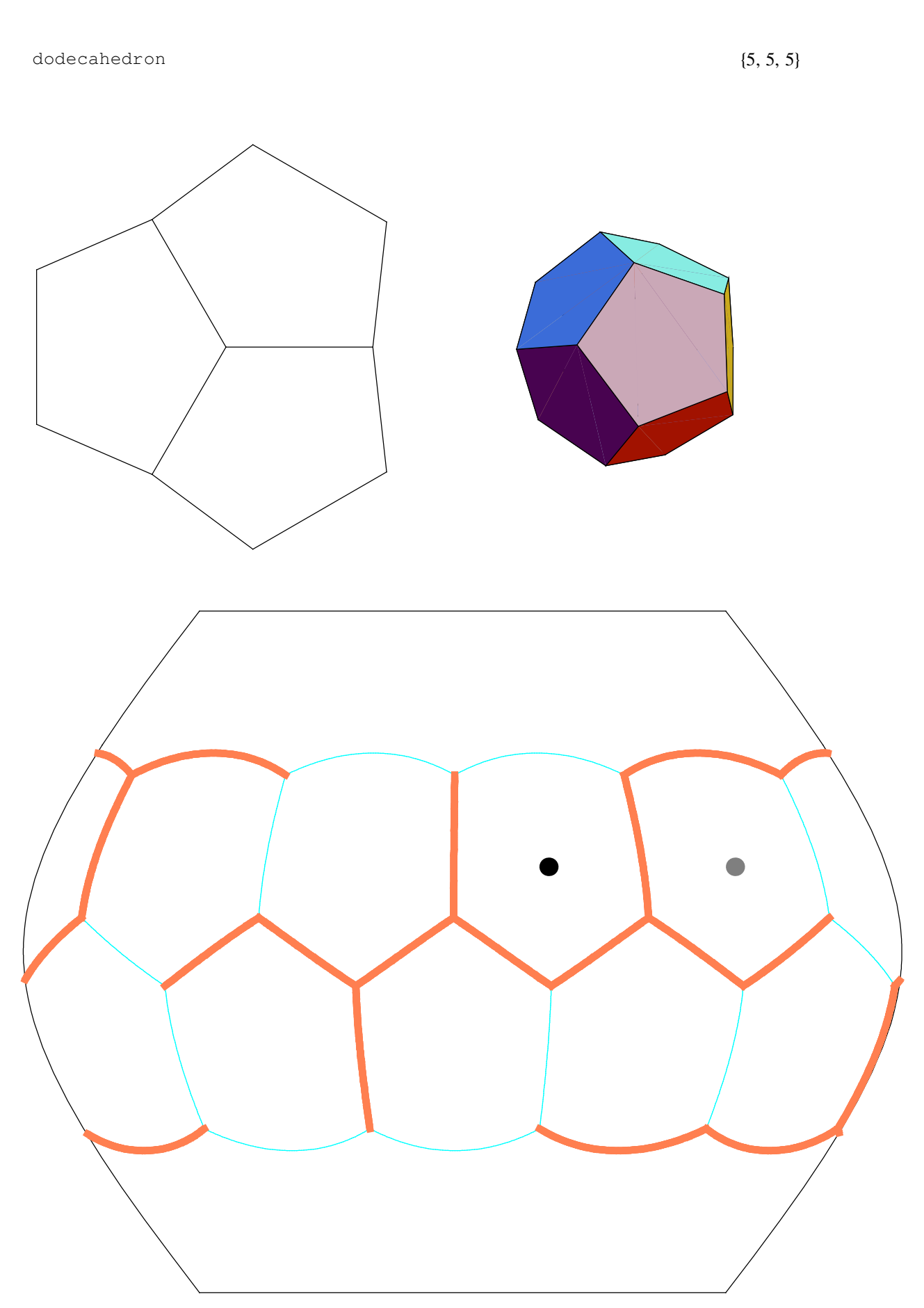

```
\{3, 5, 3, 5\}icosidodecahedron
```
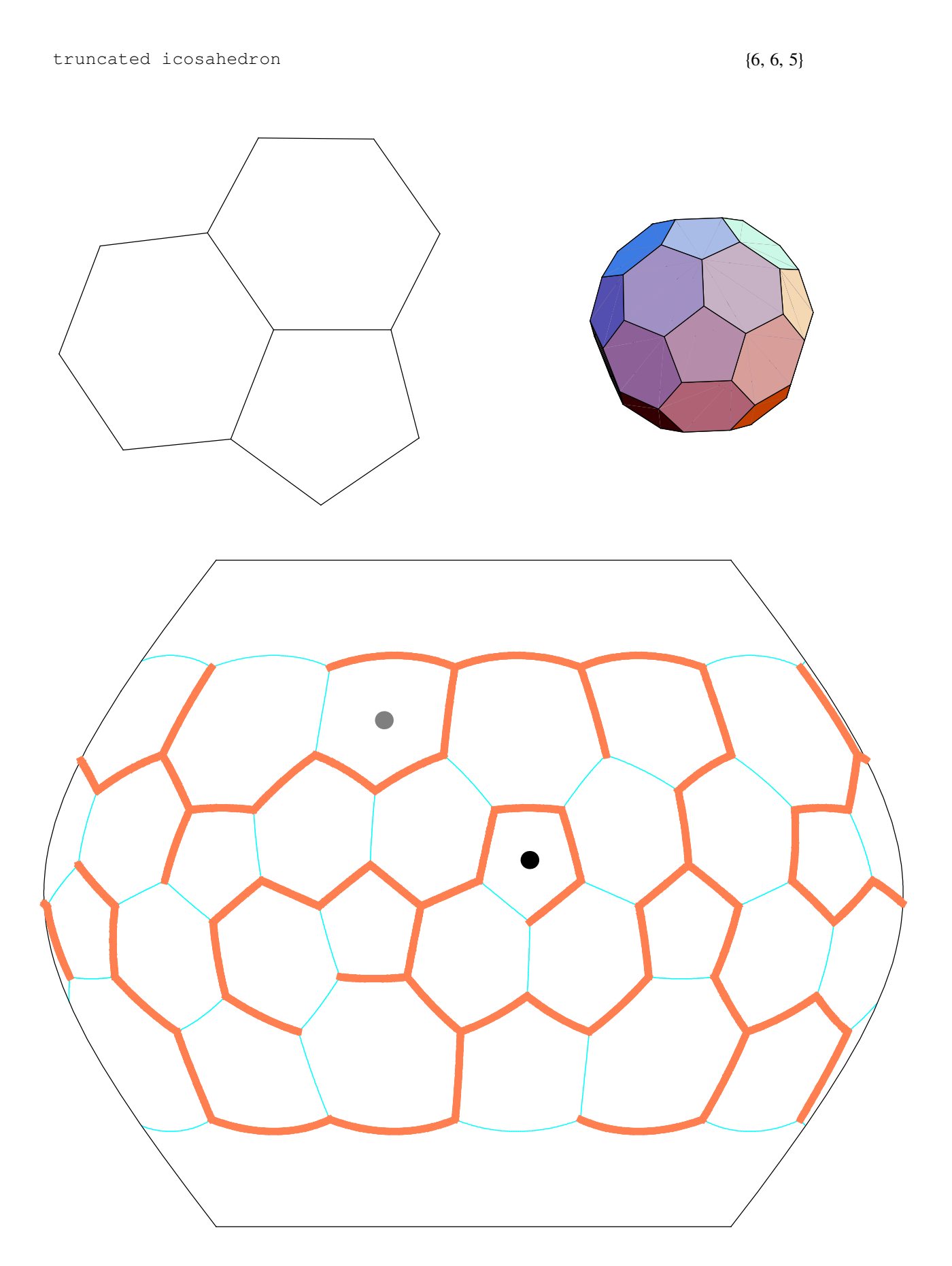

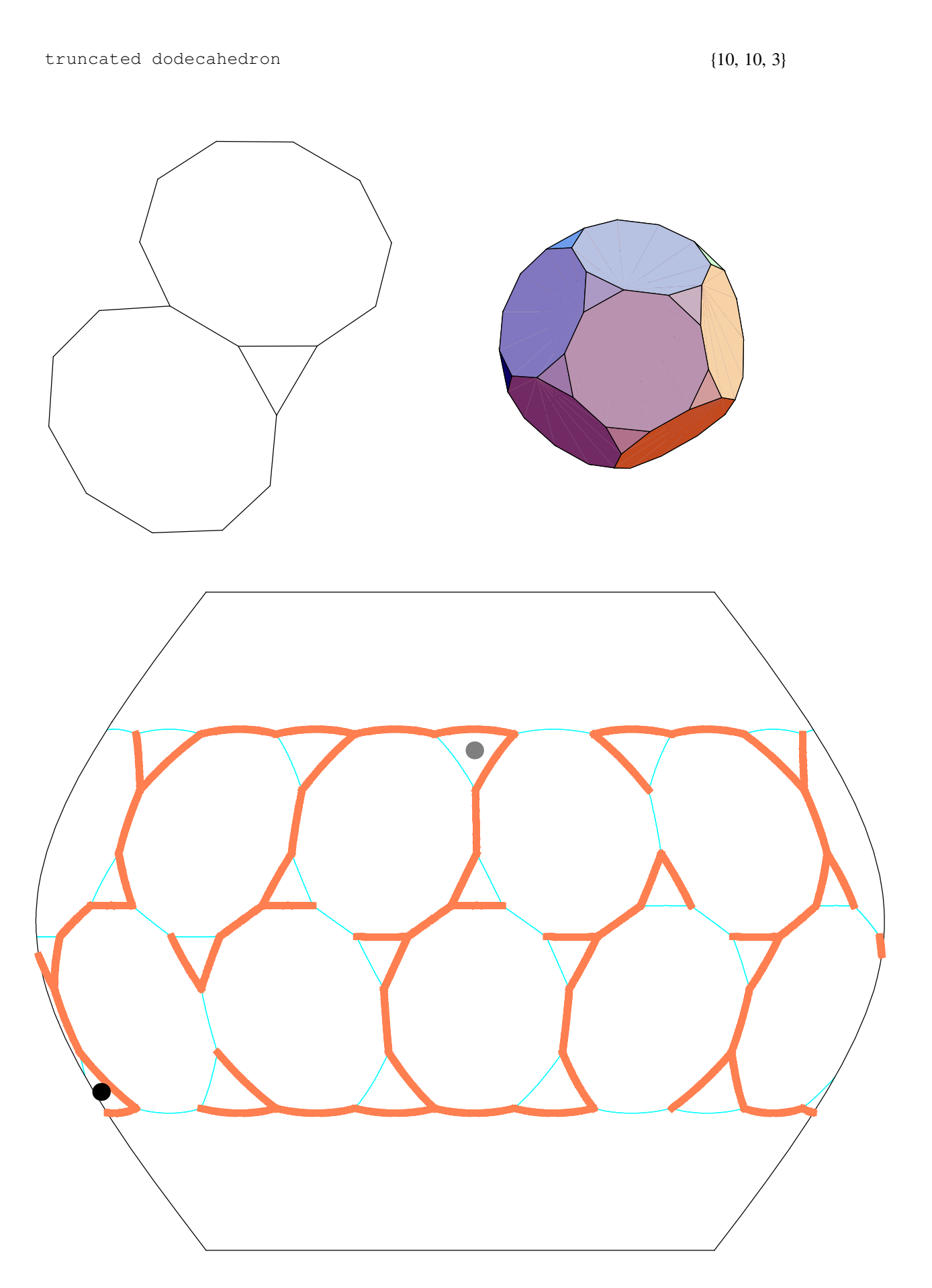

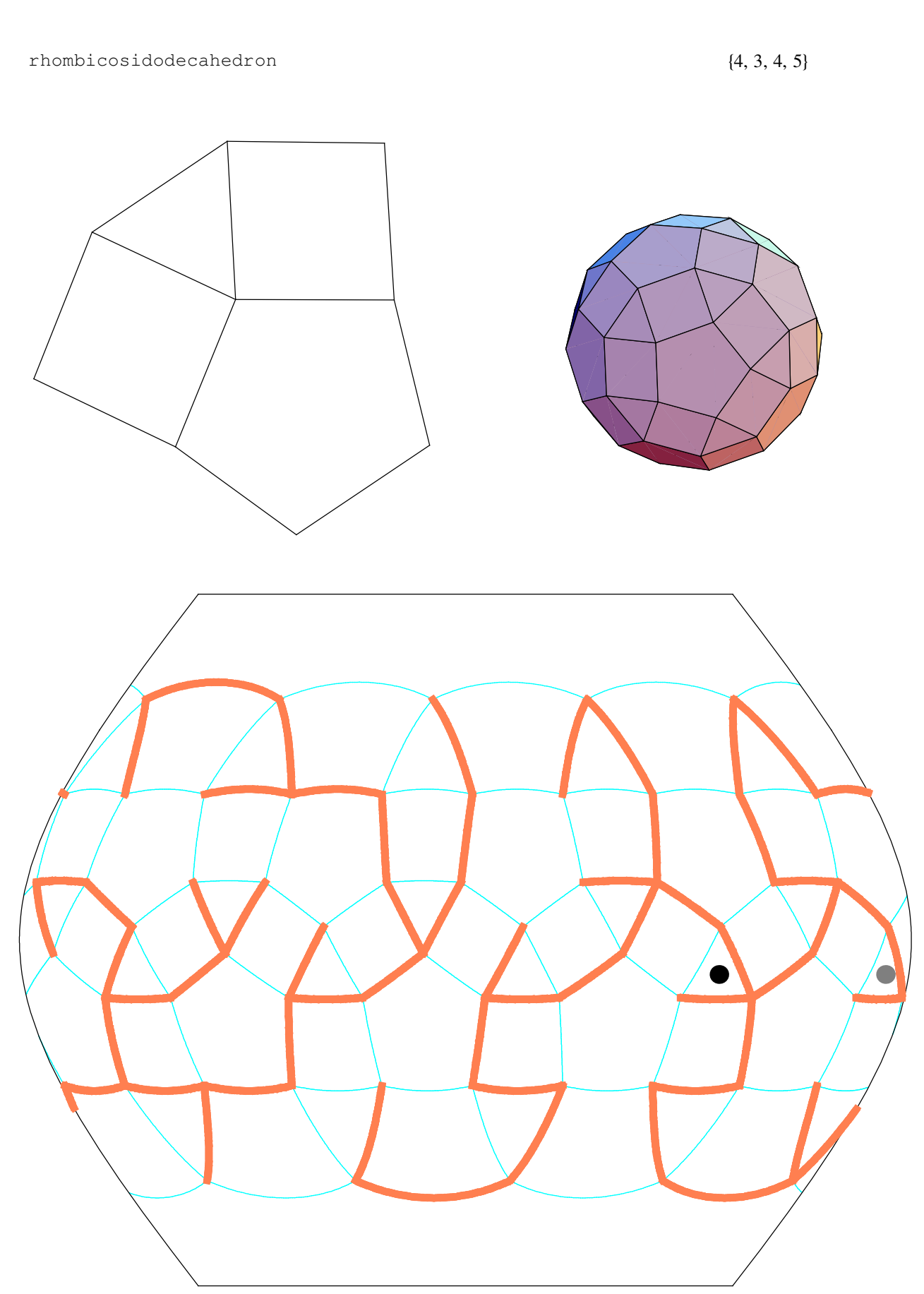

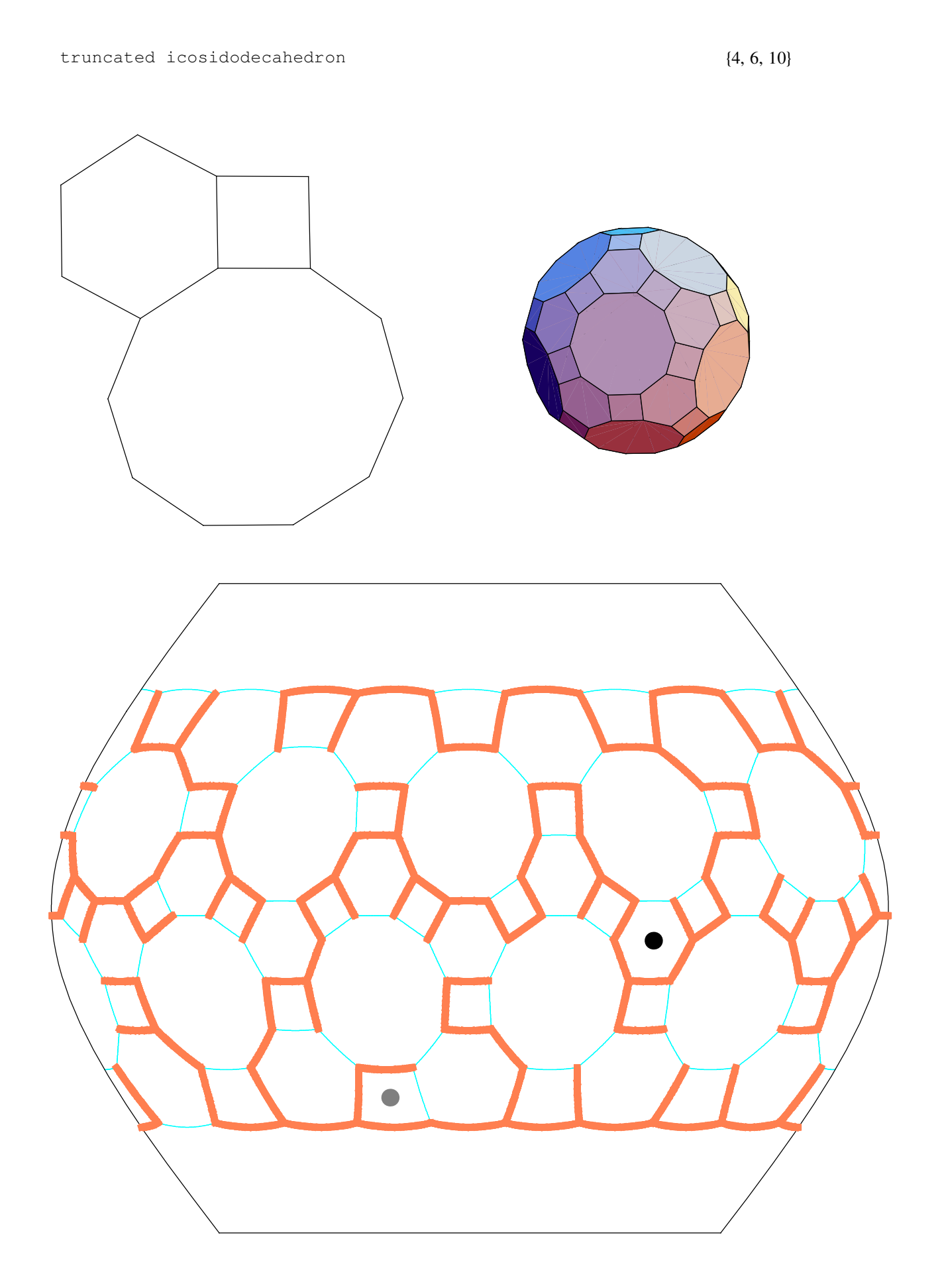

```
\{3, 3, 3, 3, 5\}snub dodecahedron
               \bullet\bullet
```
small ditrigonal icosidodecahedron

$$
\left\{\frac{5}{2}, 3, \frac{5}{2}, 3, \frac{5}{2}, 3\right\}
$$

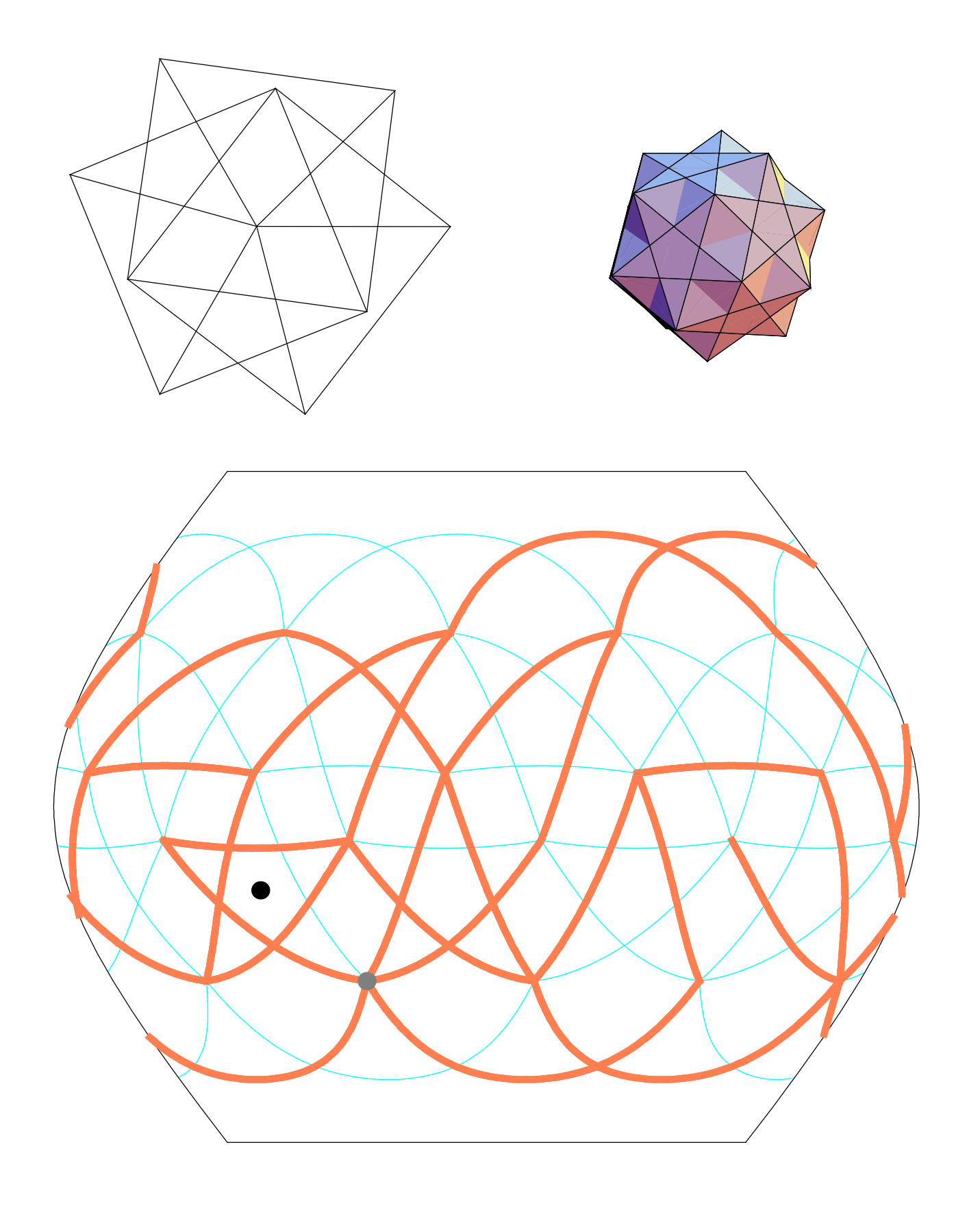

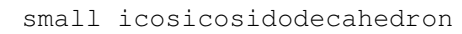

$$
\{6, \frac{5}{2}, 6, 3\}
$$

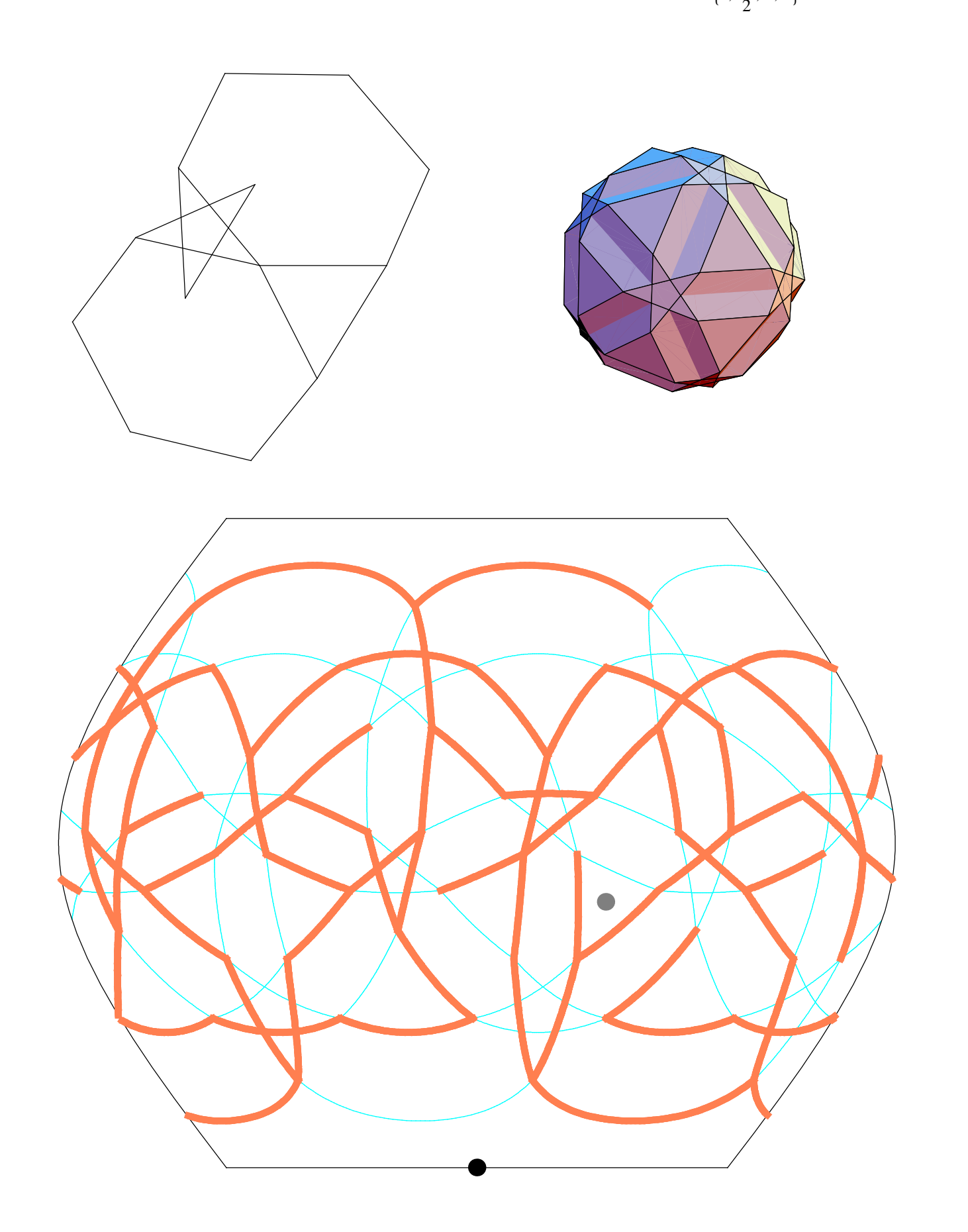
small snub icosicosidodecahedron

$$
\{3, \frac{5}{2}, 3, 3, 3, 3\}
$$

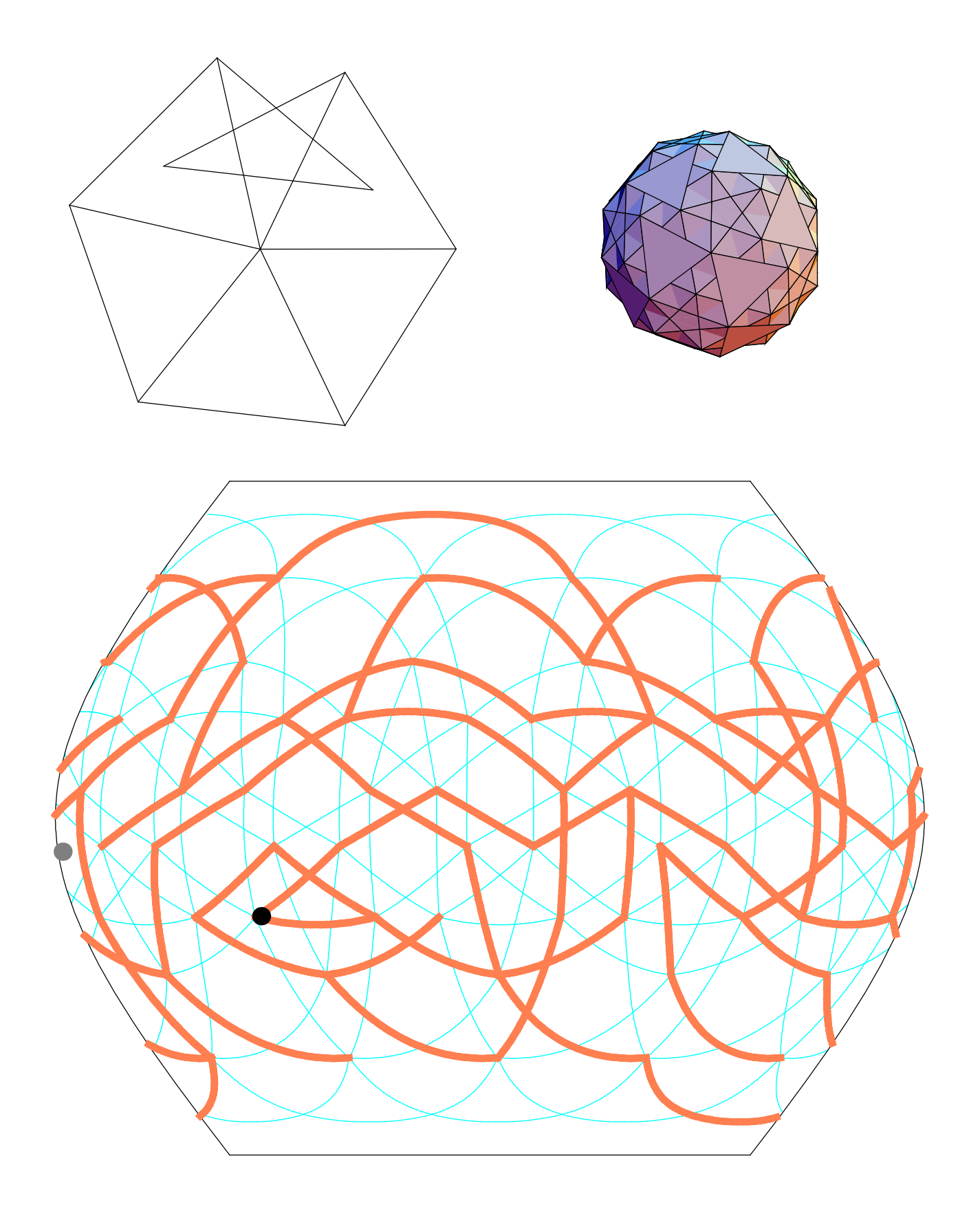

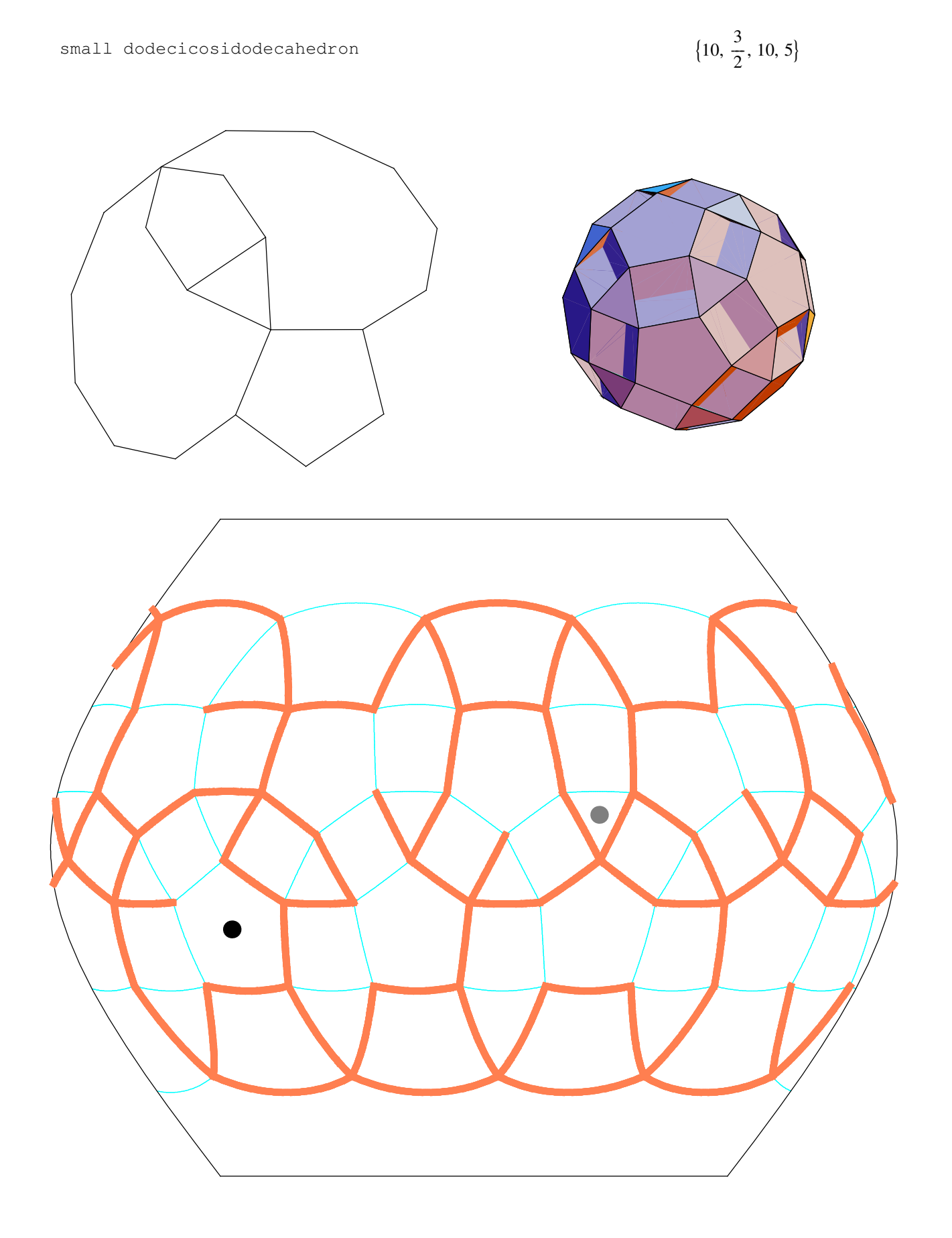

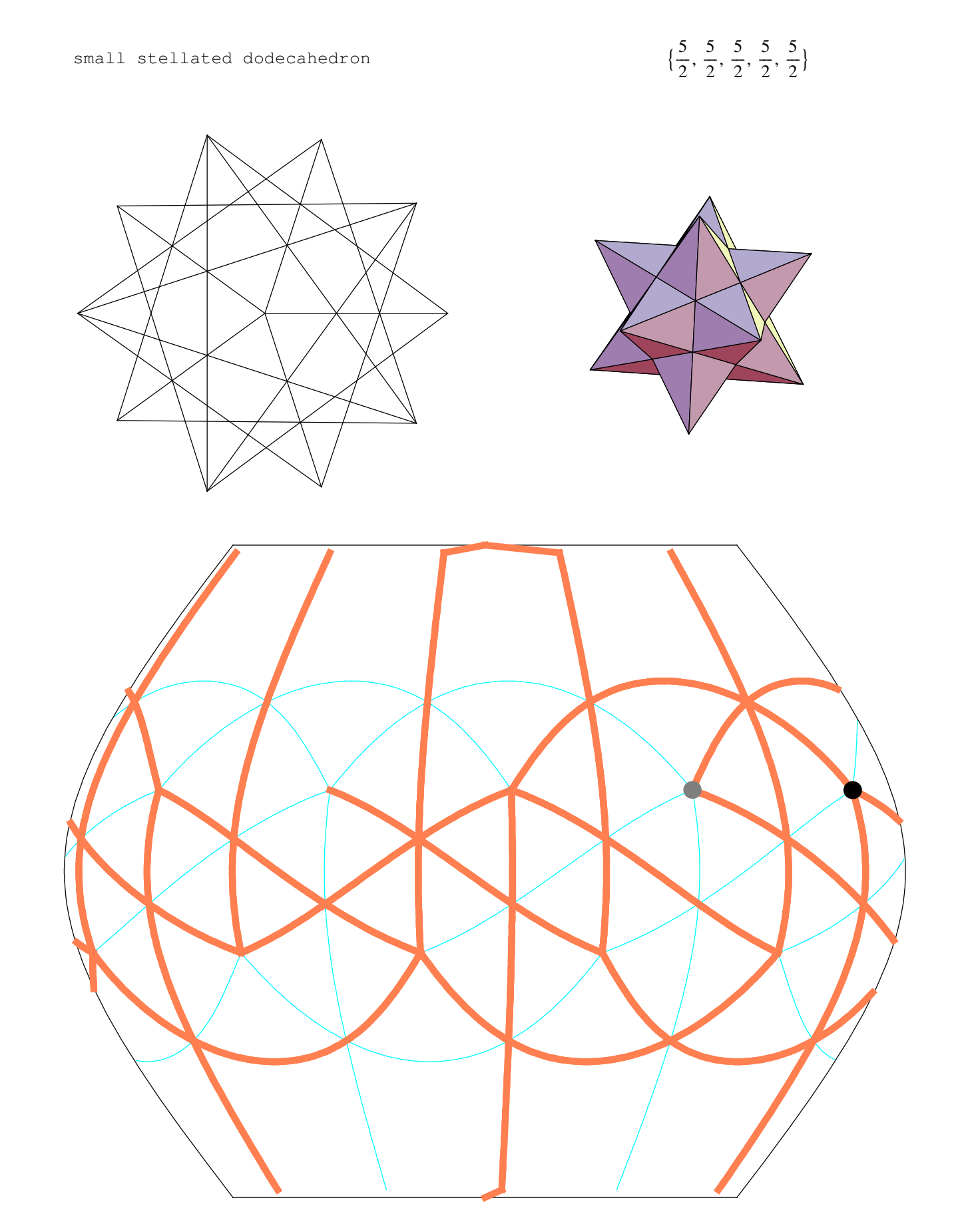

 $\frac{1}{2}$  {5, 5, 5, 5, 5} great dodecahedron

 $\frac{5}{1}$  $\frac{5}{2}$ , 5,  $\frac{5}{2}$ dodecadodecahedron 9  $\frac{1}{2}$ , 5}  $\bullet$ 

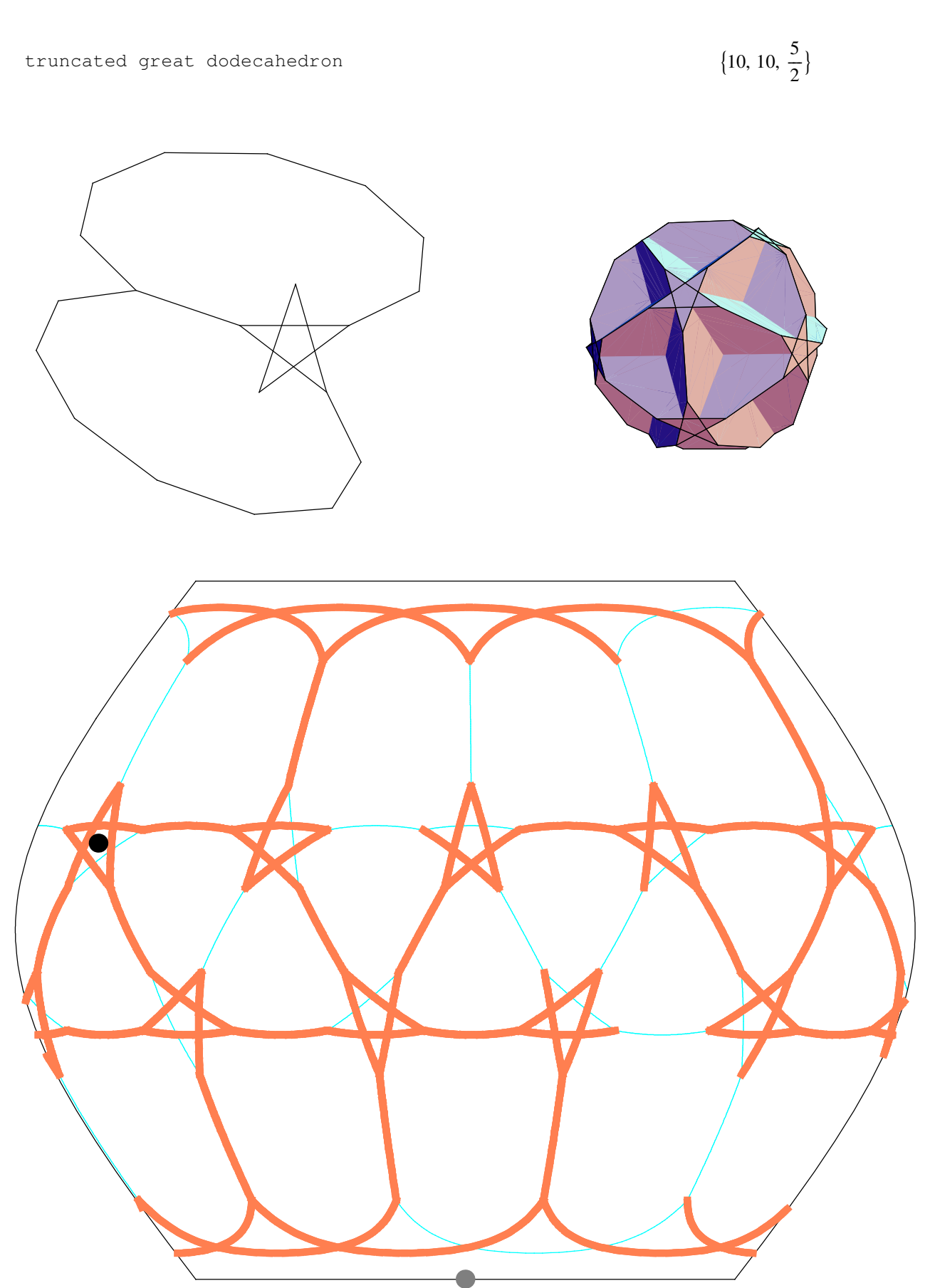

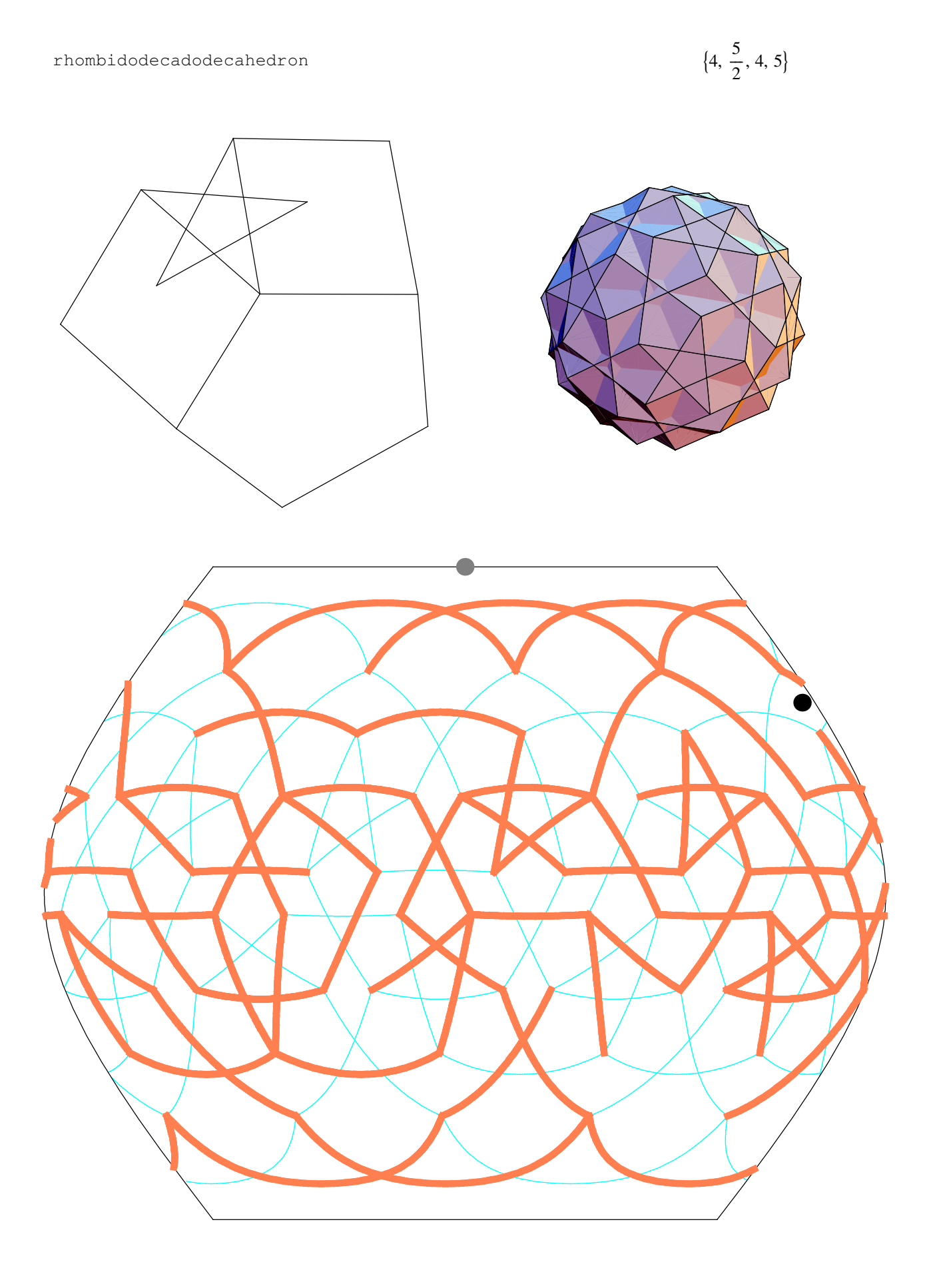

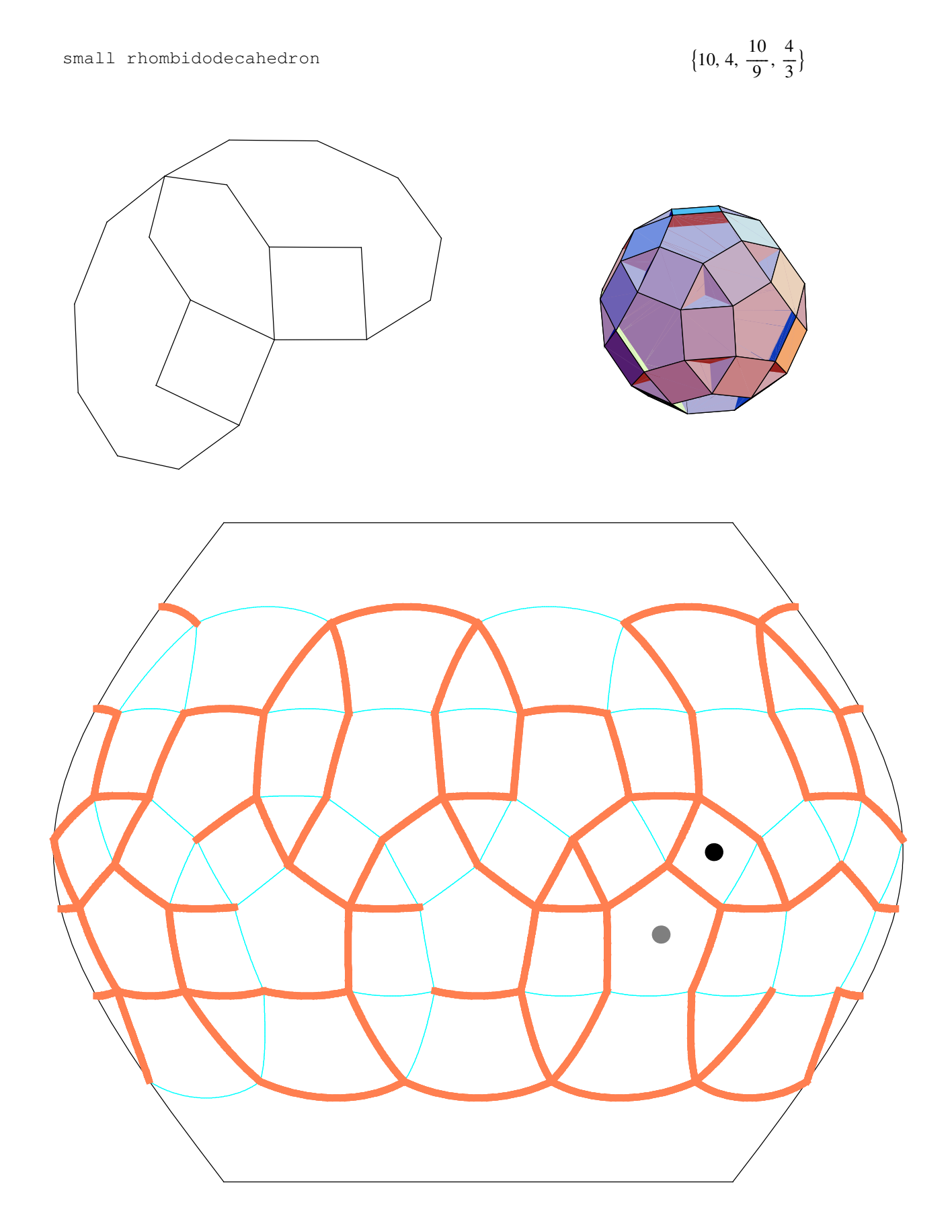

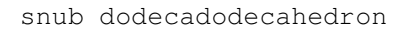

$$
\{3, 3, \frac{5}{2}, 3, 5\}
$$

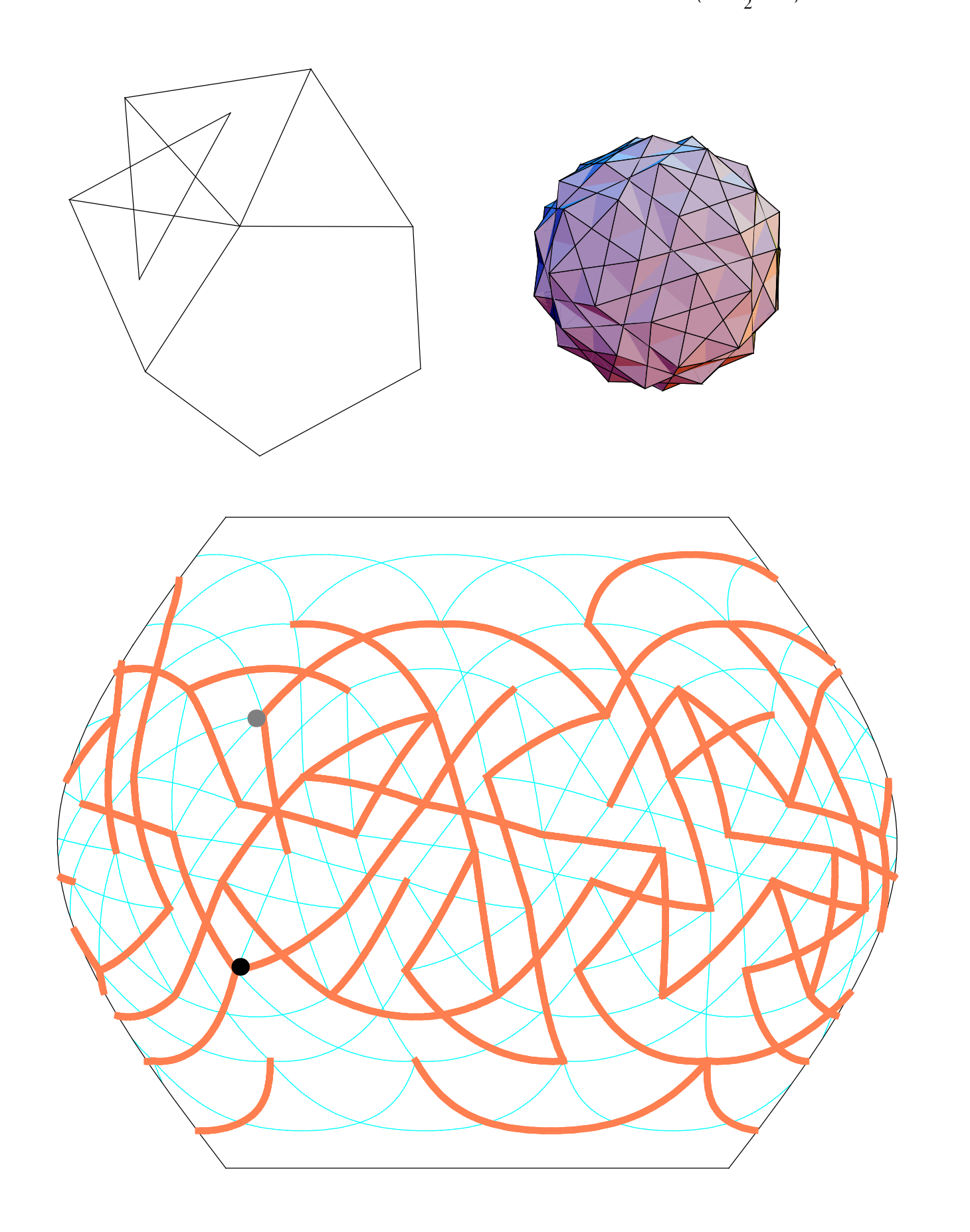

## Solutions

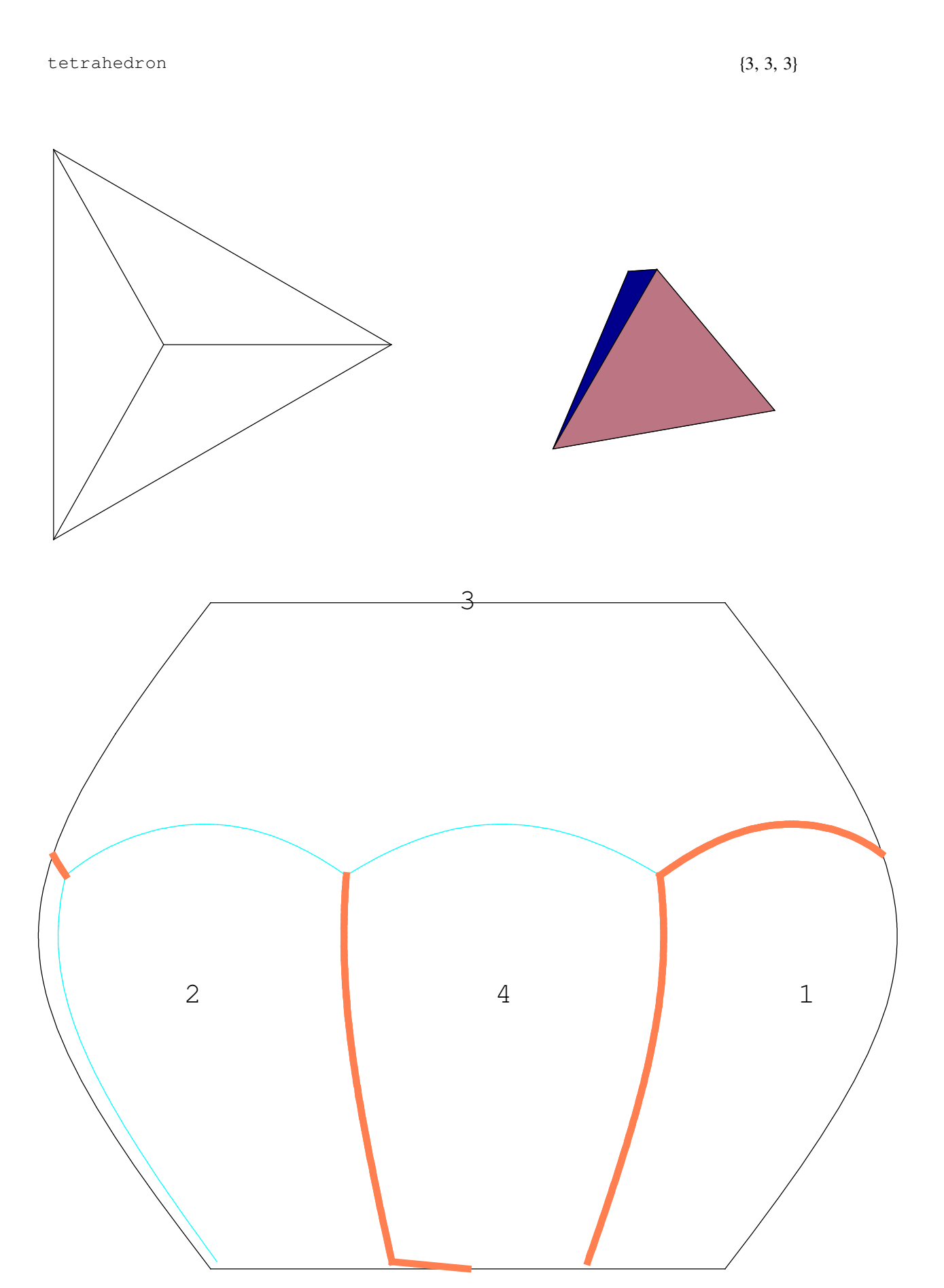

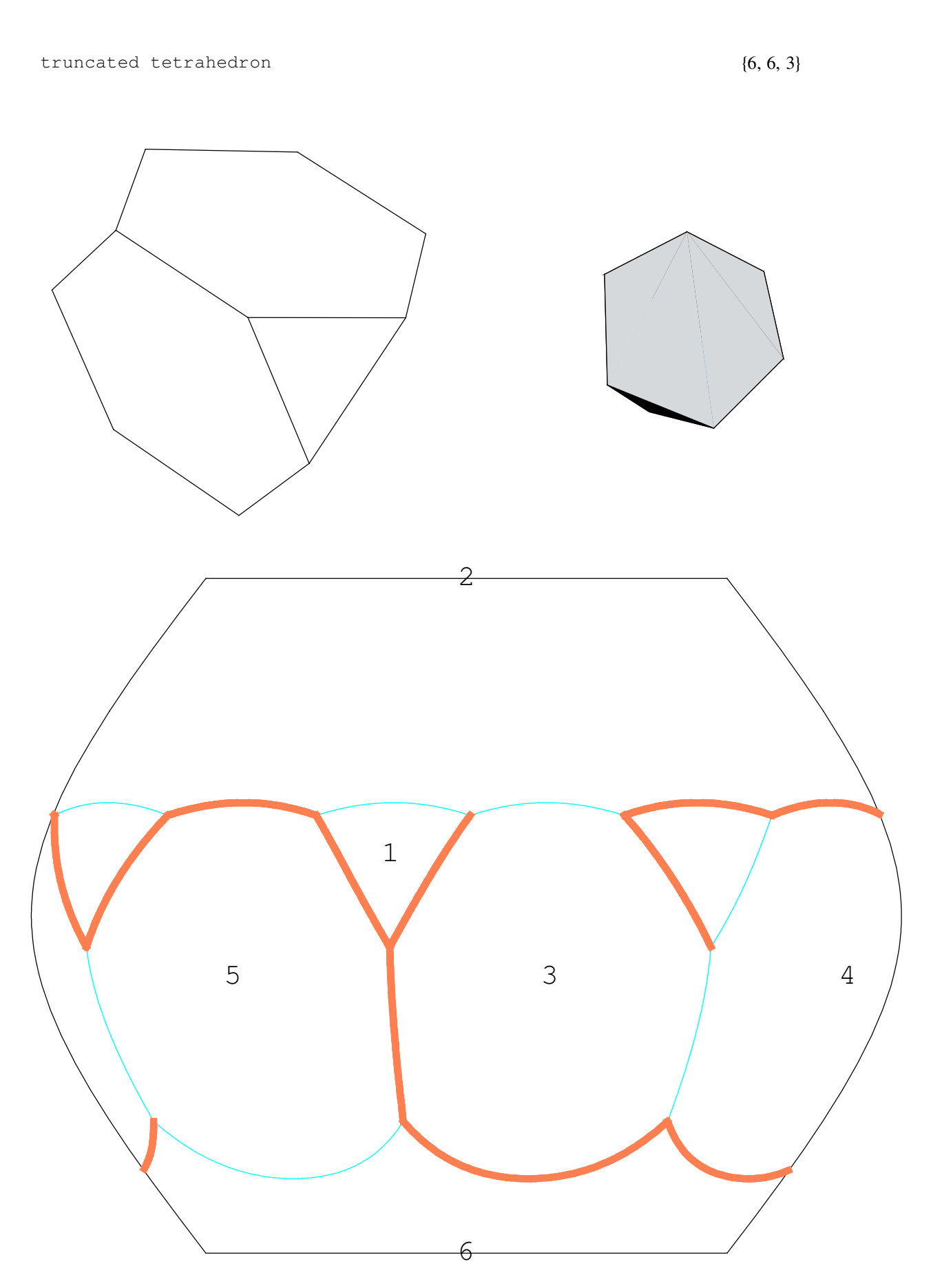

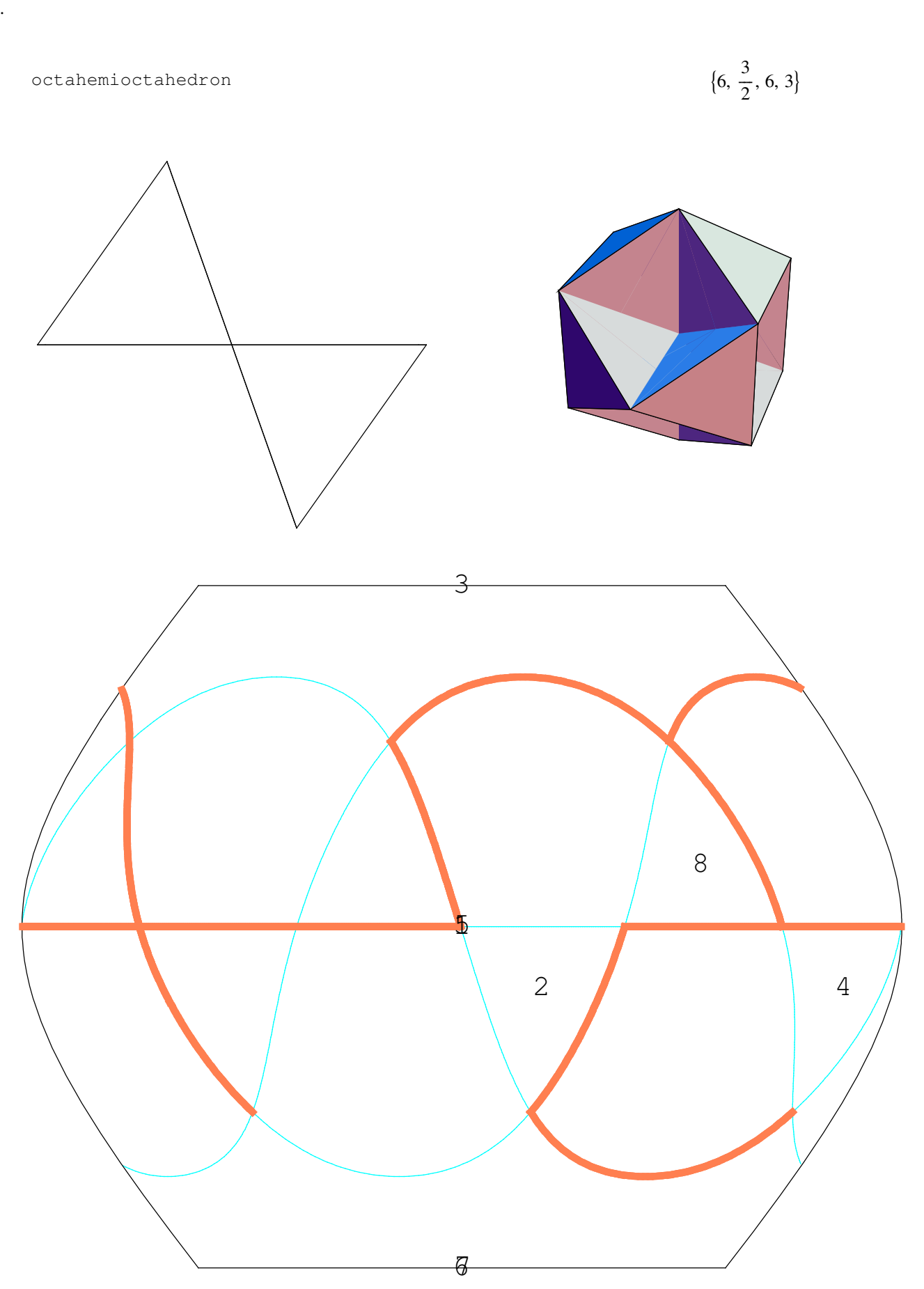

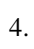

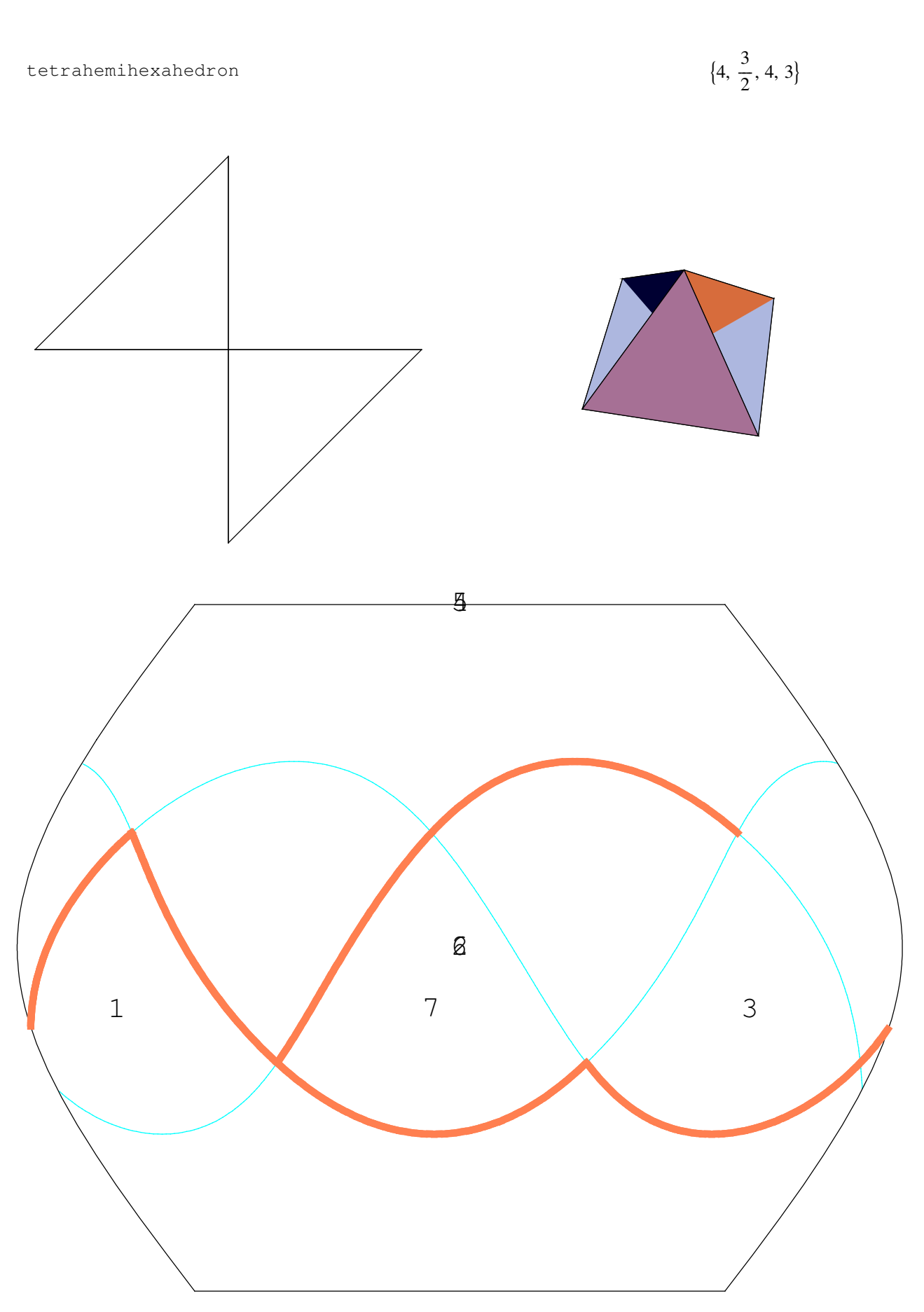

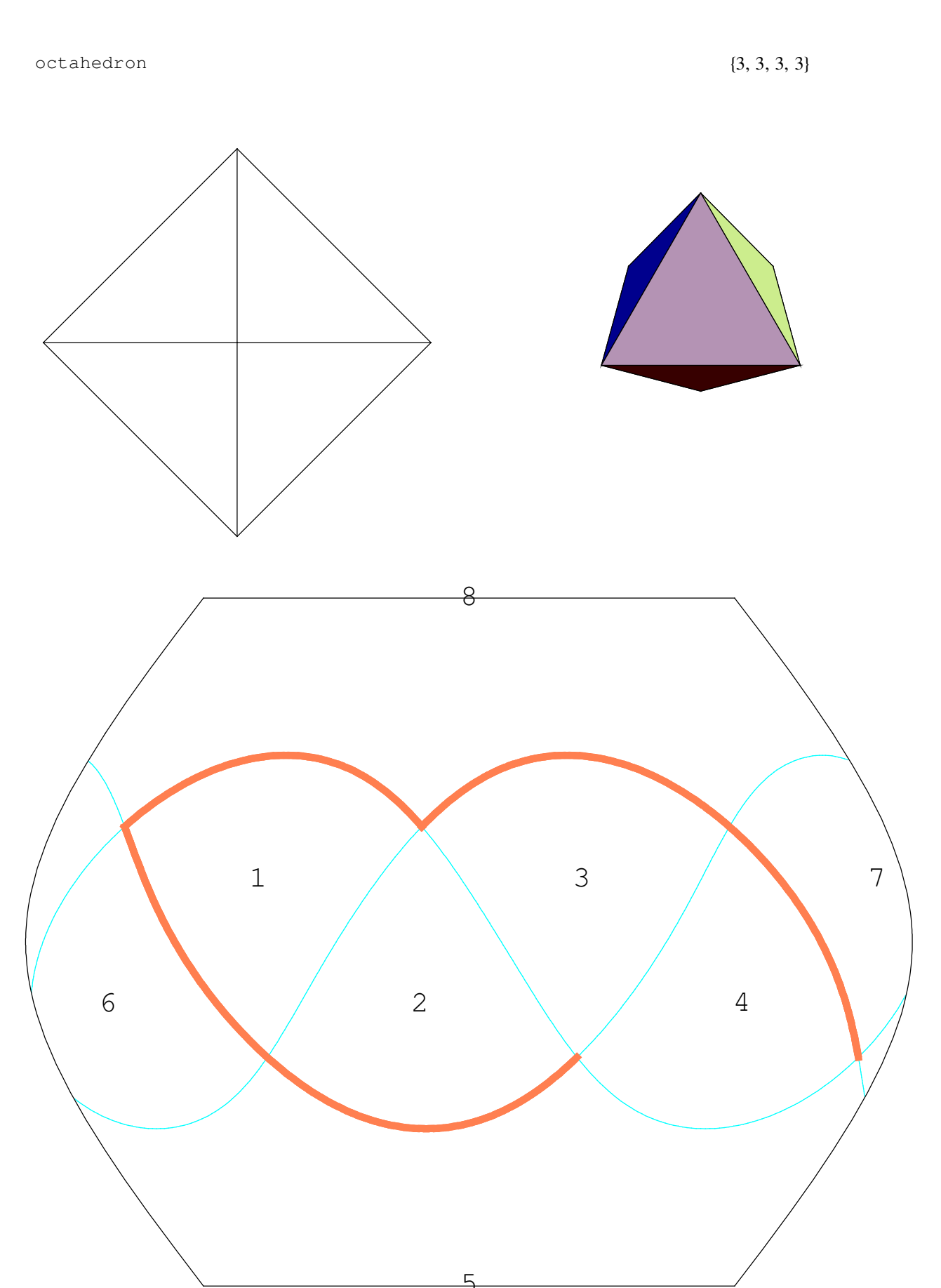

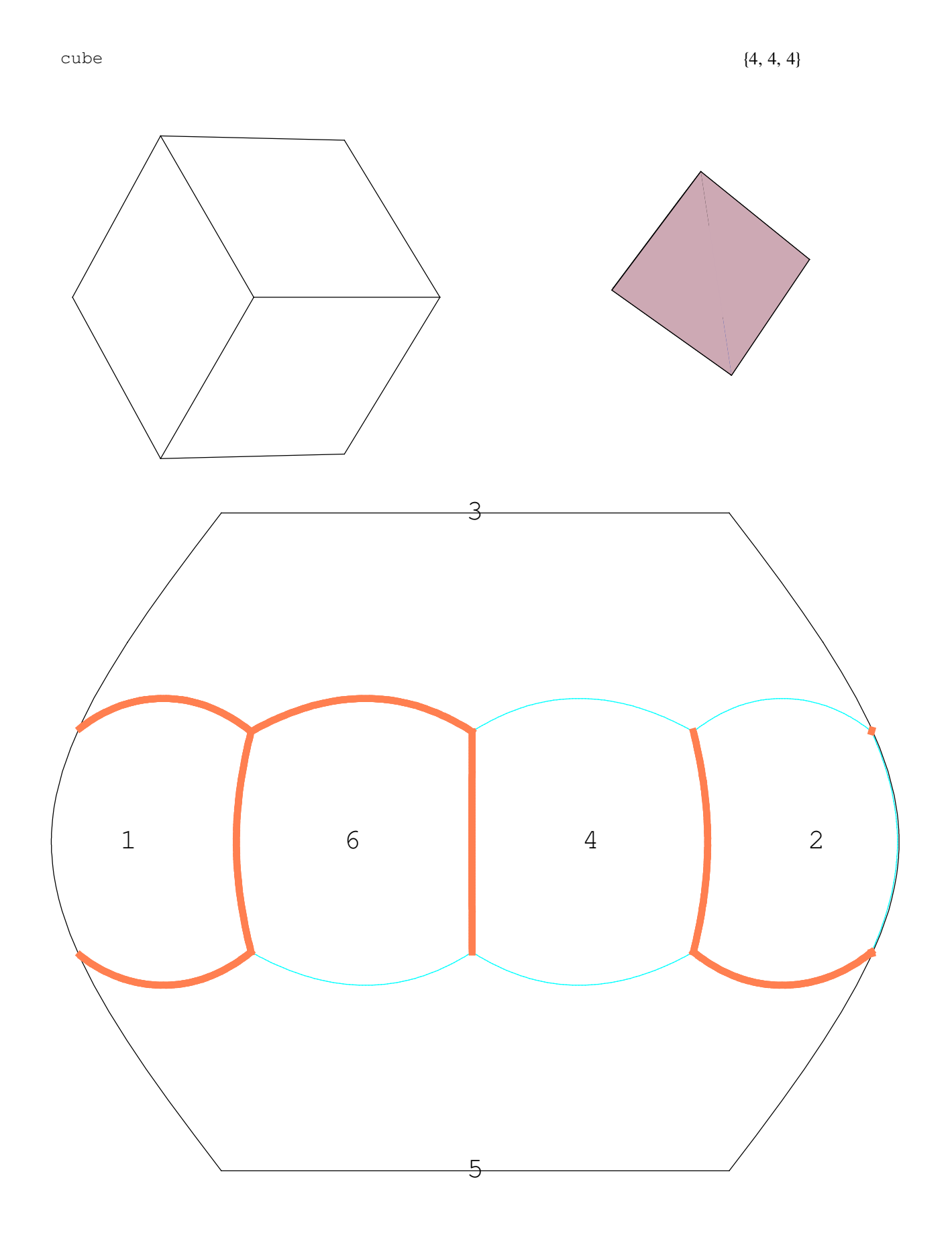

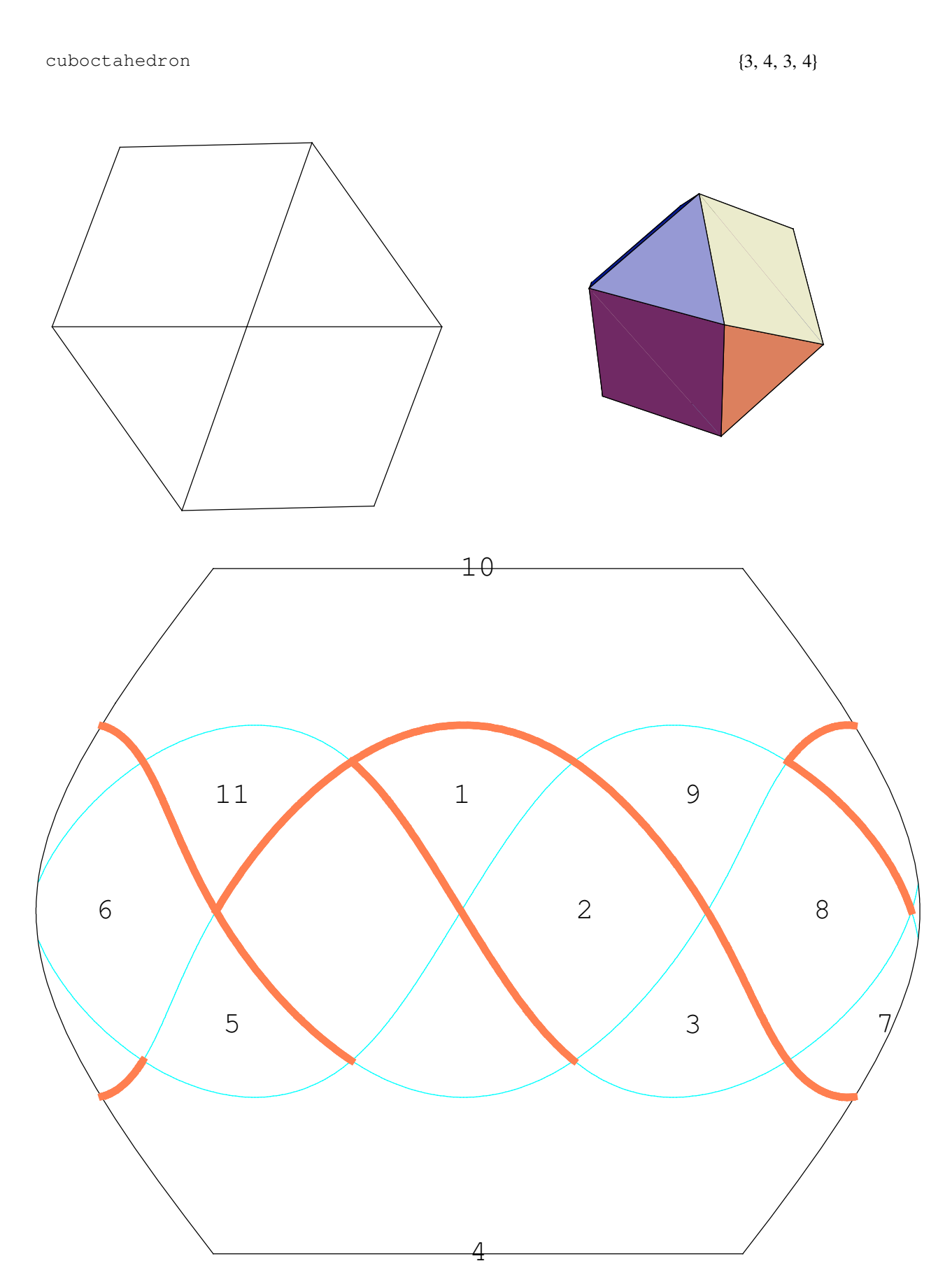

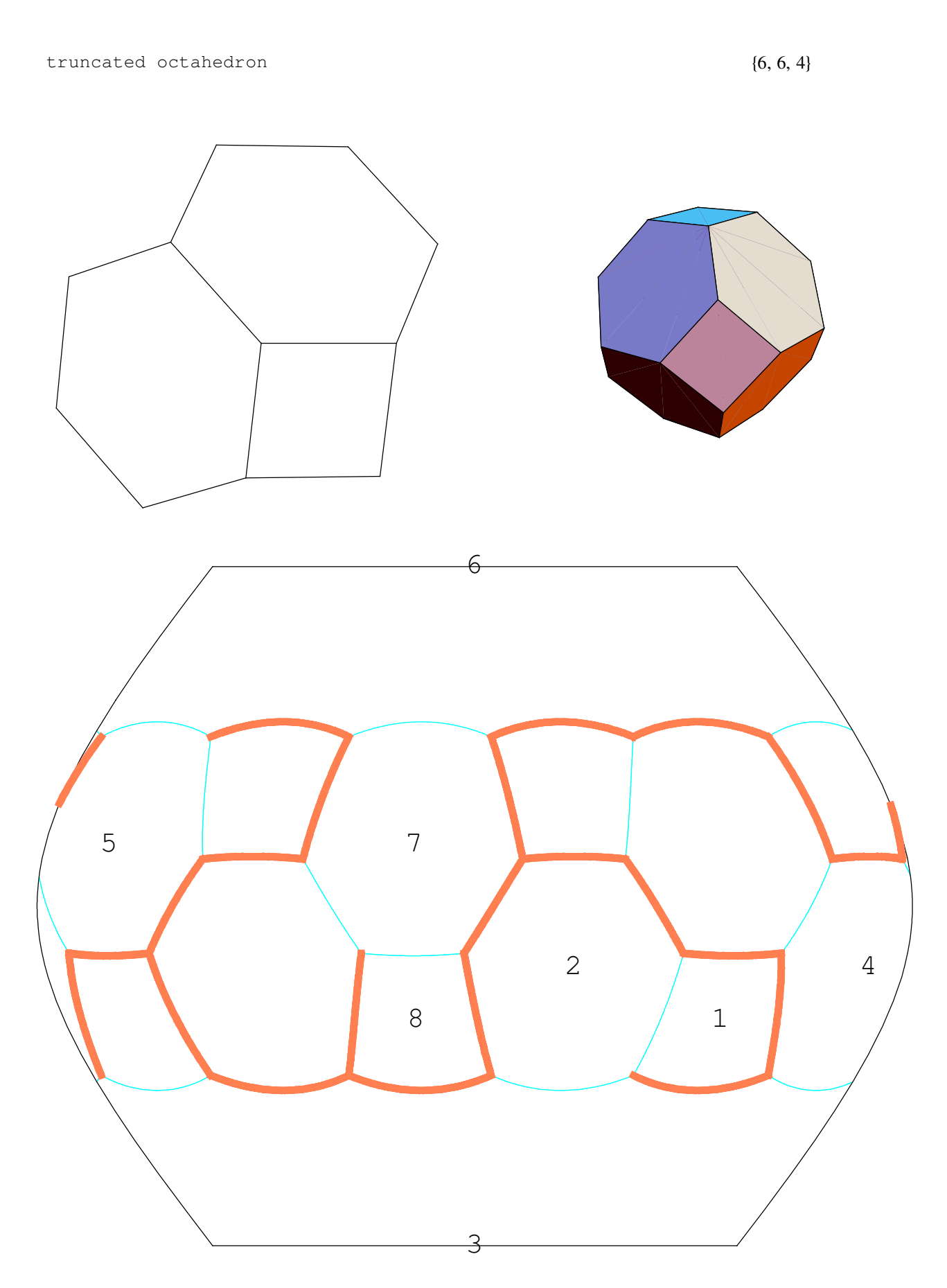

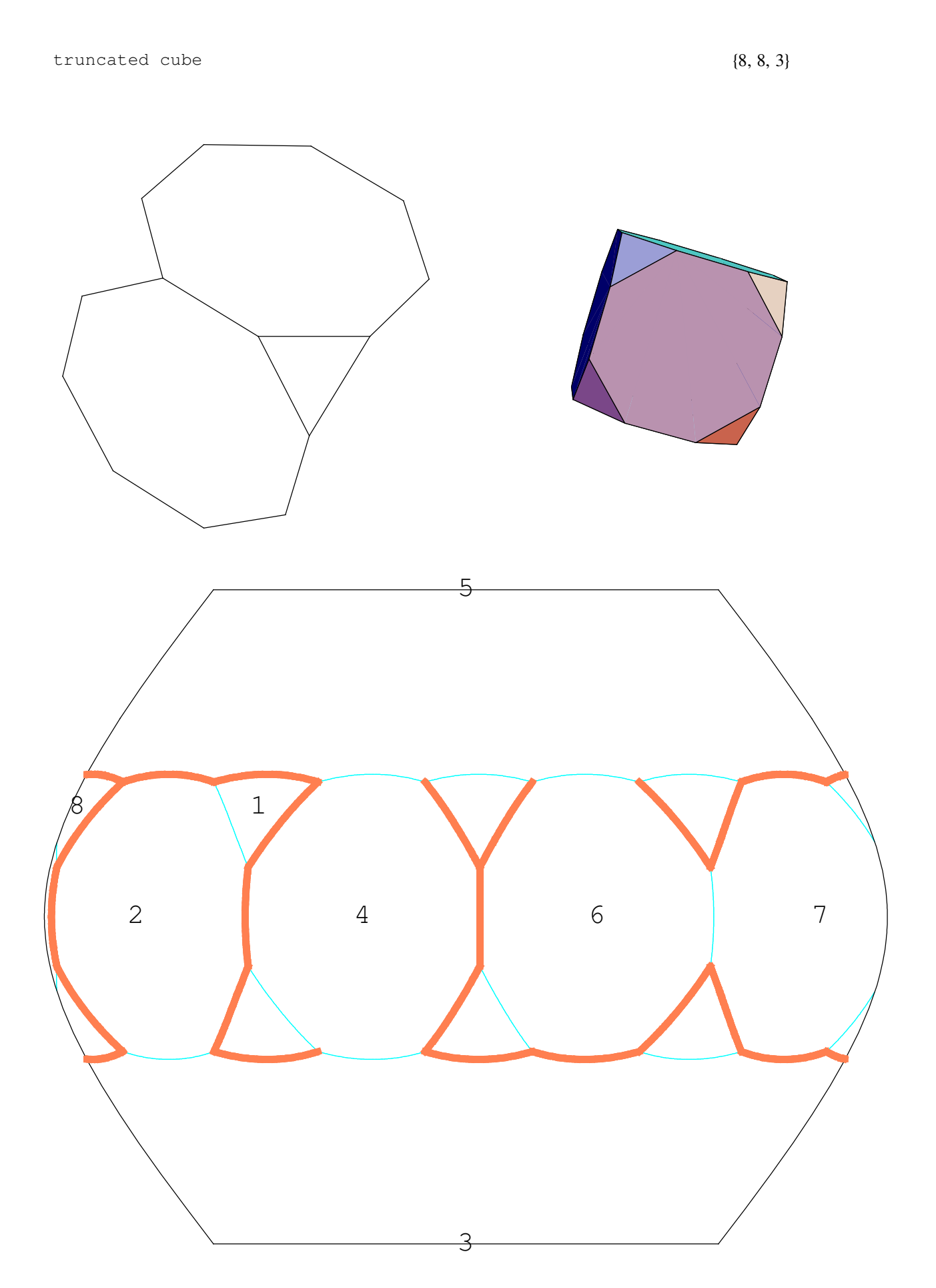

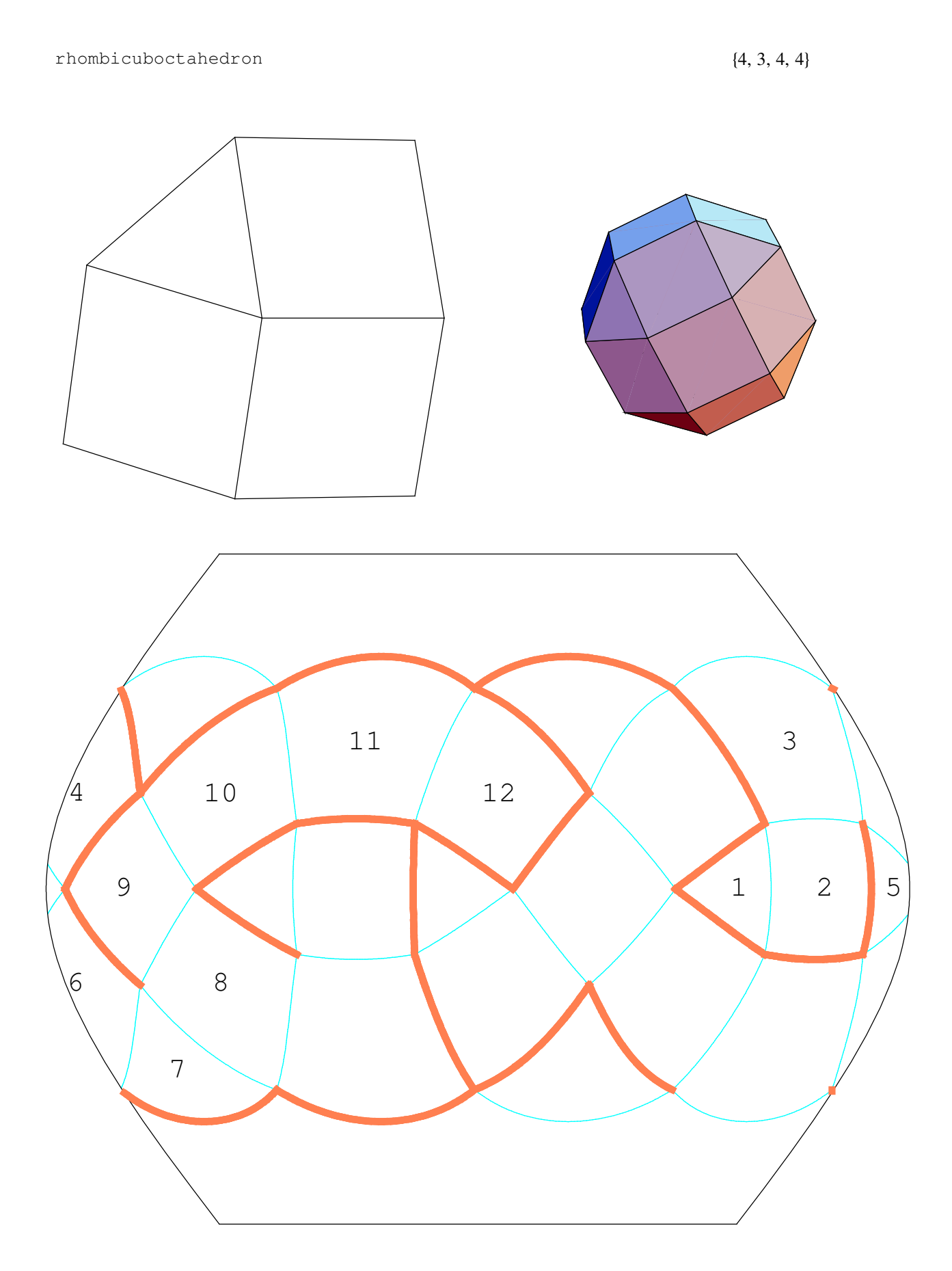

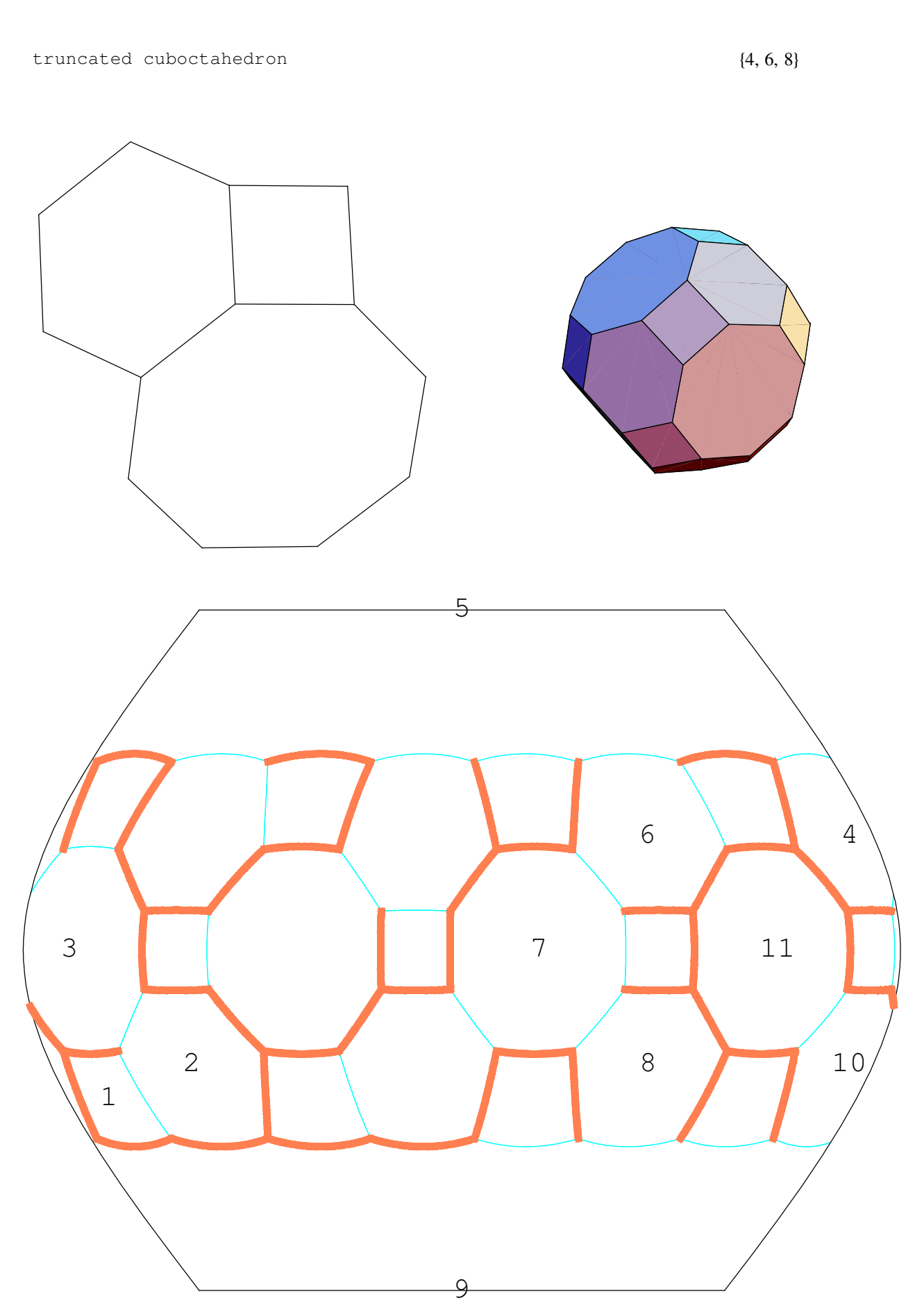

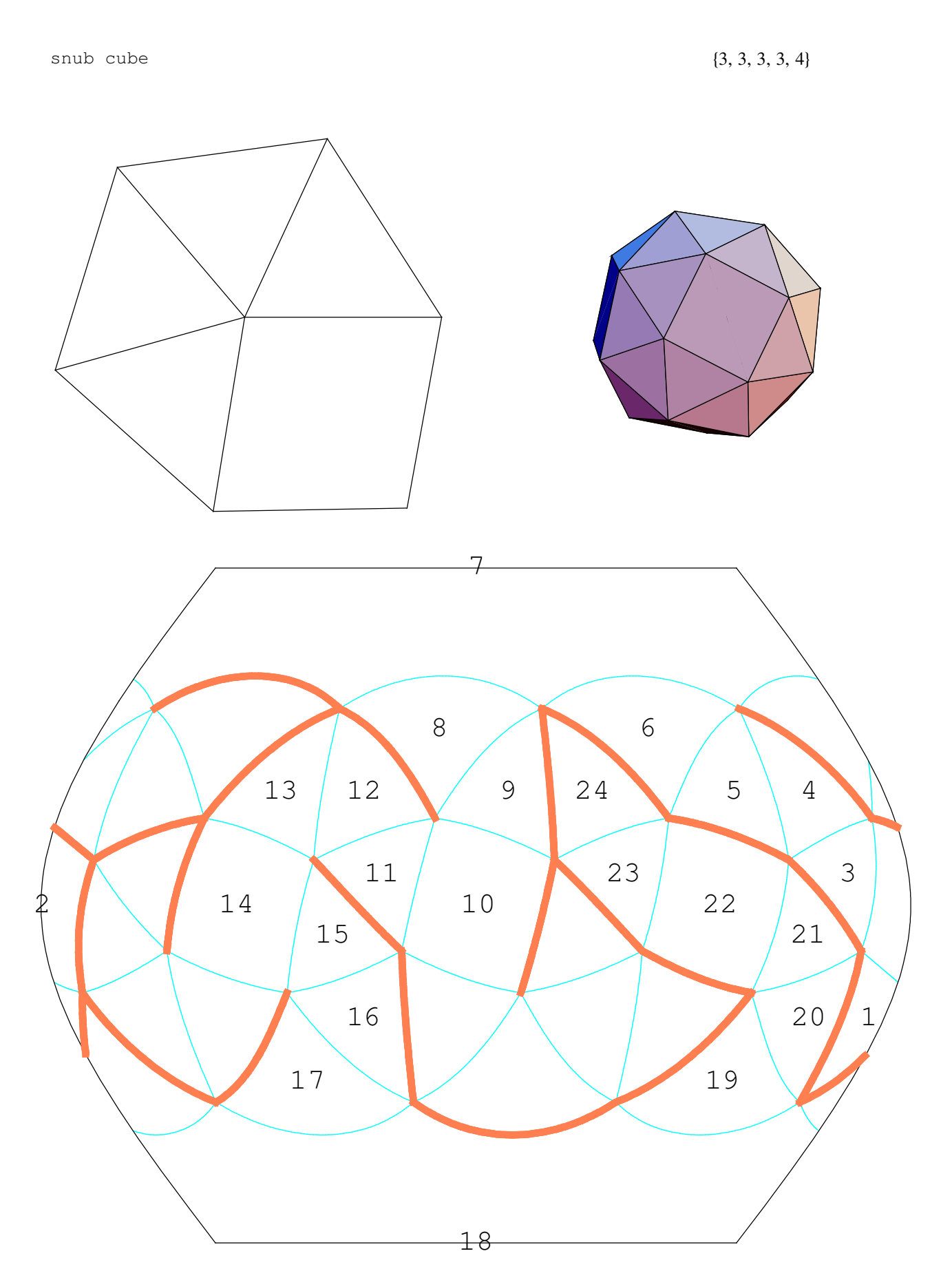

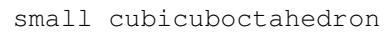

$$
\{8, \, \frac{3}{2}, \, 8, \, 4\}
$$

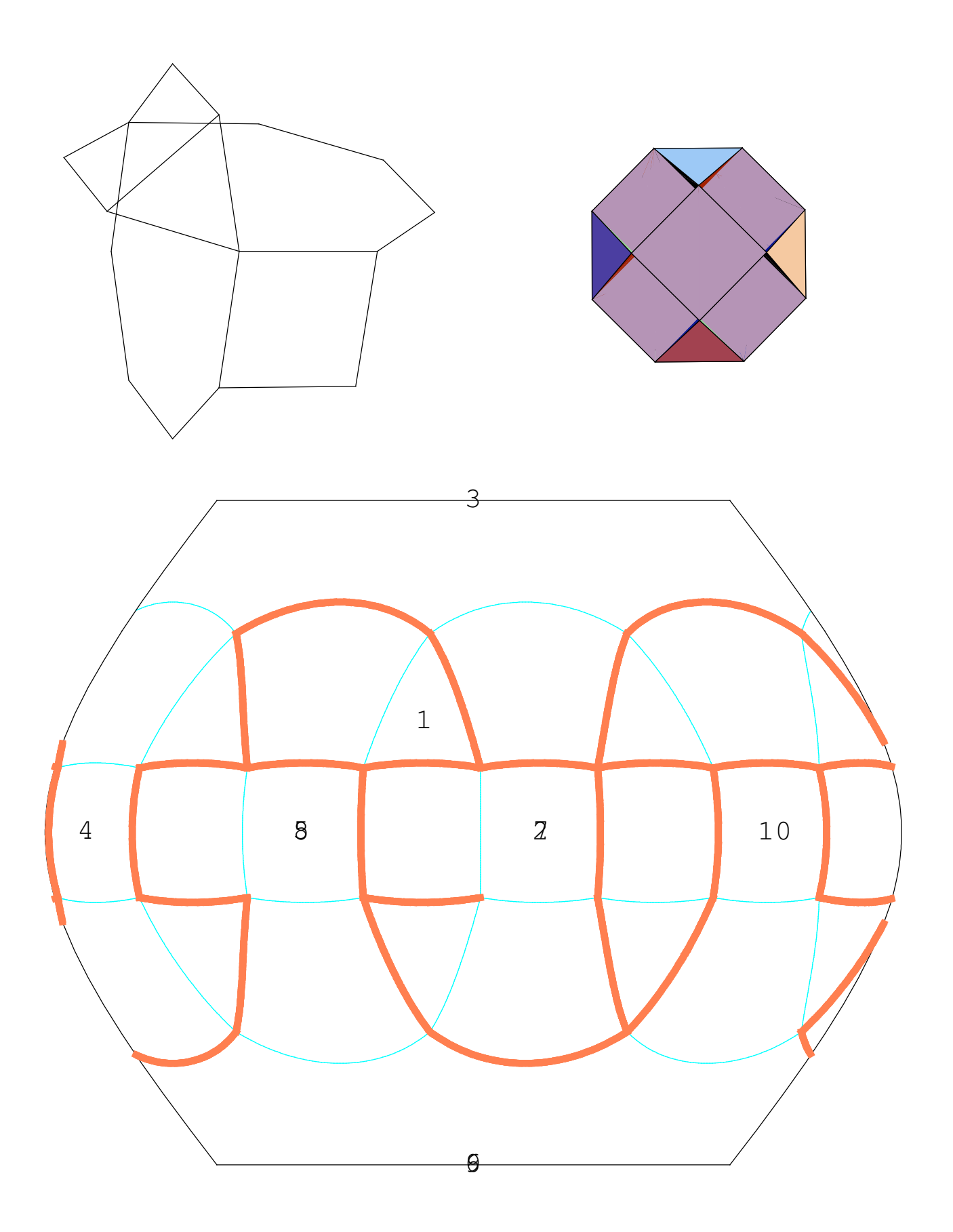

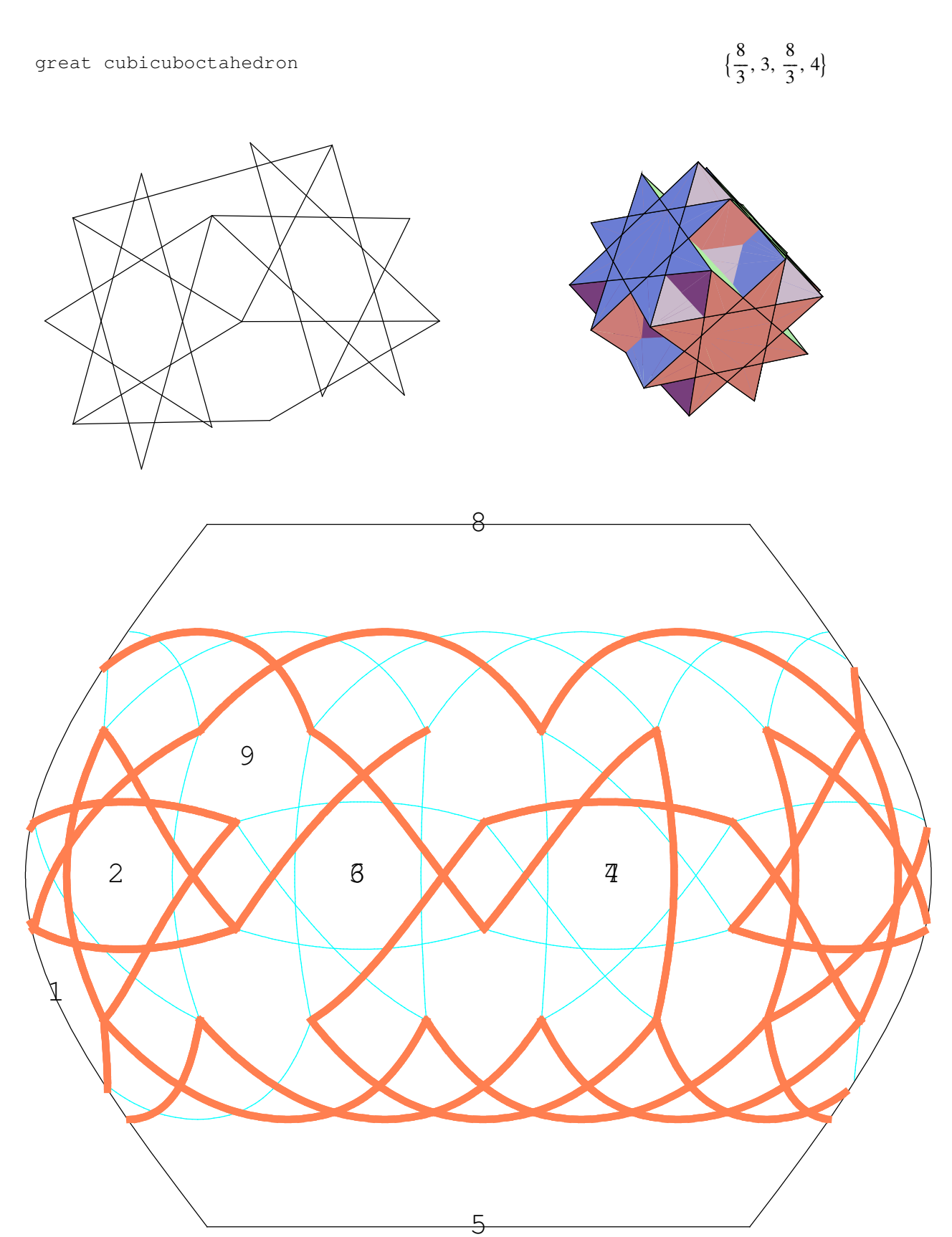

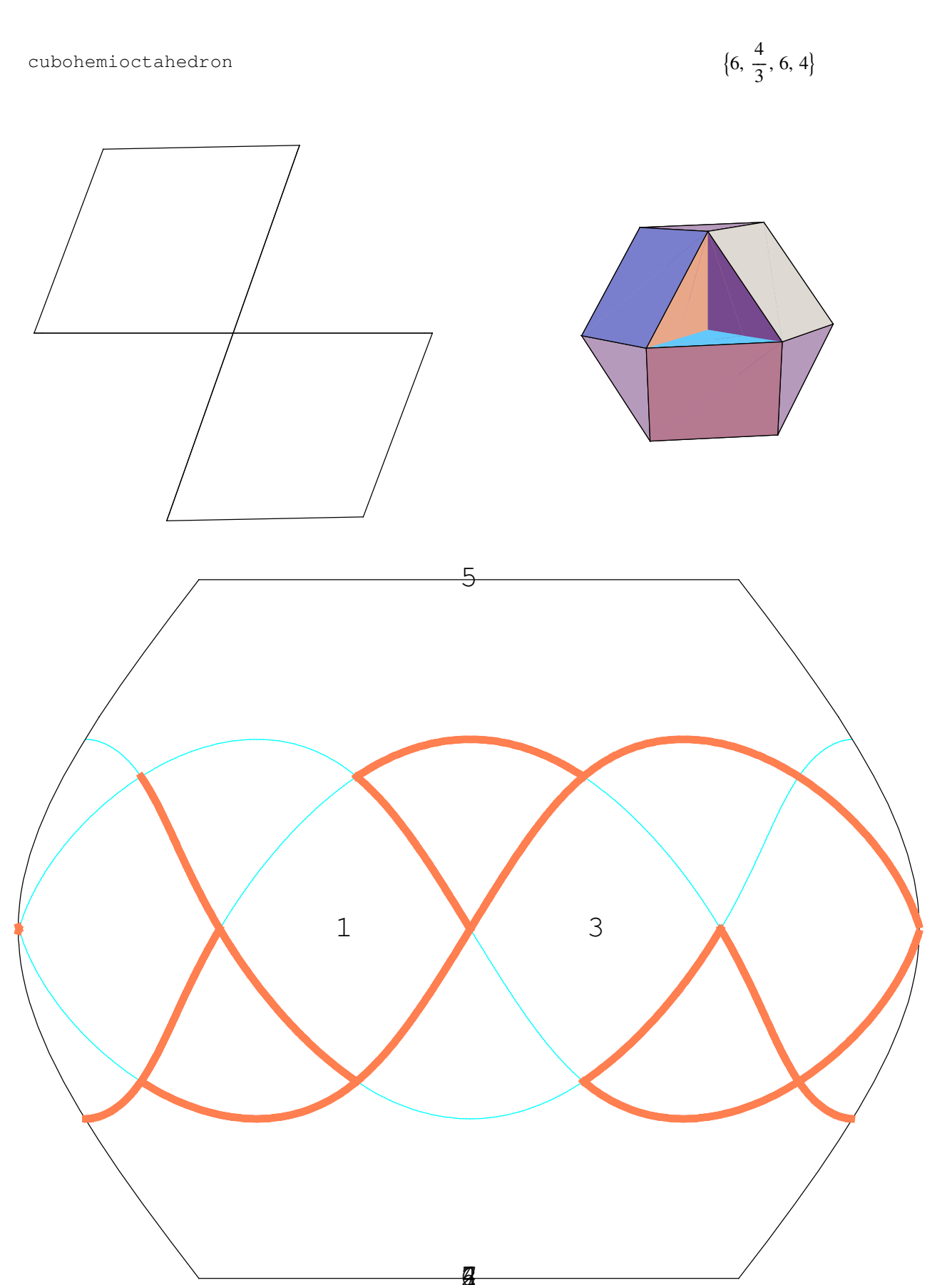

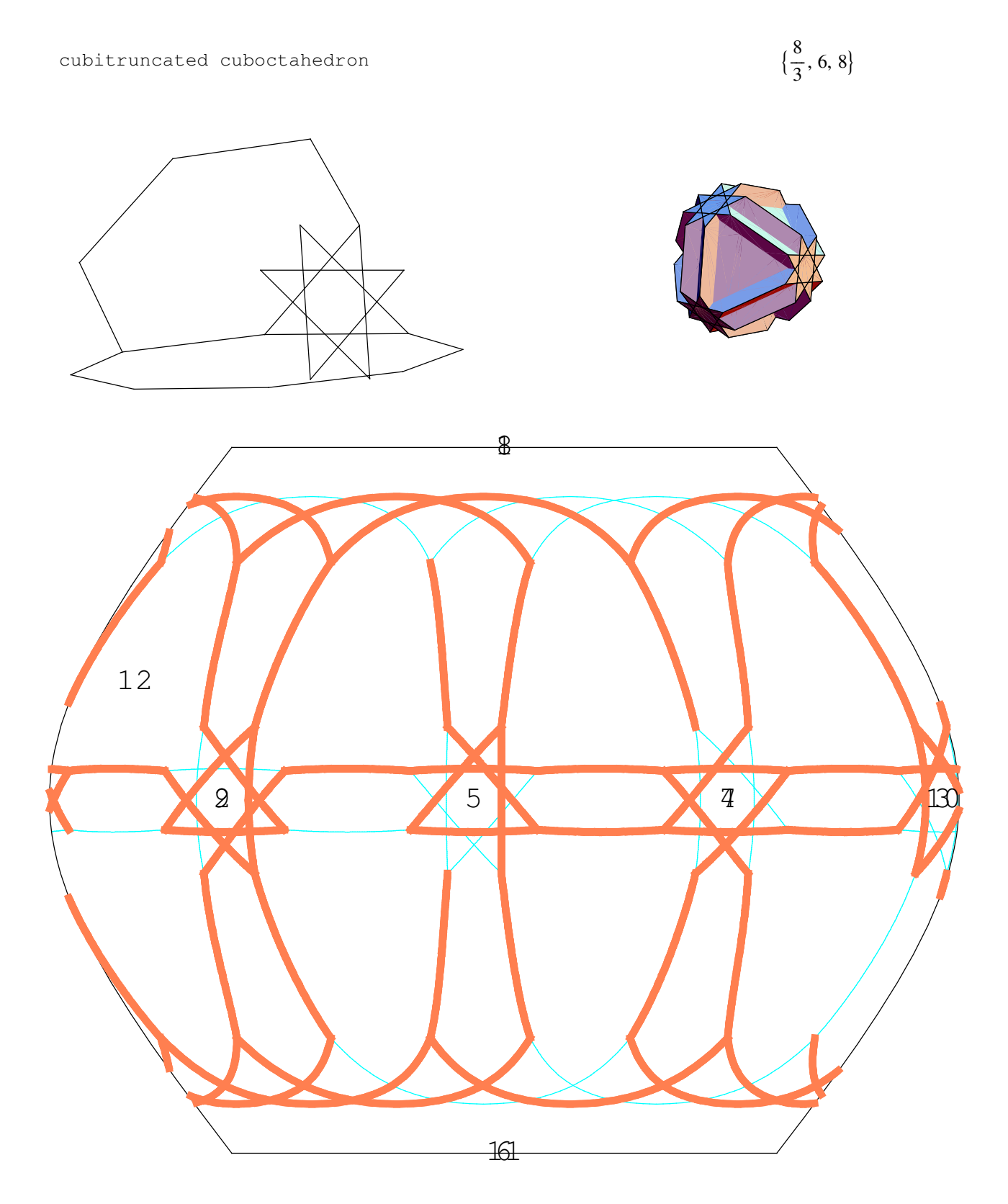

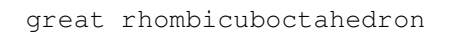

$$
\{4, \, \frac{3}{2}, \, 4, \, 4\}
$$

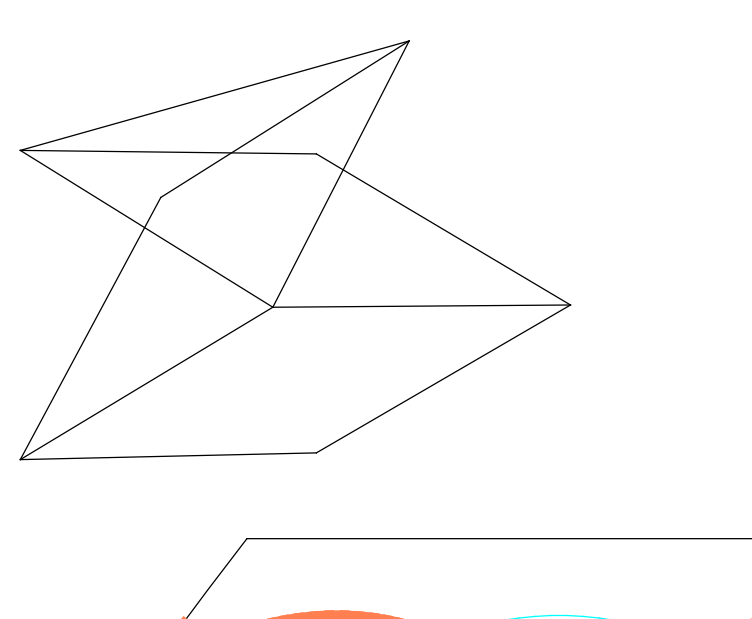

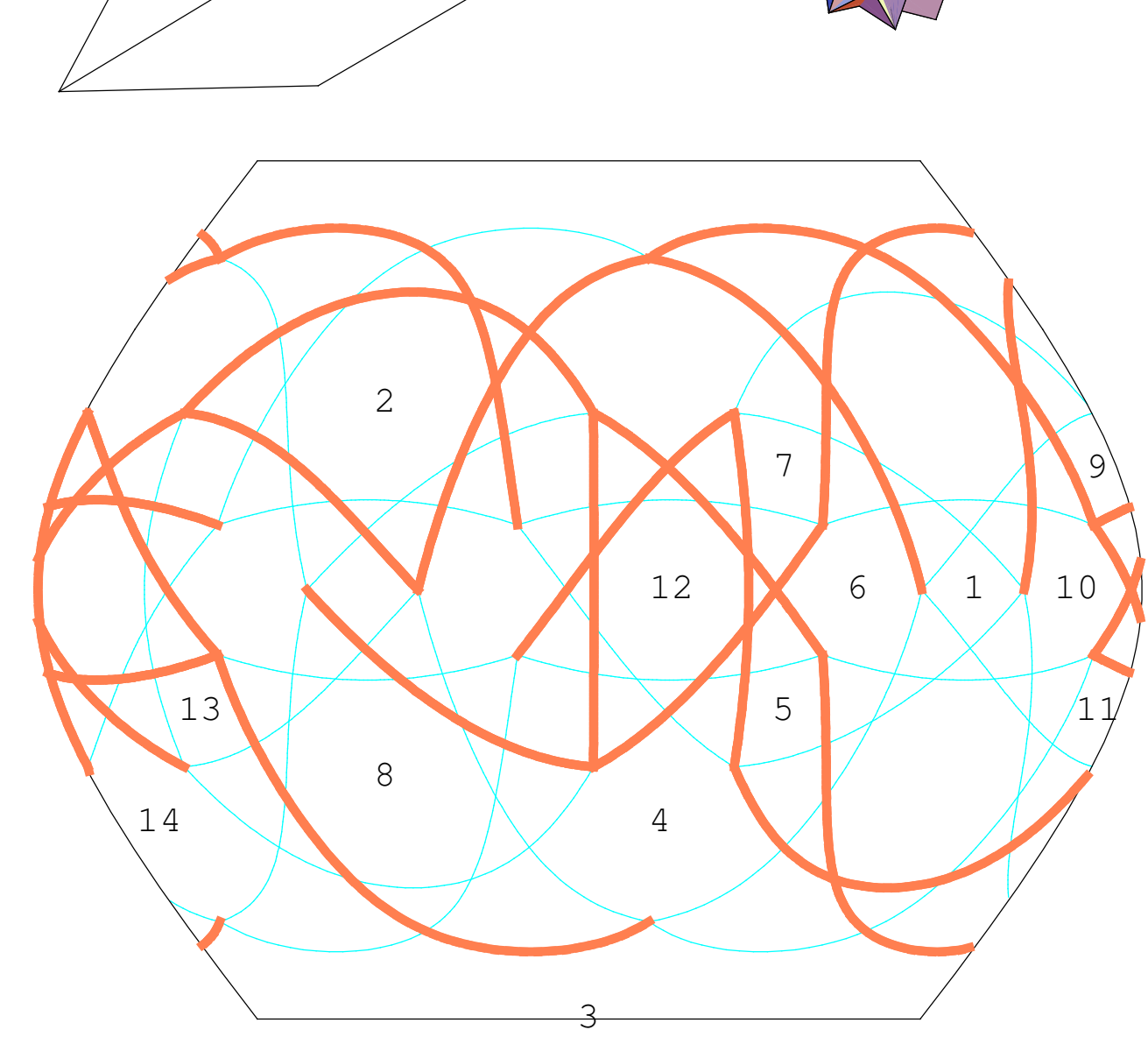

small rhombihexahedron  $\frac{8}{1}$  $\frac{8}{7}, \frac{4}{3}$  $\overline{3}$ 1 2 3 4 5 6 8 7

 $\overline{Q}$ 

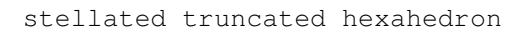

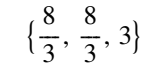

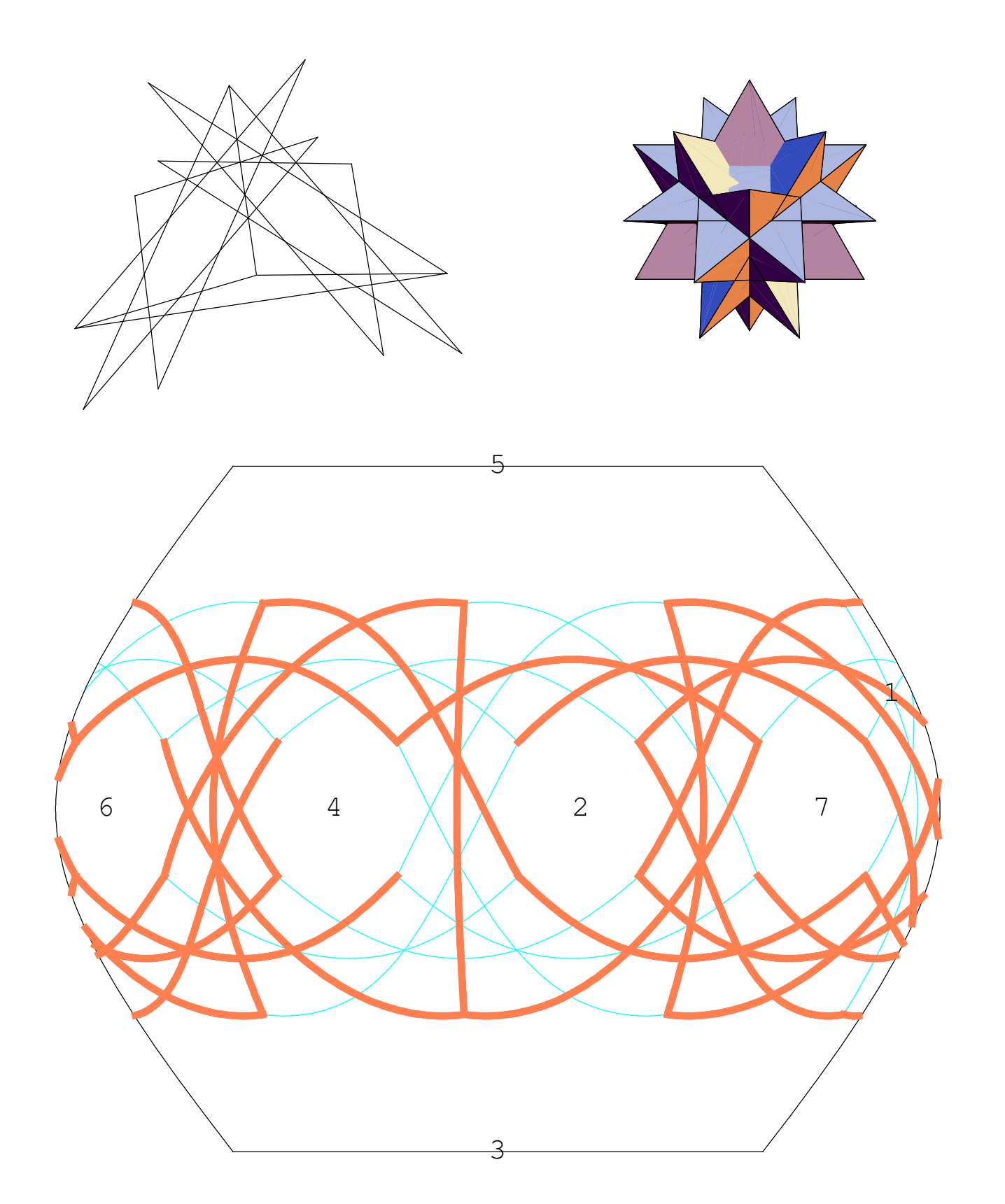

great truncated cuboctahedron

 $\frac{8}{1}$  $\frac{1}{3}$ , 4, 6

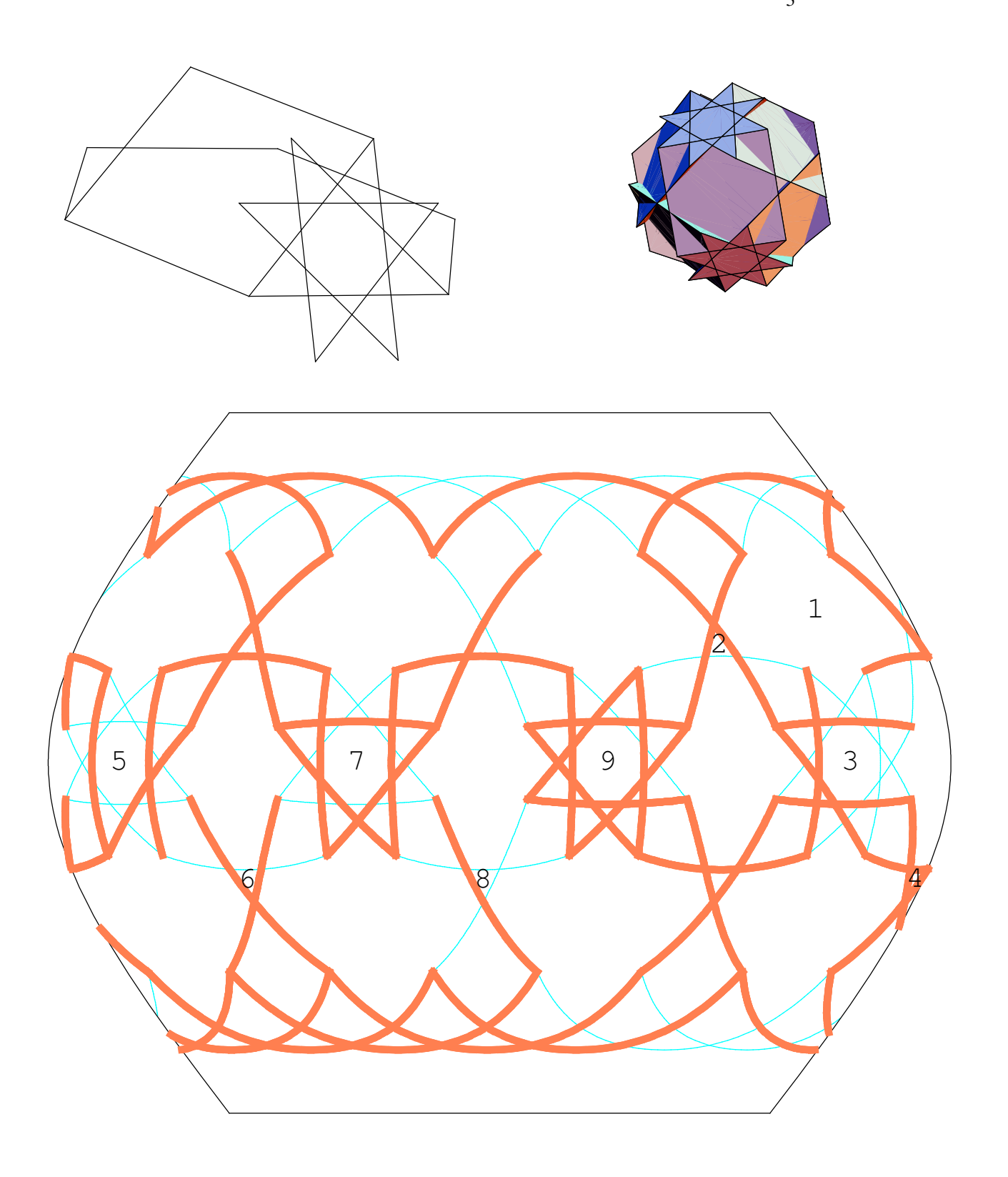

great rhombihexahedron  $\frac{8}{1}$  $\frac{8}{3}, \frac{4}{3}$  $\frac{4}{3}, \frac{8}{5}$  $\frac{1}{5}$ 1 2 3 4 5 6 7 8 9

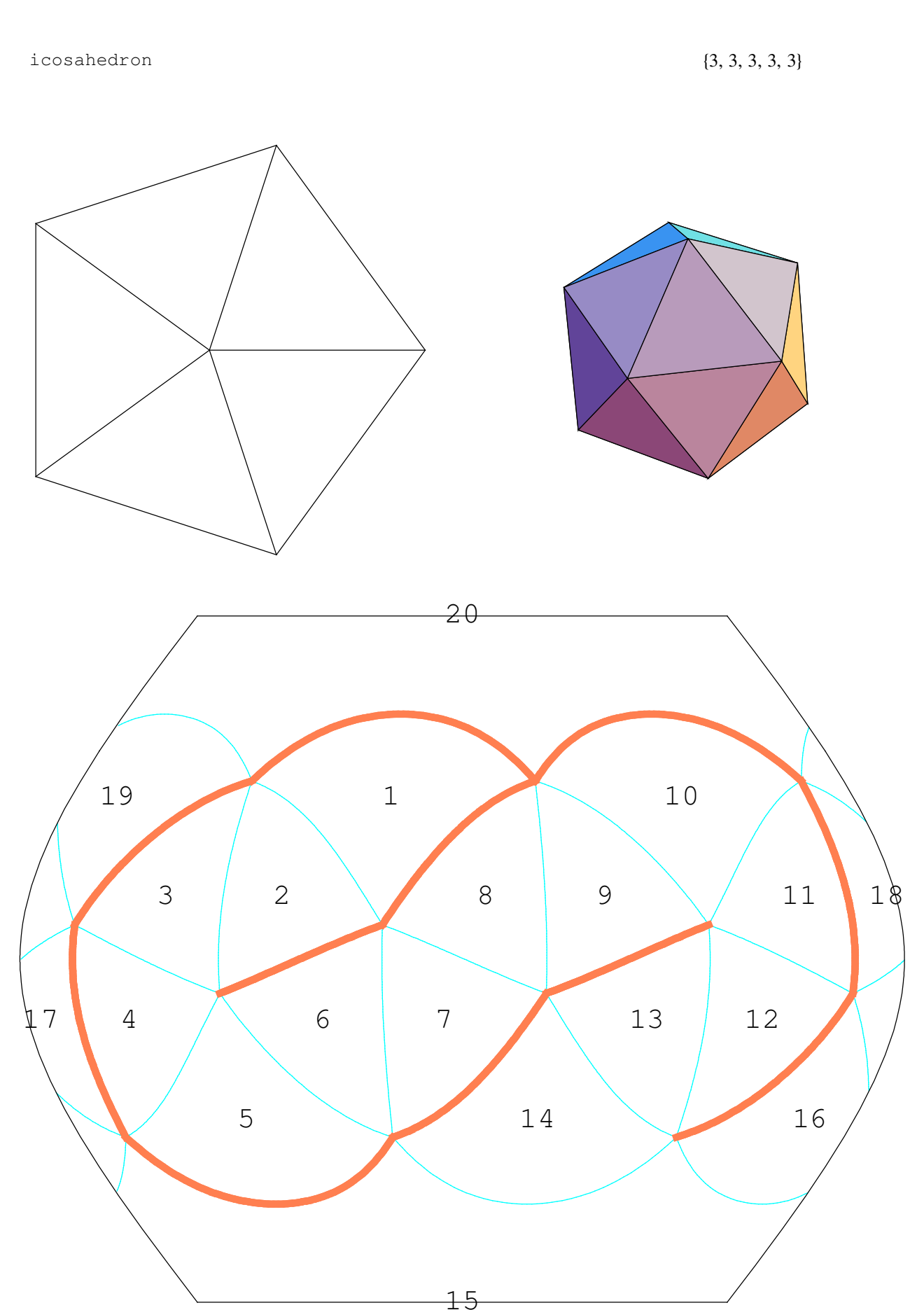

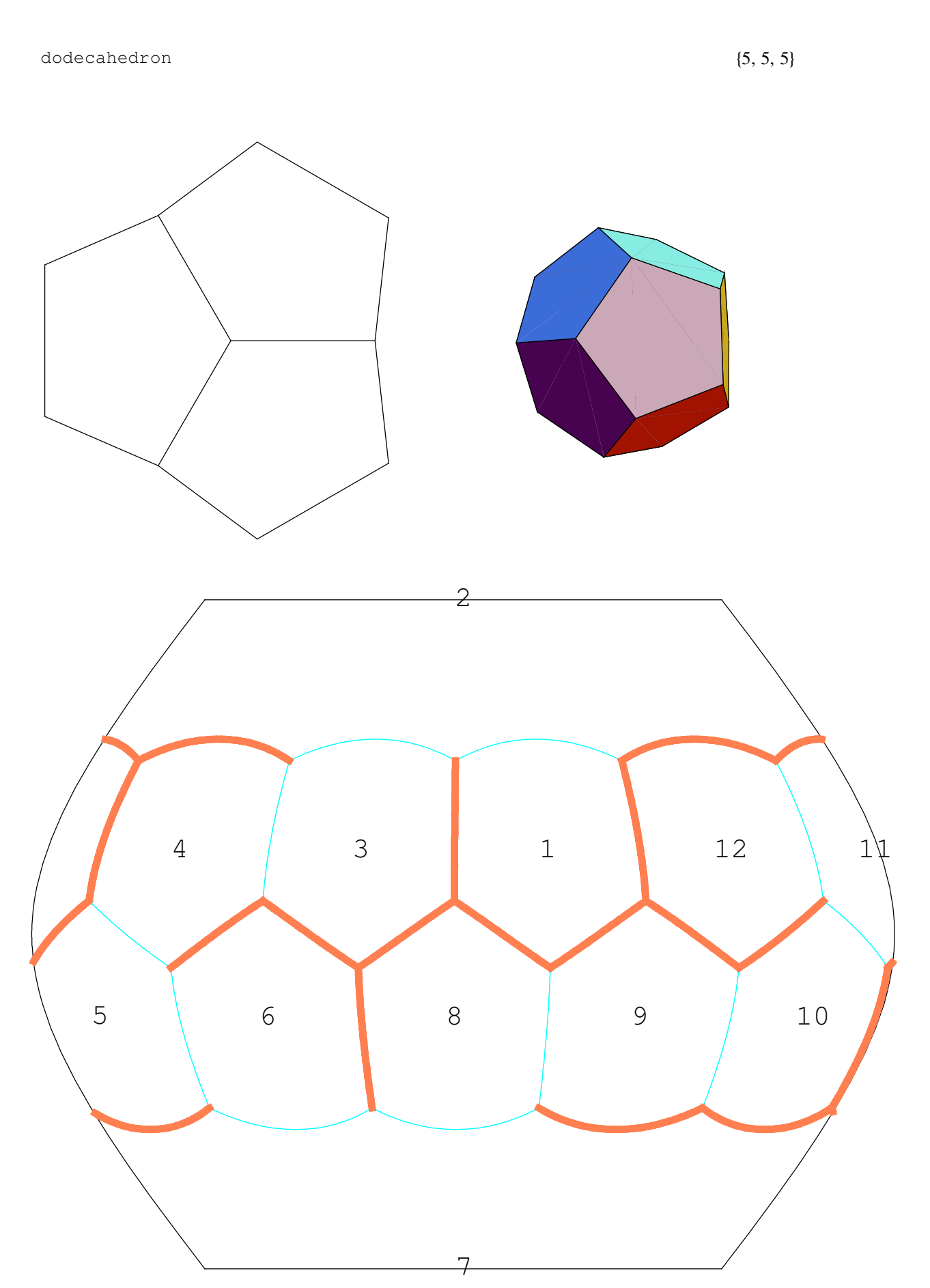

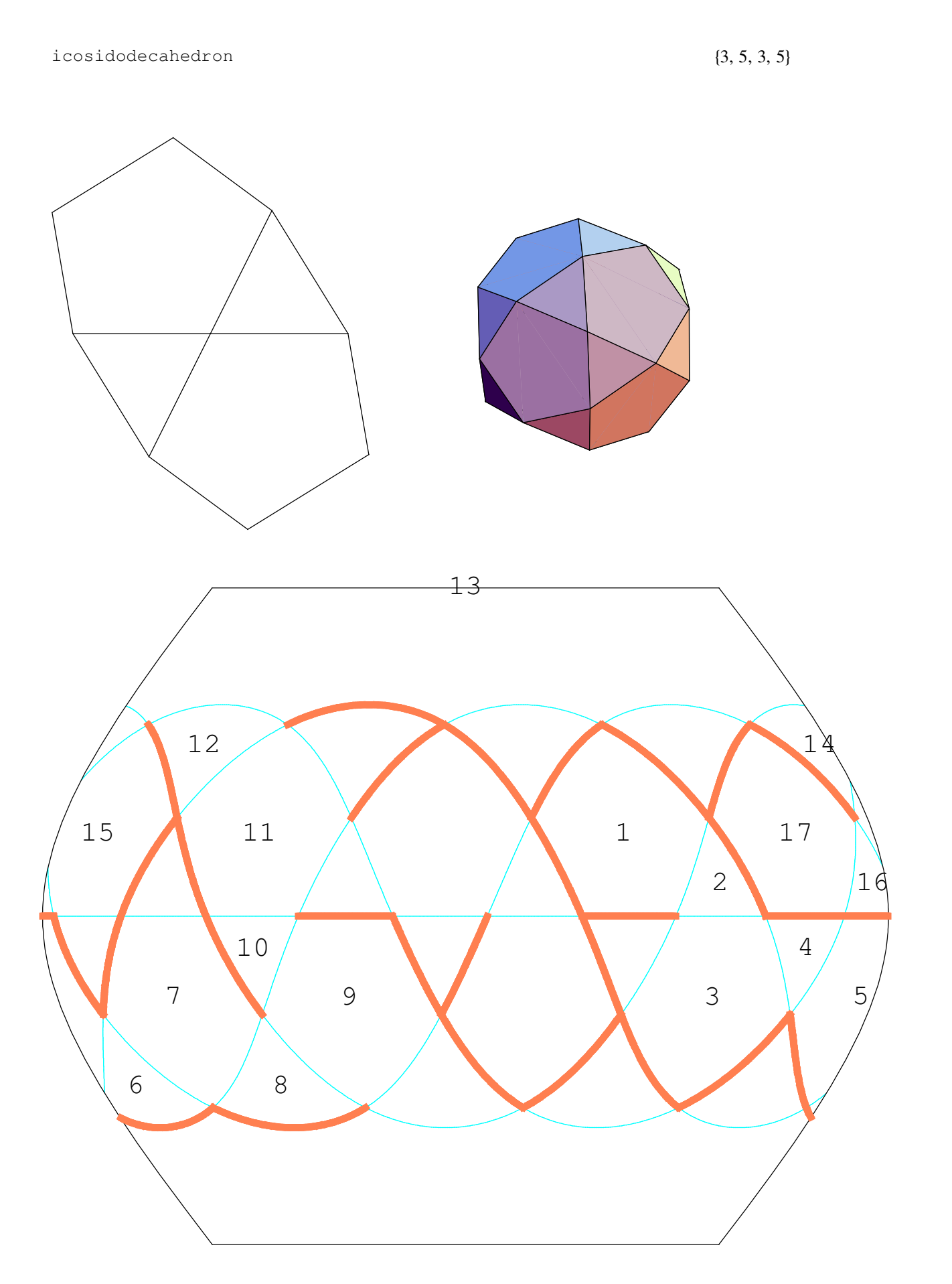

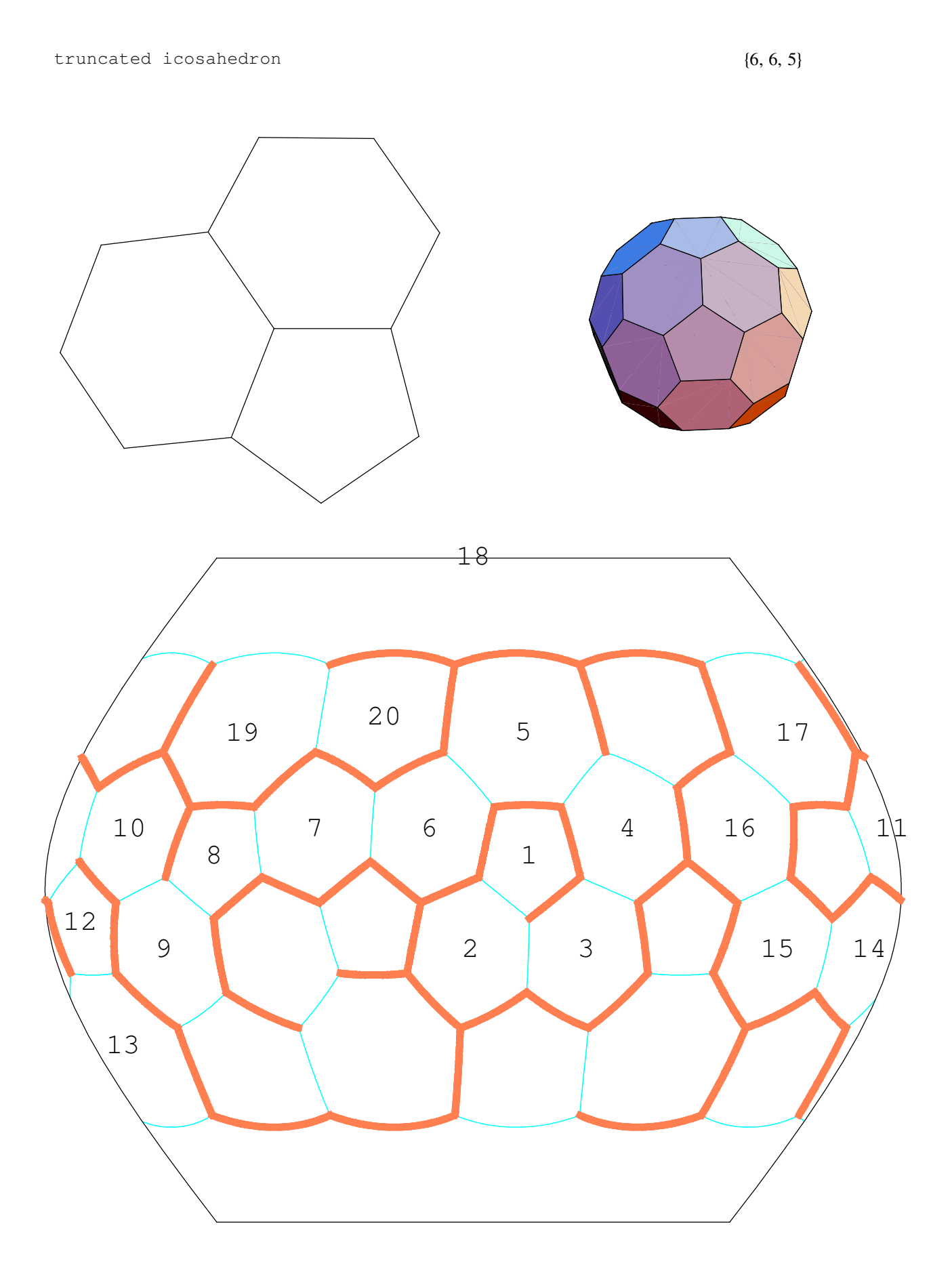

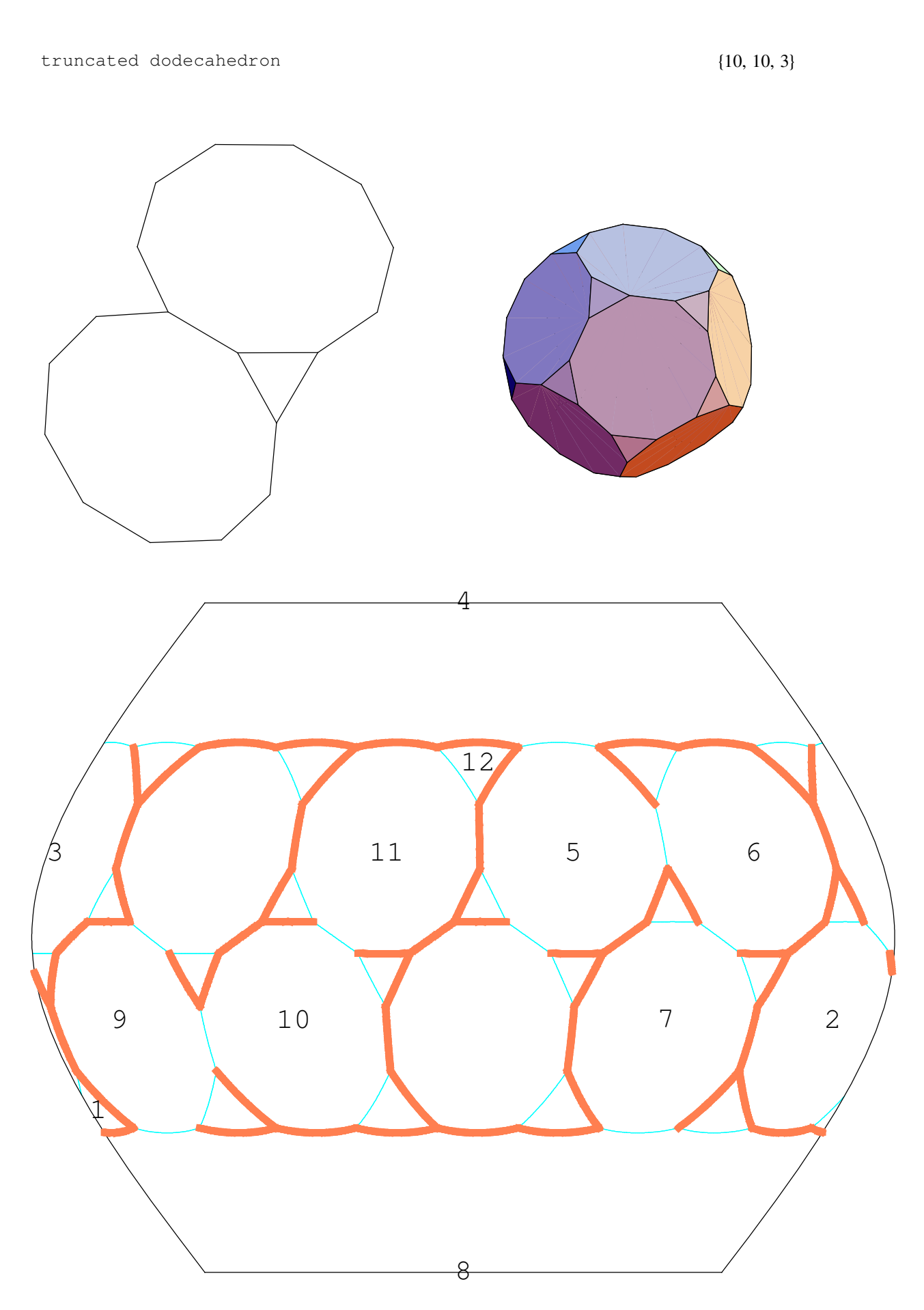
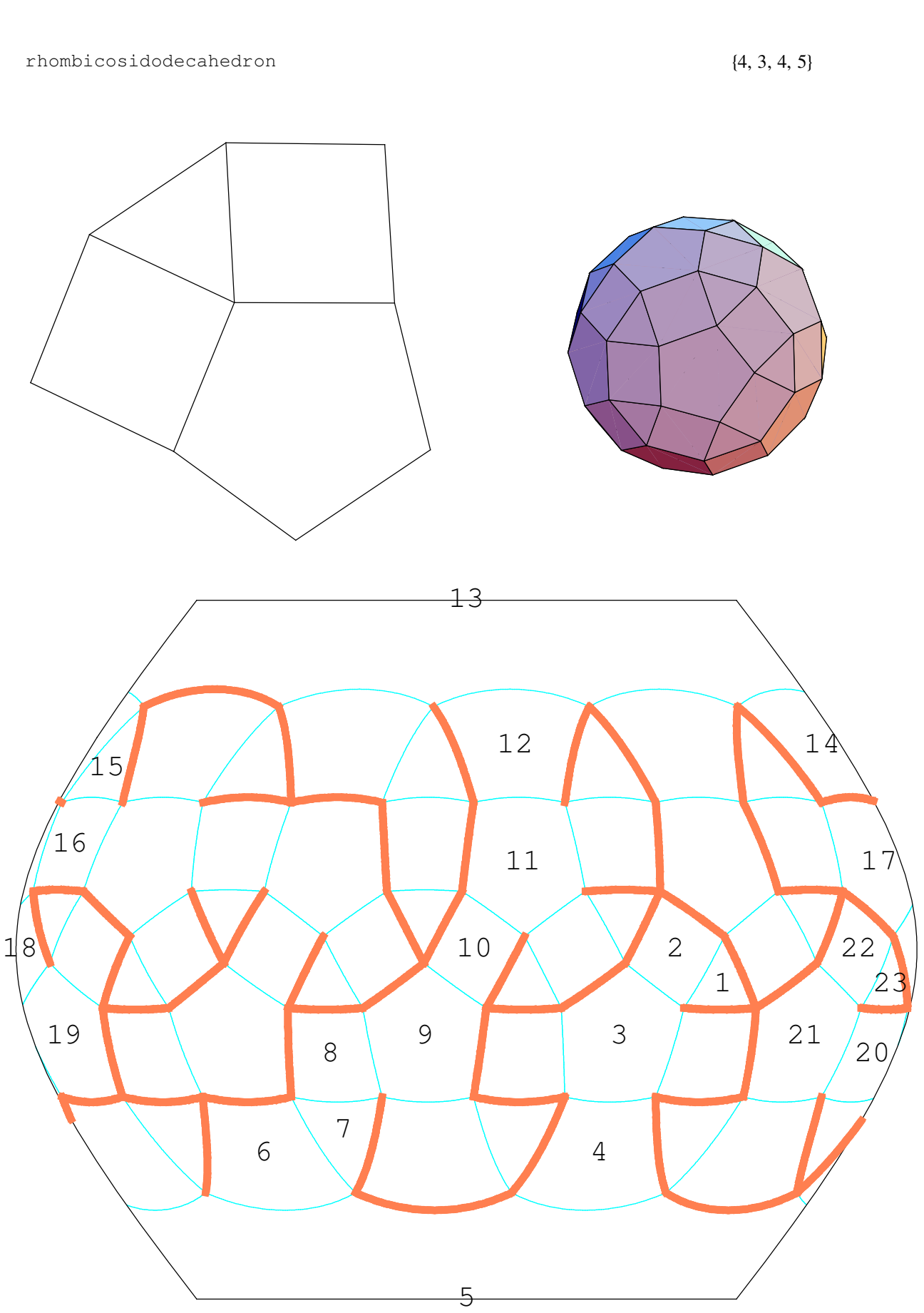

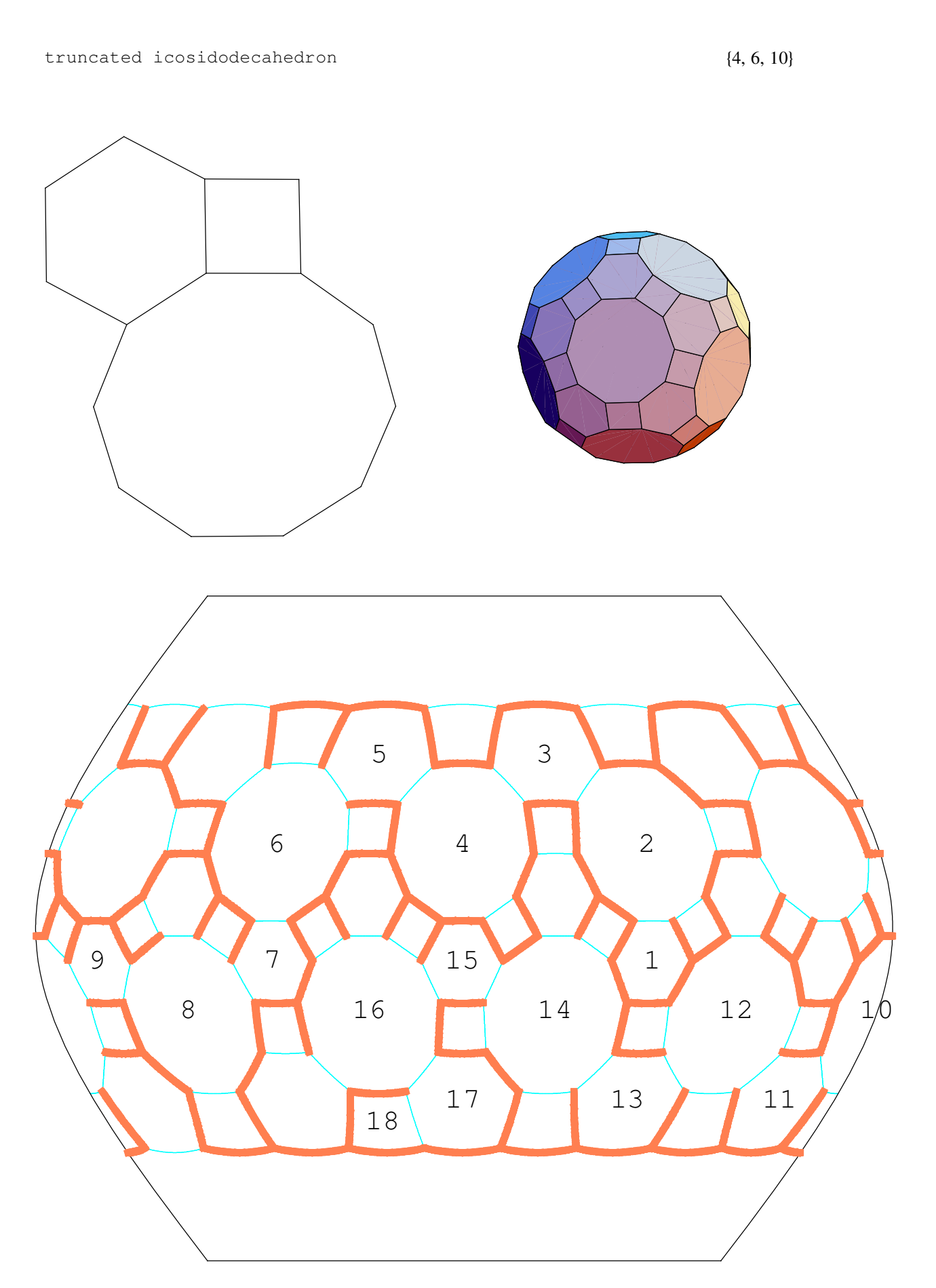

```
snub dodecahedron \{3, 3, 3, 3, 5\}1
         2
     3
      4
           5
                            6
                                           7
                                               8 9
                                                   10\measuredangle_12 \n131415
      16
23
   17
     18
         19
           20
        21
          22
          24 25
               26
                     27
                       28
                  30/2931
                      32 33
                             34
                                  35
                                     36
                                   37
                                   38 | 3940
```
small ditrigonal icosidodecahedron

$$
\left\{\frac{5}{2}, 3, \frac{5}{2}, 3, \frac{5}{2}, 3\right\}
$$

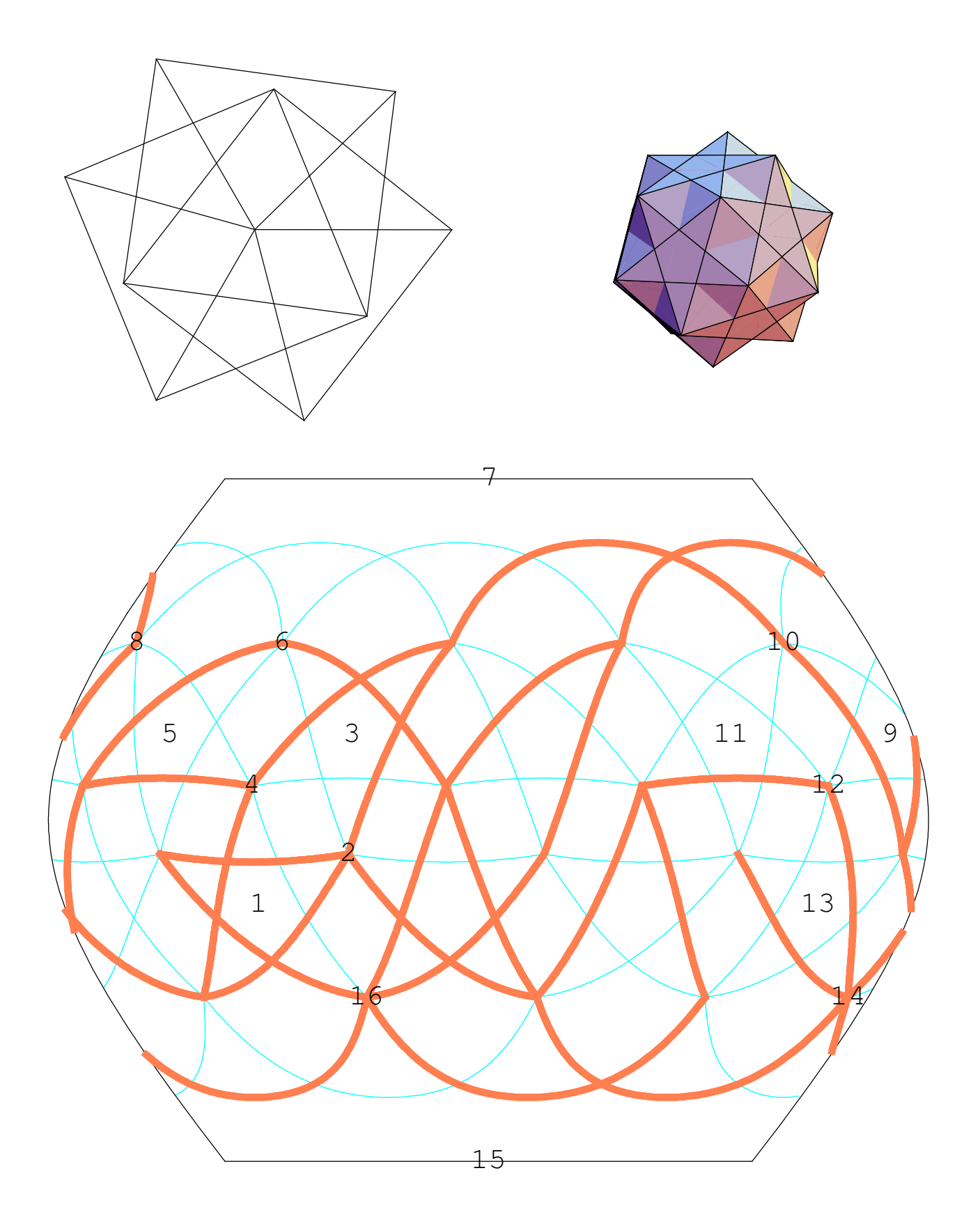

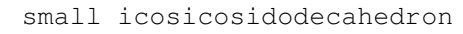

$$
\{6, \frac{5}{2}, 6, 3\}
$$

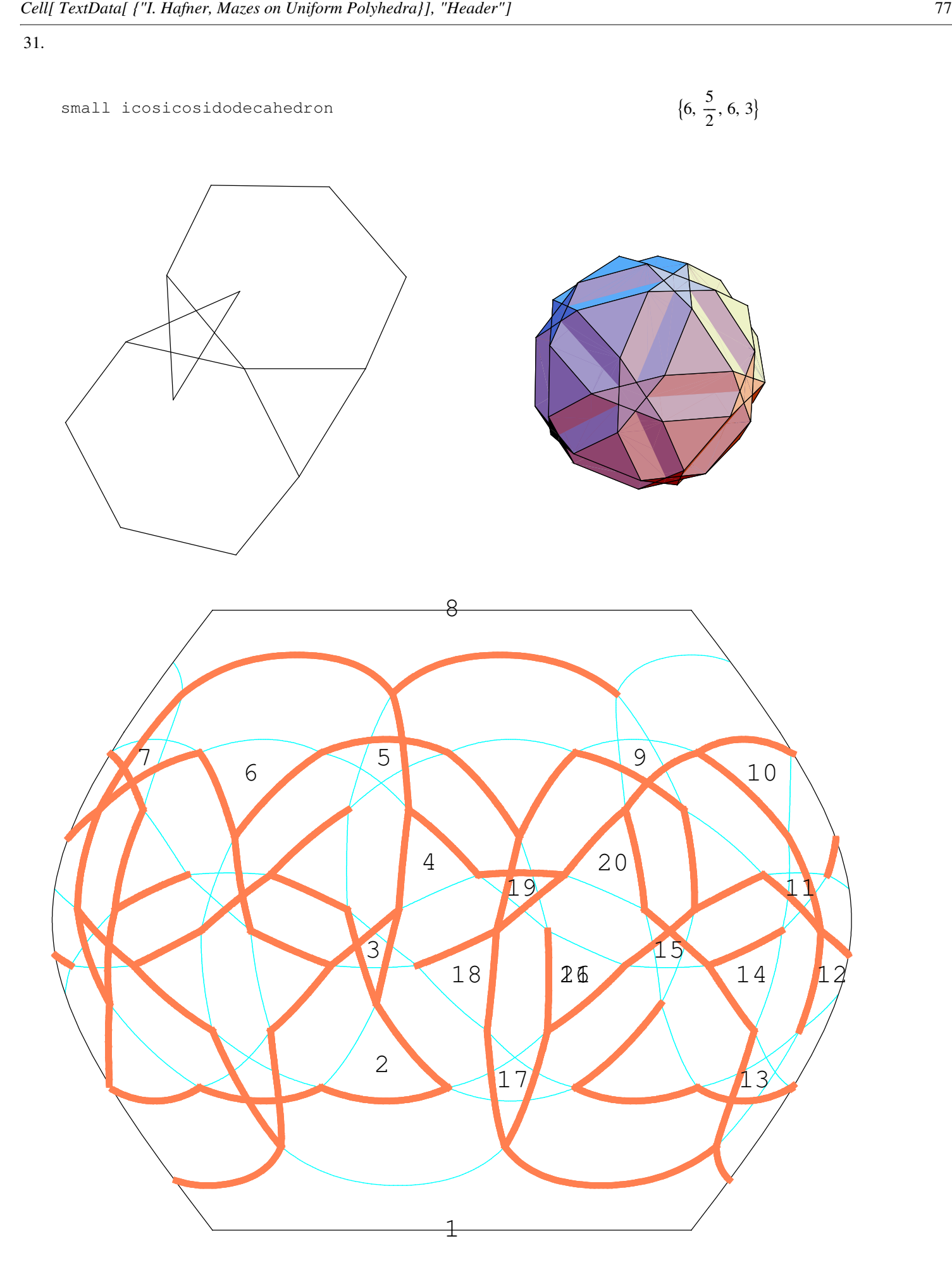

32.

small snub icosicosidodecahedron

$$
\{3, \frac{5}{2}, 3, 3, 3, 3\}
$$

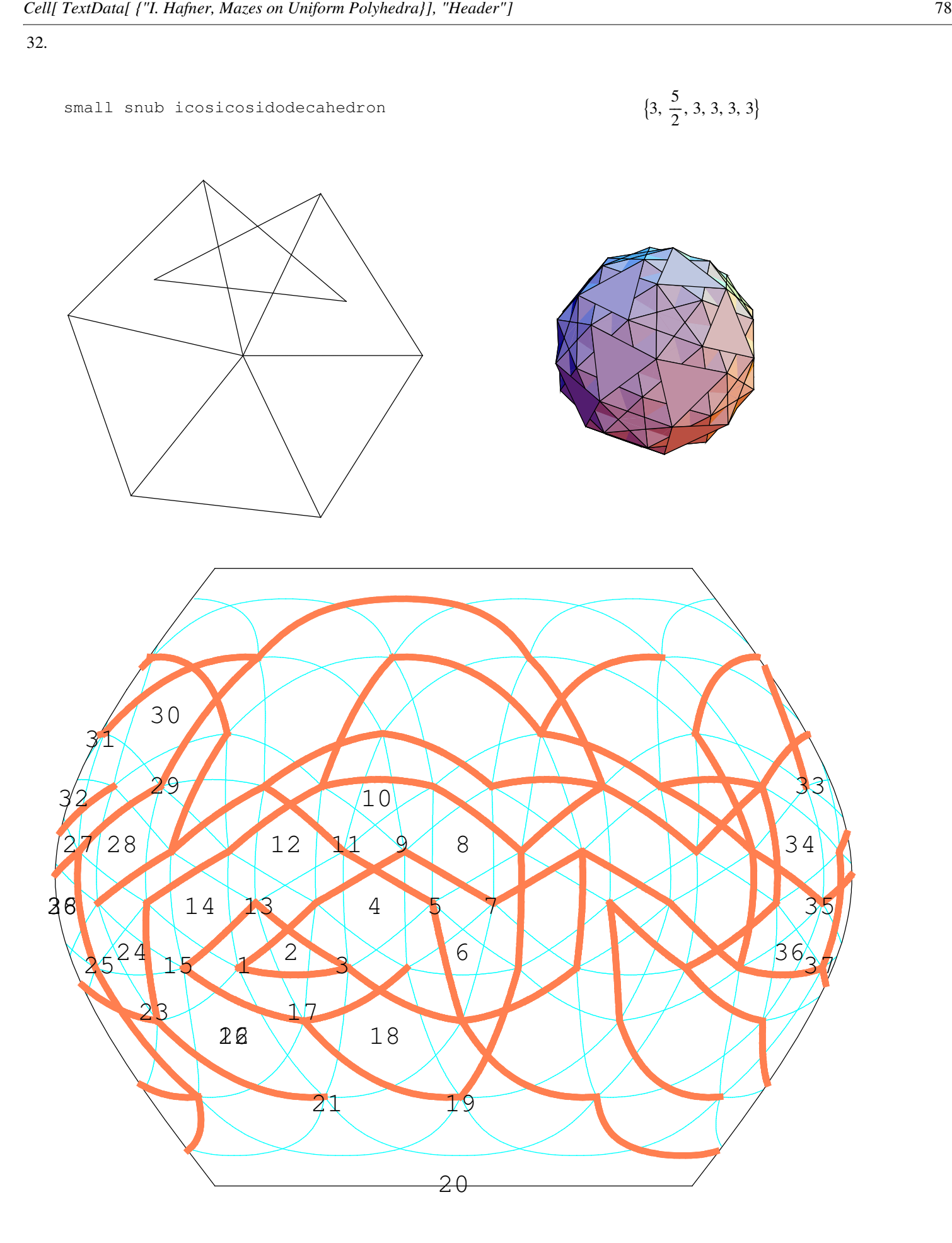

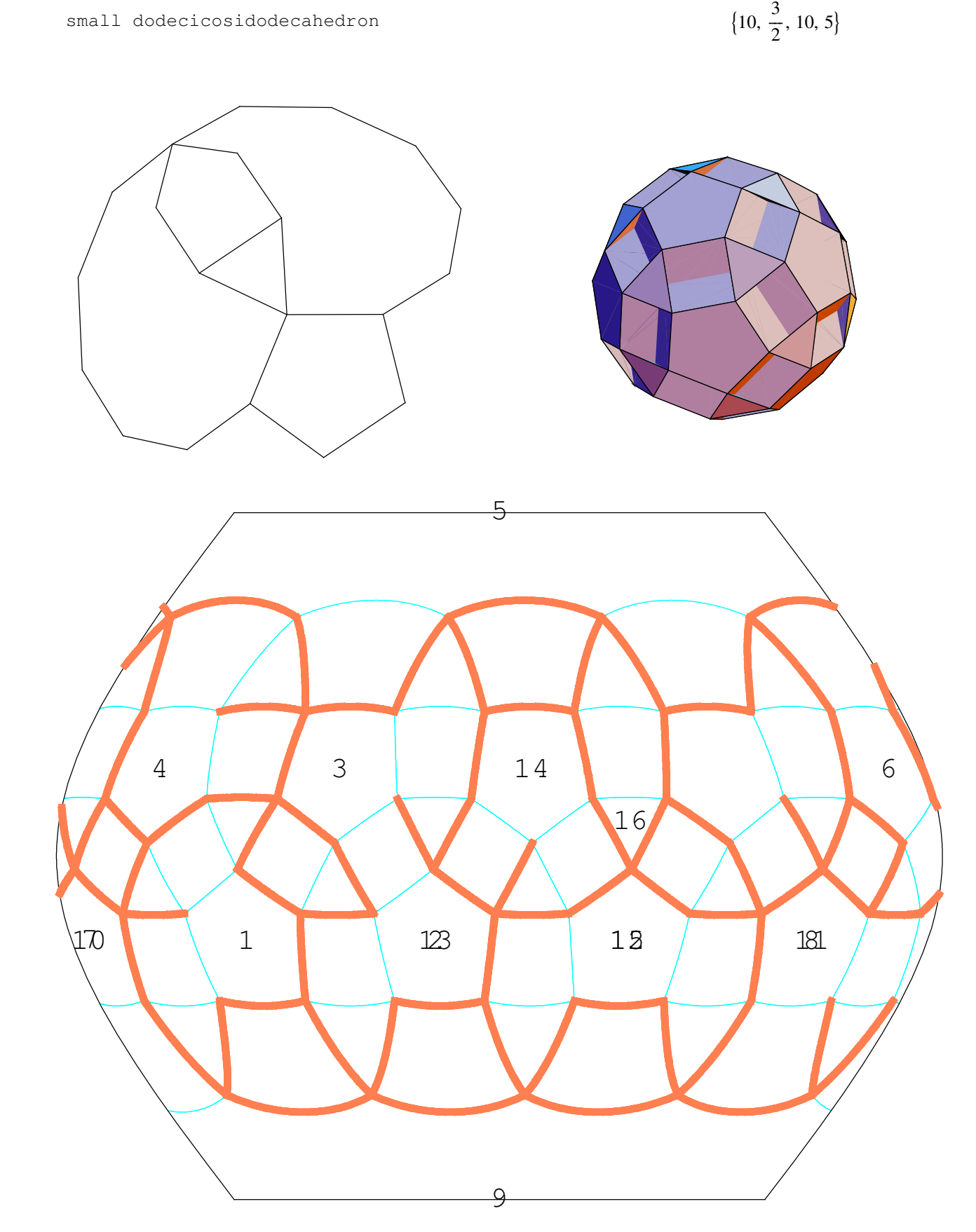

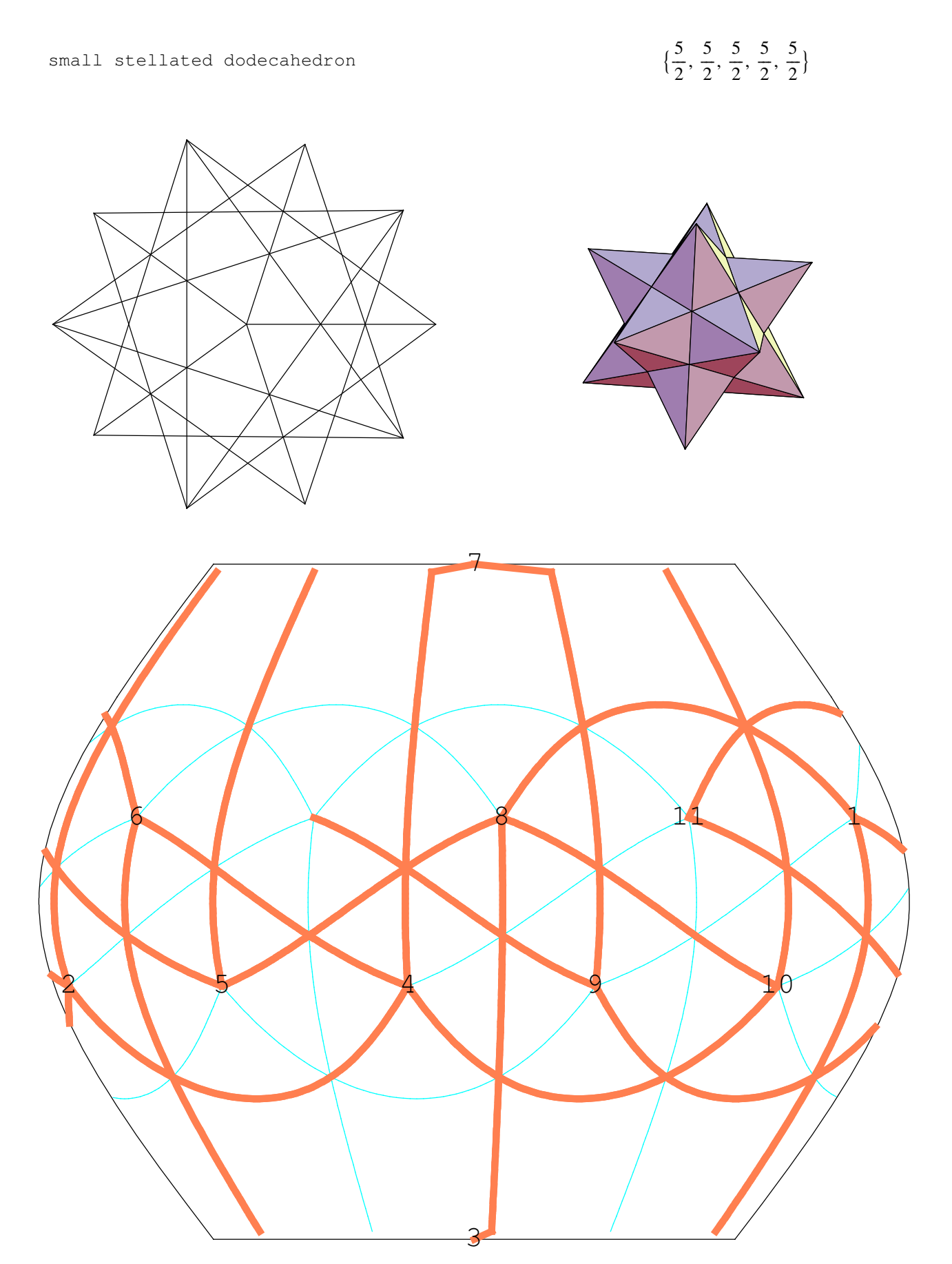

great dodecahedron  $\overline{1}$  $\frac{1}{2}$  {5, 5, 5, 5, 5}  $\bm{\downarrow}$ 3 2 4 5 6 7 8 10 11 12

9

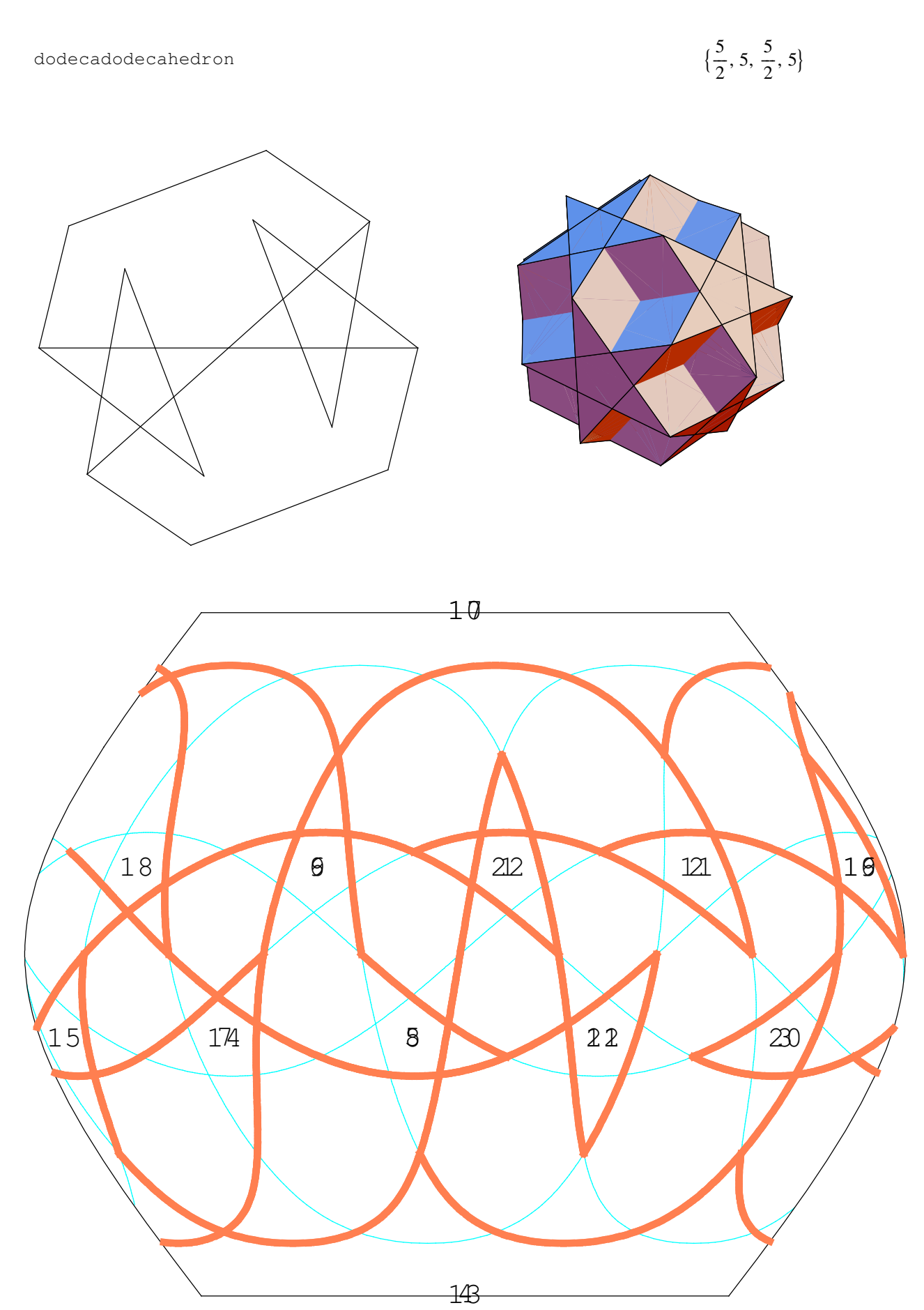

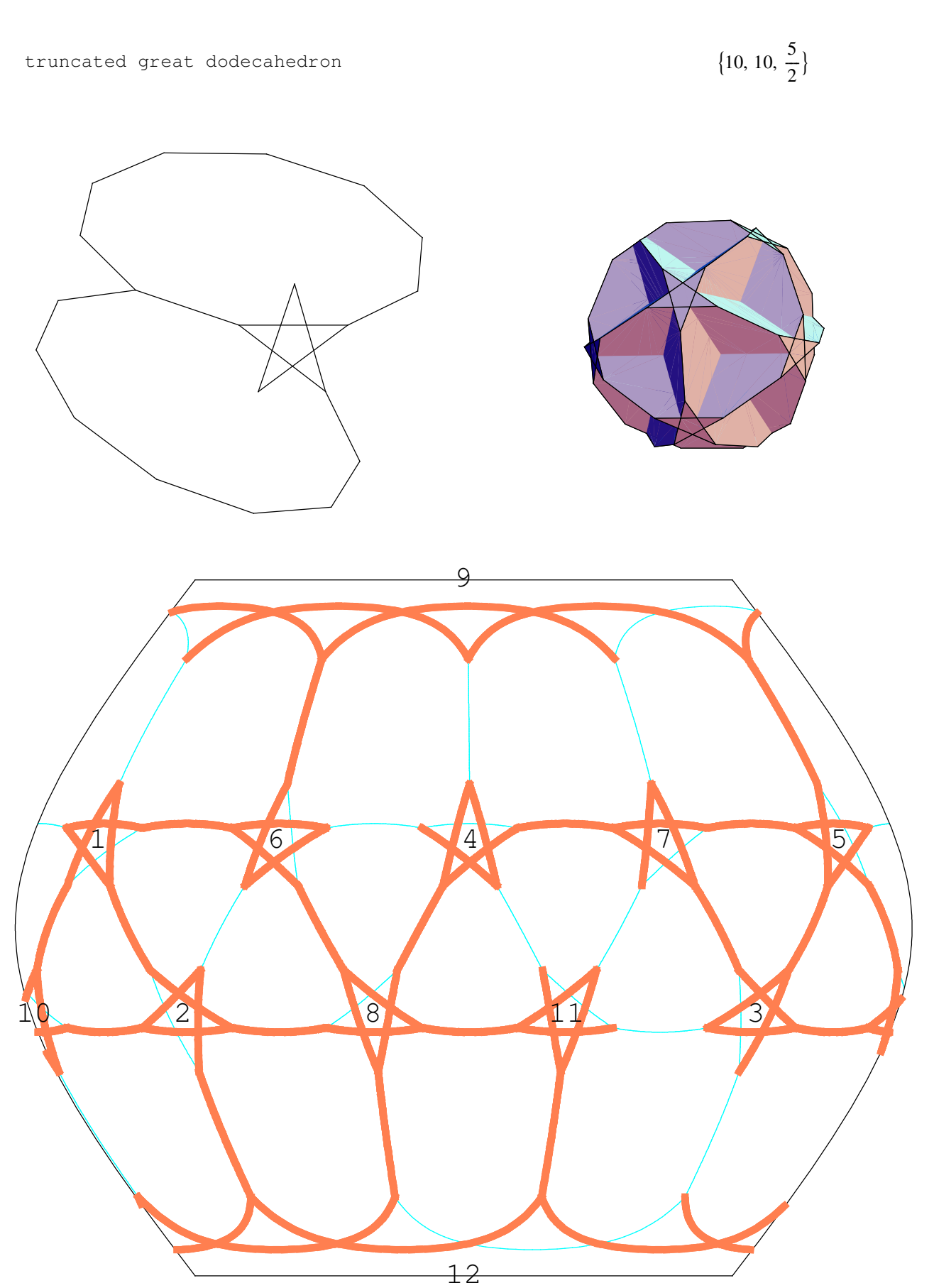

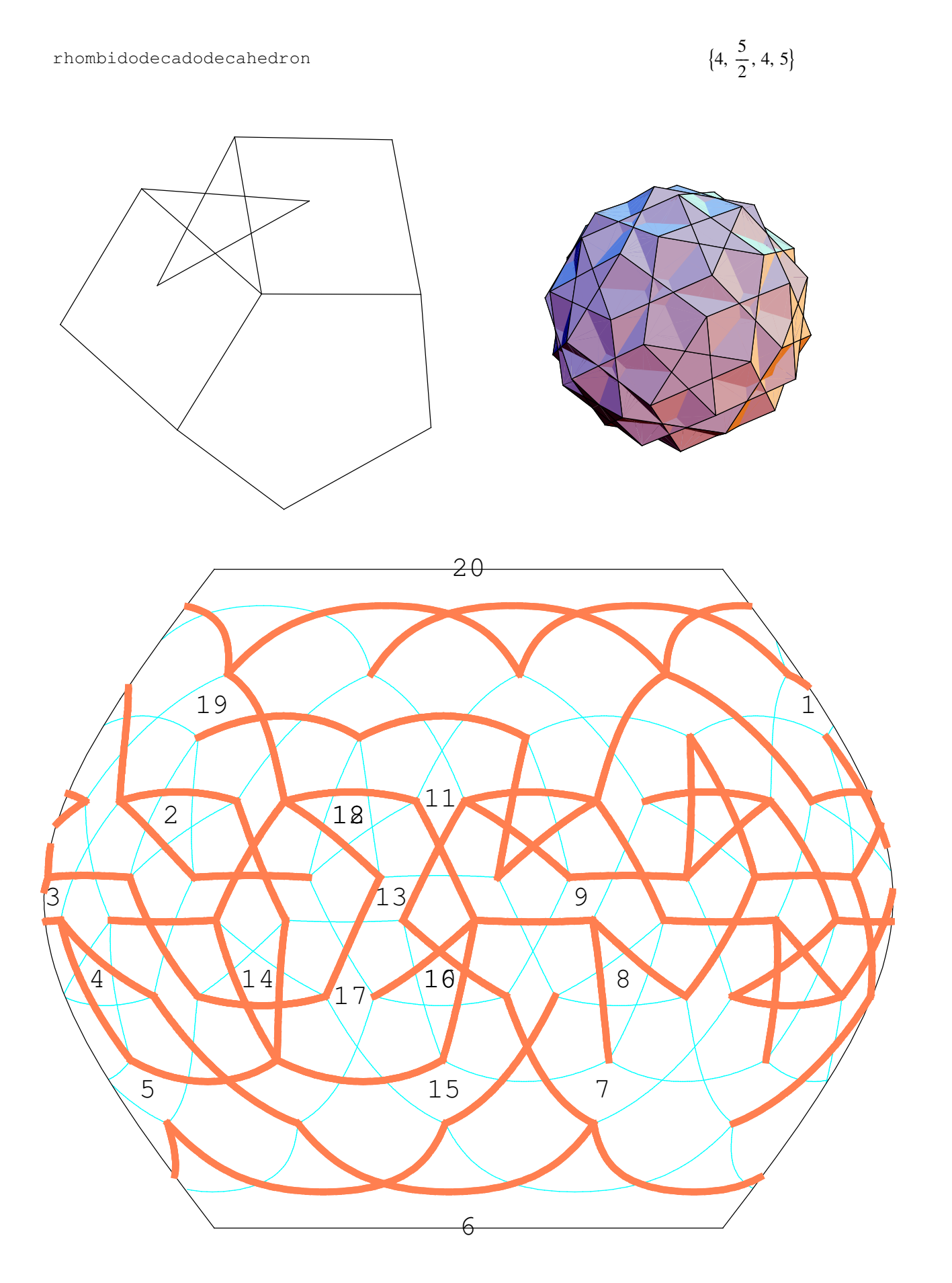

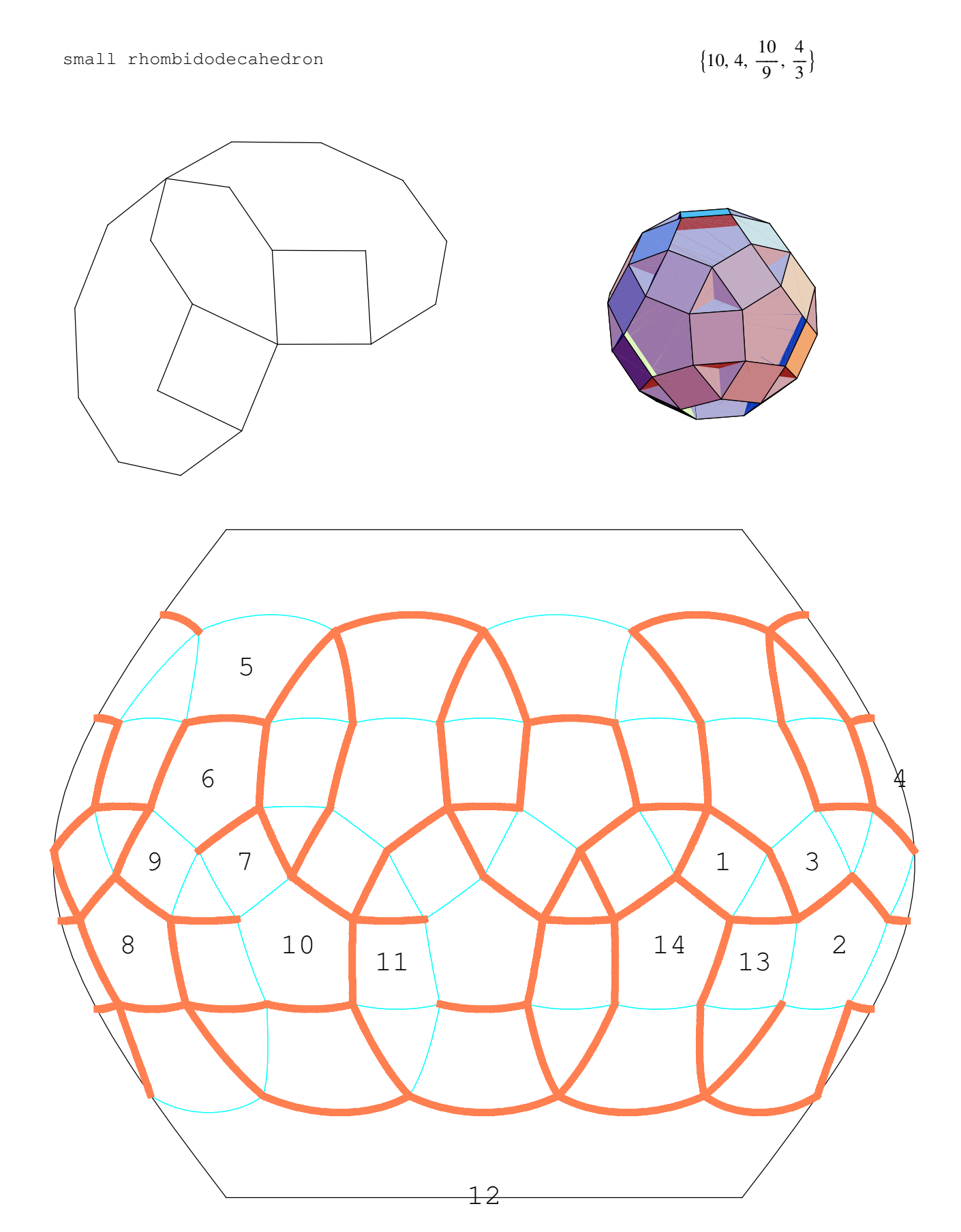

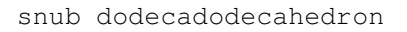

$$
\{3, 3, \frac{5}{2}, 3, 5\}
$$

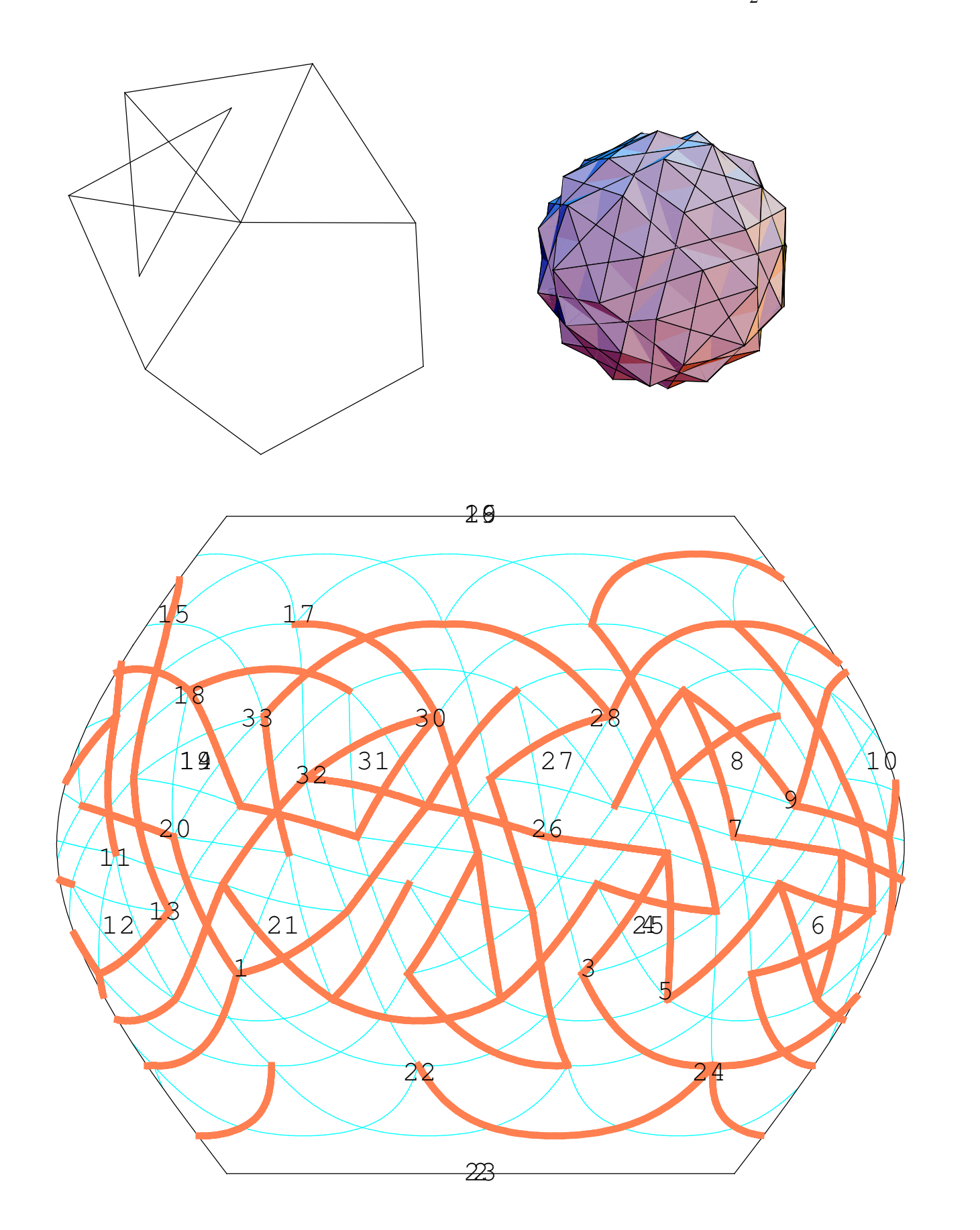